### aludu CISCO.

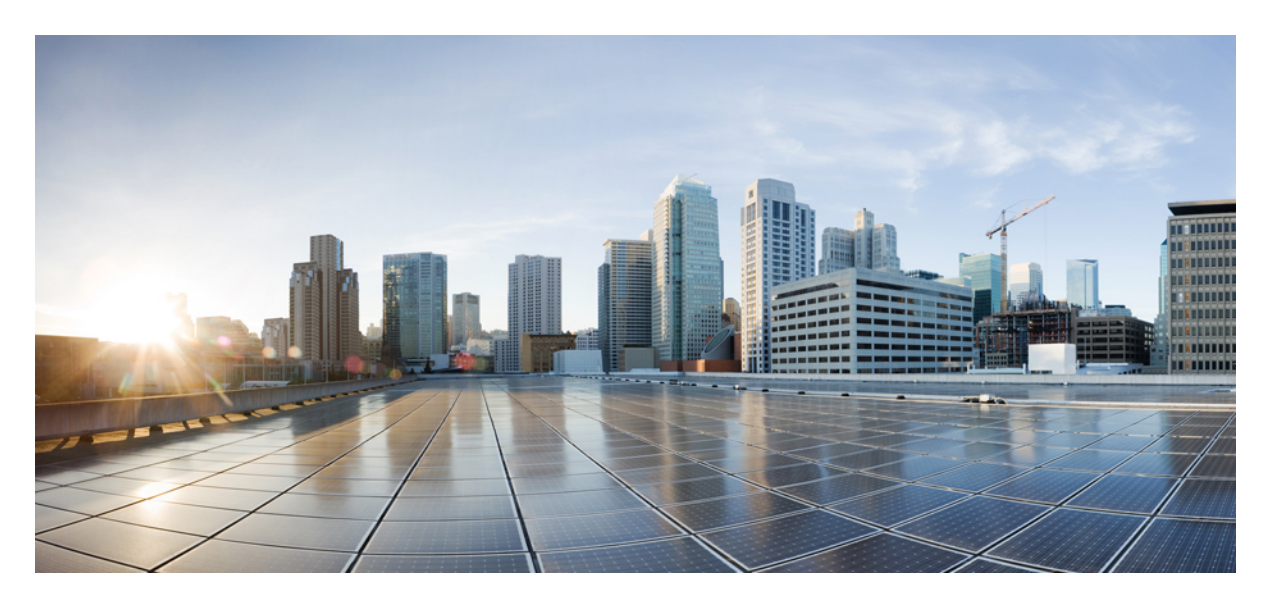

### **Webex Contact Center Enterprise** レポート概念ガイド

初版:2020 年 3 月 9 日 最終更新:2021 年 6 月 1 日

### シスコシステムズ合同会社

〒107-6227 東京都港区赤坂9-7-1 ミッドタウン・タワー http://www.cisco.com/jp お問い合わせ先:シスコ コンタクトセンター 0120-092-255 (フリーコール、携帯・PHS含む) 電話受付時間:平日 10:00~12:00、13:00~17:00 http://www.cisco.com/jp/go/contactcenter/

【注意】シスコ製品をご使用になる前に、安全上の注意( **www.cisco.com/jp/go/safety\_warning/** )をご確認ください。本書は、米国シスコ発行ド キュメントの参考和訳です。リンク情報につきましては、日本語版掲載時点で、英語版にアップデートがあり、リンク先のページが移動**/**変更され ている場合がありますことをご了承ください。あくまでも参考和訳となりますので、正式な内容については米国サイトのドキュメントを参照くだ さい。また、契約等の記述については、弊社販売パートナー、または、弊社担当者にご確認ください。

THE SPECIFICATIONS AND INFORMATION REGARDING THE PRODUCTS IN THIS MANUAL ARE SUBJECT TO CHANGE WITHOUT NOTICE. ALL STATEMENTS, INFORMATION, AND RECOMMENDATIONS IN THIS MANUAL ARE BELIEVED TO BE ACCURATE BUT ARE PRESENTED WITHOUT WARRANTY OF ANY KIND, EXPRESS OR IMPLIED. USERS MUST TAKE FULL RESPONSIBILITY FOR THEIR APPLICATION OF ANY PRODUCTS.

THE SOFTWARE LICENSE AND LIMITED WARRANTY FOR THE ACCOMPANYING PRODUCT ARE SET FORTH IN THE INFORMATION PACKET THAT SHIPPED WITH THE PRODUCT AND ARE INCORPORATED HEREIN BY THIS REFERENCE. IF YOU ARE UNABLE TO LOCATE THE SOFTWARE LICENSE OR LIMITED WARRANTY, CONTACT YOUR CISCO REPRESENTATIVE FOR A COPY.

The Cisco implementation of TCP header compression is an adaptation of a program developed by the University of California, Berkeley (UCB) as part of UCB's public domain version of the UNIX operating system. All rights reserved. Copyright © 1981, Regents of the University of California.

NOTWITHSTANDING ANY OTHER WARRANTY HEREIN, ALL DOCUMENT FILES AND SOFTWARE OF THESE SUPPLIERS ARE PROVIDED "AS IS" WITH ALL FAULTS. CISCO AND THE ABOVE-NAMED SUPPLIERS DISCLAIM ALL WARRANTIES, EXPRESSED OR IMPLIED, INCLUDING, WITHOUT LIMITATION, THOSE OF MERCHANTABILITY, FITNESS FOR A PARTICULAR PURPOSE AND NONINFRINGEMENT OR ARISING FROM A COURSE OF DEALING, USAGE, OR TRADE PRACTICE.

IN NO EVENT SHALL CISCO OR ITS SUPPLIERS BE LIABLE FOR ANY INDIRECT, SPECIAL, CONSEQUENTIAL, OR INCIDENTAL DAMAGES, INCLUDING, WITHOUT LIMITATION, LOST PROFITS OR LOSS OR DAMAGE TO DATA ARISING OUT OF THE USE OR INABILITY TO USE THIS MANUAL, EVEN IF CISCO OR ITS SUPPLIERS HAVE BEEN ADVISED OF THE POSSIBILITY OF SUCH DAMAGES.

Any Internet Protocol (IP) addresses and phone numbers used in this document are not intended to be actual addresses and phone numbers. Any examples, command display output, network topology diagrams, and other figures included in the document are shown for illustrative purposes only. Any use of actual IP addresses or phone numbers in illustrative content is unintentional and coincidental.

All printed copies and duplicate soft copies of this document are considered uncontrolled. See the current online version for the latest version.

Cisco has more than 200 offices worldwide. Addresses and phone numbers are listed on the Cisco website at www.cisco.com/go/offices.

Cisco and the Cisco logo are trademarks or registered trademarks of Cisco and/or its affiliates in the U.S. and other countries. To view a list of Cisco trademarks, go to this URL: <https://www.cisco.com/c/en/us/about/legal/trademarks.html>. Third-party trademarks mentioned are the property of their respective owners. The use of the word partner does not imply a partnership relationship between Cisco and any other company. (1721R)

© 2019–2021 Cisco Systems, Inc. All rights reserved.

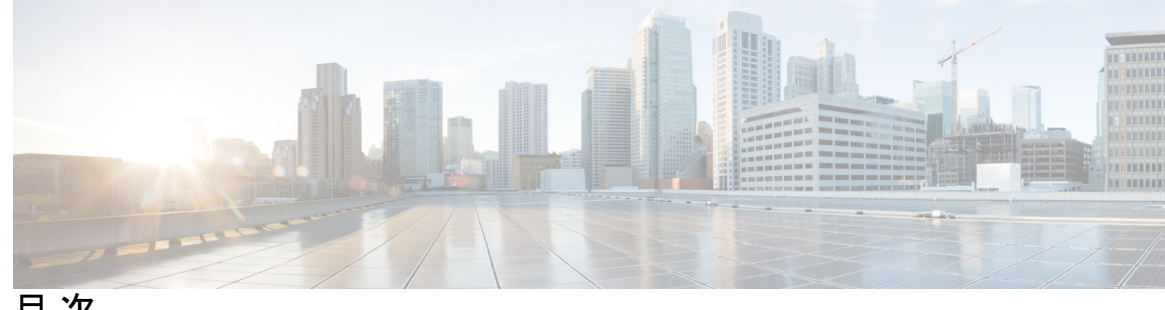

目 次

はじめに: はじめに **xi**

変更履歴 **xi** このガイドについて **xi** 対象読者 **xi** 通信、サービス、およびその他の情報 **xii** フィールド通知 **xii** マニュアルに関するフィードバック **xiii**

第 **I** 部 : コールセンターレポーティングについて **15**

第 **1** 章 でのレポーティング**Webex CCE 1** 概要 **1** Unified Intelligence Center へのアクセス **2** ストック レポート **2** レポートテンプレートのカスタマイズ **3**

第 **2** 章 レポート データ **5**

リアルタイム データの収集 **5** 履歴データの収集 **6** 設定データ **10** コールの詳細データ **10** イベントデータ **12** その他 **12** レポートデータを保持するデータベーステーブル **12** 第 **3** 章 レポート データが異なる理由 **15** 自動着信呼分配および Webex Contact Center Enterprise レポート **15** リアルタイム レポートおよび履歴レポート **16** 間隔境界 **16** スキルグループおよびエンタープライズスキルグループレポート **17** コールタイプ、スキルグループ、プレシジョンキュー、およびサービスレポート **17**

第 **4** 章 構成とスクリプトの重要性 **19**

### 設定 **19** 構成での命名規則 **19** スクリプト化 **20** ACD スクリプトに関する考慮事項 **20** スクリプトにおける予期しない状況 **21**

第 II 部: *レポートエンティティとレポートの概念 2*3

#### 第 **5** 章 エージェント **25**

- エージェント状態 **25**
- レポートでのエージェント状態の計算方法 **30** エージェント状態、スキル グループ、およびプレシジョン キュー **31**
- エージェント状態とタスク状態の関係 **32**
- マルチセッション MRD のエージェント状態の階層 **33**
- エージェントの状態を表示するレポート **34**
- エージェントのログアウト理由コード **34**
- エージェントの待受停止理由コード **36**
- エージェント待受停止理由コードを表示するレポート **38**
- アウトバウンドオプションキャンペーンに関するエージェントレポーティング **38**
- エージェントのタスク処理 **38**
	- タスクのタイプ **39**
	- タスク時間 **43**

エージェントのタスク処理を表示するレポート **44** エージェントの稼働率:フルタイム換算および稼働率 **44** 使用率と FTE メトリックを表示するレポート **45**

#### 第 **6** 章 スキル グループ **47**

エンタープライズ スキル グループ **47**

[デフォルトのスキルグループ(Default Skill Group)] **47**

レポーティングにおけるデフォルトのスキル グループのロール **48**

新規コールによるデフォルトのスキル グループ統計の増加 **48**

エージェント間のダイヤリングによるデフォルトのスキル グループ統計の増加 **49**

転送コールおよび会議コールによるデフォルトのスキル グループ統計の増加 **49**

スキル グループの操作に関するレポート **49**

スキルグループの受信コール数の計算 **50**

スキルグループの操作を表示するレポート **50**

スキルグループ内のエージェントアクティビティに関するレポート **51**

エージェントスキルグループのアクティビティを表示するレポート **51**

アウトバウンドオプションキャンペーンに関するスキルグループのレポーティング **51**

アウトバウンドオプションキャンペーンに関するスキルグループアクティビティを表示す るレポート **52**

### 第 **7** 章 エージェント チームとスーパーバイザ **53** エージェント チームとスーパーバイザ **53** エージェント チーム レポート **53** スーパーバイザのアクティビティ **54** 割り込み(Webex CCE) **54** 代行受信(Webex CCE) **54** エージェントチームに関する情報を示すレポート **55**

### 第 8 章 **12 平均応答時間 57**

### ASA の計算方法 **57**

エージェントおよびスキルグループの ASA **58**

目次

エージェントの ASA を示すレポート **59**

コールタイプおよびサービスの ASA **59**

コールタイプとサービスの ASA を表示するレポート **59**

#### 第 **9** 章 無応答時リダイレクト **61**

RONA のガイドライン **61**

システム PG での RONA **62**

RONA メトリックレポート **63**

第 **1 0** 章 コール タイプおよびサービス **65**

コールタイプおよびサービスタイプレポート **65**

コール タイプ **66**

- コールタイプのガイドライン **67**
- コール タイプの変更 **68**
- コールのエンタープライズルーティングとエンタープライズレポーティング(WebexCCE) **69**
- コール タイプ レポーティング **70**
	- コール タイプ レポーティングおよびアウトバウンド オプション キャンペーン **71**
	- 親/子展開でのコールタイプレポーティング **71**
	- コールタイプの受信コール数の計算 **72**
	- コール タイプ レポーティングに対するコール エラーの影響 **72**
	- 無効なラベルを持つコールがコール タイプ レポーティングに与える影響 **73**
	- IPIVRで無応答時リダイレクトとなったコールがコールタイプレポーティングに与える影 響 **73**
	- CVPで無応答時リダイレクトとなったコールがコールタイプレポーティングに与える影響 **74**
	- ラベルノードを終了して監視対象外のデバイスにルーティングされたコールがレポーティ ングに与える影響 **75**

コール タイプ レポート **75**

- サービス **75**
	- サービスメンバー **76**
	- エンタープライズサービス(Webex CCE) **76**

第 **1 1** 章 **Cisco Unified Intelligence Center** のバケットインターバル **79** バケット間隔 **79** バケット間隔レポート **80** 第 12 章 **サービス レベル 81** サービス レベルについて **81** サービス レベルしきい値 **81** サービス レベル タイプ **82** コール タイプのサービス レベル **83** スキル グループのサービス レベル **85** ペリフェラル VRU サービスのサービスレベル(Webex CCE の側面のみ) **87** サービスレベルのガイドライン **87**

第 **1 3** 章 ショート コール、放棄呼、およびオーバーフロー コール **89** ショート コール **89** 放棄ショート コール **90** 応答ショート コール **91** ショート コール レポート **91** 放棄コール **91** 放棄呼によるレポーティングへの影響 **92** 放棄ショート コールによるレポーティングへの影響 **93** 放棄呼レポート **93** オーバーフロー **94** オーバーフロー レポート **94**

第 **1 4** 章 アウトバウンド オプション **95**

アウトバウンドオプションキャンペーンの効果に関するレポート **95**

目次

アウトバウンド オプション ダイヤリング キャンペーン コールに対するエージェント パ フォーマンスに関するレポート **95** キャンペーンクエリルールのレポーティング **96** ダイヤラのレポーティング **98** インポートルールのレポーティング **98**

#### 第 15 章  **転送および会議 99**

- エージェントのコール転送と会議に関するレポート **99** 非音声タスクの転送と会議 **99** ACD/ダイヤル番号を使用した転送と会議(Webex CCE) **100** 転送および会議がデータベース フィールドに与える影響 **101** 転送および会議がコールのタイプに与える影響 **102** 転送および会議がスキルグループに与える影響 **102** エージェントの転送および会議レポート **105** 転送および会議について **105** 転送および会議に関する設定とスクリプティング **106**
- 第 16 章 **mage 101 動作レポート 107** 
	- トランクおよびトランク グループ **107**

#### 第 **1 7** 章 **VRU** セルフサービス **109**

### VRU について **109**

- VRU アプリケーションレポーティング **110**
	- レポートデータに対する VRU タイプの影響 **110**
	- セルフサービス、情報収集、およびキューイング VRU アプリケーション **110**
	- セルフサービス アプリケーションおよび情報収集アプリケーションの進行状況の監視 **113**
- CVP 用のスクリプト アプリケーション データの取り込み **114**

VRU メトリックを表示するレポート **114**

VRU に関するレポーティングのガイドライン **115**

#### 第 III 部 : **特別なレポーティング環境 117**

- 第 **1 8** 章 マルチチャネル環境におけるレポート **119** マルチチャネル オプション **119** メディア ルーティング ドメイン **119** マルチチャネル レポート データ **120** マルチチャネルアプリケーションのレポートテンプレート **123**
- 第 **I V** 部 : データ損失およびコンポーネントフェールオーバーのレポーティングへの影響 **125**

第 **1 9** 章 データ損失およびコンポーネント フェールオーバー **127** PIM 障害およびレポーティングからのデータ損失 **127** その他に考えられるフェールオーバーのポイント **128** Peripheral Gateway/CTI Manager Service のフェールオーバー **128** エージェントデスクトップ/Finesse サーバのフェールオーバー **128** アプリケーション インスタンス/MR PG のフェールオーバー **129** アプリケーション インスタンス/エージェント PG CTI サーバ/PIM のフェールオーバー **130**

第 **V** 部 : **Peripheral Gateway** のプロセス **133**

第 **2 0** 章 **Peripheral Gateway** のプロセス **135**

#### 概要 **135**

Peripheral インターフェイス マネージャ **135**

メッセージ デリバリ サービス **136**

オープン Peripheral コントローラ **136**

オープンペリフェラルインターフェイスのデータ要素 **136**

PG エージェント **137**

コンピュータでサポートされるテレフォニーアプリケーションメッセージの例 **137**

レポーティングの 2 つのモデル(Webex CCE) **139**

イベントベースのレポーティング **139**

目次

集約ベースのレポーティング **139**

第 VI 部 : アルーティングおよびキューイング 141

第 **2 1** 章 ルーティングおよびキューイング **143** ルーティング **143** ポストルーティング **143** スキルベースのルーティング **144** キューイング **144** ACD キューイング **144** エンタープライズキューイング **144** 受信コール数およびキューイングコール数の増加 **145** レポーティングに対するエンタープライズキューの影響 **145** プレシジョン キュー **148**

第 **2 2** 章 ネットワーク キューイングおよびレポーティング **149** ネットワーク VRU およびコールタイプのメトリック **149** ネットワーク VRUとスキルグループメトリック **151**

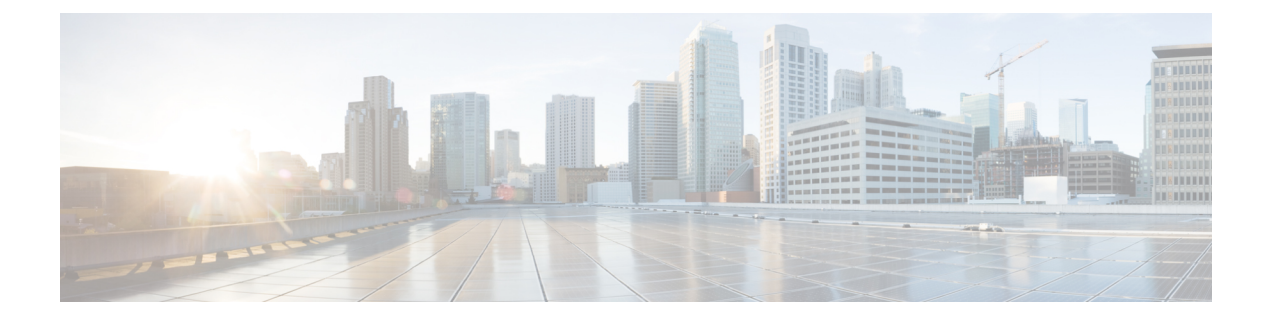

# はじめに

- 変更履歴 (xi ページ)
- このガイドについて (xi ページ)
- 対象読者 (xi ページ)
- 通信、サービス、およびその他の情報 (xii ページ)
- フィールド通知 (xii ページ)
- マニュアルに関するフィードバック (xiii ページ)

### 変更履歴

次の表に、このガイドで行われた変更のリストを示します。最新の変更が上部に表示されま す。

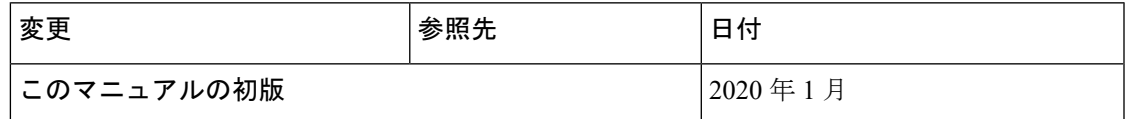

## このガイドについて

このガイドでは、Webex Contact Center Enterprise(Webex CCE)データベースに格納され、そ こから取得されるレポートデータを解釈する方法について説明します。このガイドは、正確な レポートデータの作成における計画、構成、スクリプトの重要性を理解するためにも役立ちま す。

## 対象読者

このガイドは、Cisco Unified Intelligence Center(Unified Intelligence Center)でシスコのストッ クレポートテンプレートを使用してレポートを生成するユーザを対象としています。ストック テンプレートは、Cisco Systems, Inc によって認定されたシスコのテンプレートで、レポーティ ングアプリケーションとともにインストールされ、Webex CCE データベースからデータが入 力されます。

このガイドは、Webex CCE の構成とスクリプトを担当する Contact Center のスーパーバイザと 管理者にも役立ちます。

### 通信、サービス、およびその他の情報

- シスコからタイムリーな関連情報を受け取るには、Cisco Profile [Manager](https://www.cisco.com/offer/subscribe) でサインアップ してください。
- 重要な技術によりビジネスに必要な影響を与えるには、[CiscoServices](https://www.cisco.com/go/services)にアクセスしてくだ さい。
- •サービスリクエストを送信するには、Cisco [Support](https://www.cisco.com/c/en/us/support/index.html) にアクセスしてください。
- 安全で検証済みのエンタープライズクラスのアプリケーション、製品、ソリューション、 およびサービスを探して参照するには、Cisco [Marketplace](https://www.cisco.com/go/marketplace/) にアクセスしてください。
- 一般的なネットワーキング、トレーニング、認定関連の出版物を入手するには、[CiscoPress](http://www.ciscopress.com) にアクセスしてください。
- 特定の製品または製品ファミリの保証情報を探すには、Cisco [Warranty](http://www.cisco-warrantyfinder.com) Finder にアクセス してください。

**Cisco** バグ検索ツール

Cisco Bug Search Tool (BST) は、シスコ製品とソフトウェアの障害と脆弱性の包括的なリスト を管理する Cisco バグ追跡システムへのゲートウェイとして機能する、Web ベースのツールで す。BST は、製品とソフトウェアに関する詳細な障害情報を提供します。

### フィールド通知

シスコでは、シスコ製品に関する重要な問題についてカスタマーとパートナーに通知するため に、FieldNoticeを発行しています。通常それらの問題については、アップグレード、回避策、 またはその他のユーザ アクションが必要になります。詳細については、[https://www.cisco.com/](https://www.cisco.com/c/en/us/support/web/tsd-products-field-notice-summary.html) [c/en/us/support/web/tsd-products-field-notice-summary.html](https://www.cisco.com/c/en/us/support/web/tsd-products-field-notice-summary.html) の「製品フィールド通知の概要」を参 照してください。

次の通知で新しいアナウンスがリリースされた場合、シスコ製品、シリーズ、またはソフト ウェアのカスタムサブスクリプションを作成して、電子メールアラートを受信したり、RSS フィードを利用できます。

- Cisco セキュリティ アドバイザリ
- Field Notices
- 販売終了またはサポートに関するアナウンス
- ソフトウェアアップデート
- 既知のバグの更新

カスタムサブスクリプションの作成の詳細については、<https://cway.cisco.com/mynotifications> の 「マイ通知(*My Notifications*)」を参照してください。

## マニュアルに関するフィードバック

このドキュメントに関するご意見は、[contactcenterproducts\\_docfeedback@cisco.com](mailto:contactcenterproducts_docfeedback@cisco.com)まで電子メー ルでご共有ください。

ご意見をお待ちしています。

I

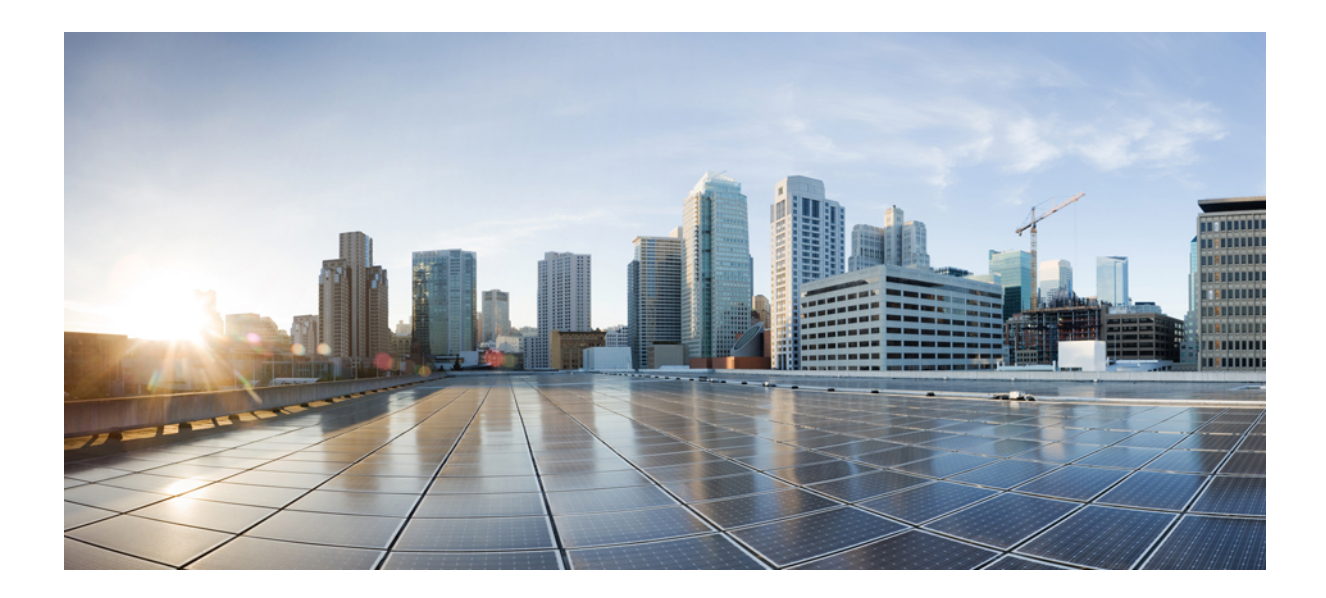

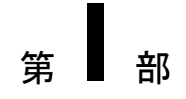

# コールセンターレポーティングについて

- でのレポーティングWebex CCE (1 ページ)
- レポート データ (5 ページ)
- レポート データが異なる理由 (15 ページ)
- 構成とスクリプトの重要性 (19 ページ)

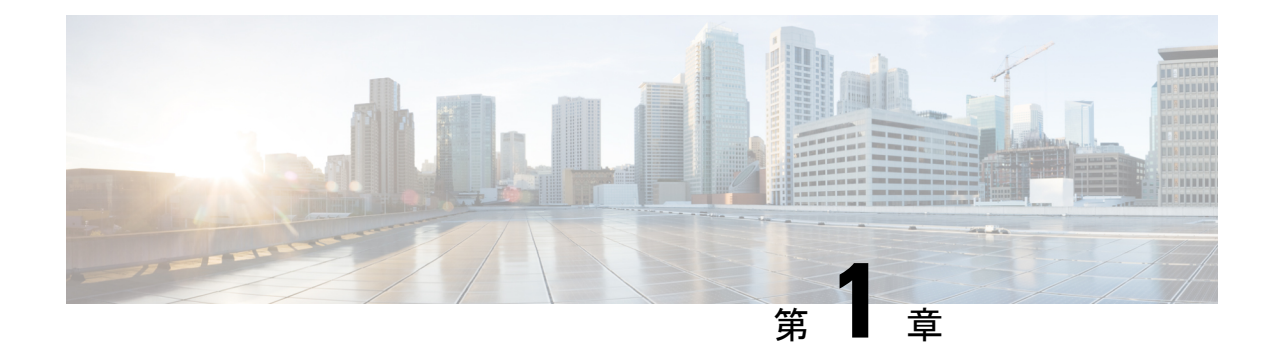

# でのレポーティング**Webex CCE**

- 概要 (1 ページ)
- Unified Intelligence Center へのアクセス (2 ページ)
- ストック レポート (2 ページ)
- レポートテンプレートのカスタマイズ (3 ページ)

概要

Cisco Unified Intelligence Center は、Cisco Contact Center 製品のユーザのためのレポーティング プラットフォームです。これは、履歴レポート、リアルタイムレポート、ライブデータレポー ト、およびダッシュボードを提供する、Web ベースのアプリケーションです。

Unified Intelligence Center は、主に次の目的に使用できます。

- ベース ソリューションのデータベースからデータを取得する。あらゆる Contact Center 製 品をベース ソリューションとして使用できます。
- 特定のデータを取得するカスタム クエリの作成を可能にする。
- レポートの視覚的表示をカスタマイズする。
- レポートデータをカスタマイズします。
- さまざまなグループのユーザに、その役割に応じて特定のデータが表示されるようにす る。

#### **Customer Journey Analyzer**

統一されたインテリジェンスセンターのユーザは、レポーティングプラットフォームを使用し て、左側のナビゲーションウィンドウからアナライザーを使用して、CustomerJourney Analyzer を開始します。

CLIセット **cuic** アナライザー **URL <URL**名**>**を使用して、デフォルトのアナライザー URL をカ スタマイズできます。

#### 詳細については、

<https://www.cisco.com/c/en/us/support/customer-collaboration/unified-intelligence-center/products-maintenance-guides-list.html> の*Cisco Unified Intelligence Center* の管理コンソールユーザガイド を参照してください。

CustomerJourney Analyzerにより、複数のデータソースおよびシステムから履歴データが採掘さ れ、データの特定のビジネスビューが生成されます。アナライザーには、パターンを識別し、 継続的な改善の見通しを深めるのに役立つ傾向が視覚的に表示されます。

(注)

Customer Journey Analyzer へのアクセスには、クラウドコネクトの採用手続きプロセスが完了 している必要があります。Cloud Connector を使用すると、オンプレミスの Cisco Contact Center で Customer Journey Analyzer などのクラウドサービスに接続して、ビジネスメトリックを使用 できます。

詳細については、*Cisco Unified Contact Center Enterprise* 機能ガイドのビジネス指標の関連情報 <https://www.cisco.com/c/en/us/support/customer-collaboration/unified-contact-center-enterprise/products-feature-guides-list.html> を参照してください。

### **Unified Intelligence Center** へのアクセス

Unified Intelligence Centerレポートアプリケーションにログインするための 次のとおりです。

#### **HTTPS**

https://<HOST>:8444/cuicui/Main.jsp

この場合、HOST は Unified Intelligence Center のノードの DNS 名を表します。

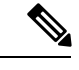

(注) Cisco Unified Intelligence Center では、HTTP はサポートされません。

## ストック レポート

Cisco Unified Intelligence Center のストックレポートとして、次のレポートバンドルが用意され ています。

- リアルタイムおよび履歴移行テンプレート:新しいユーザ向けの導入テンプレート。これ らのテンプレートは、全フィールド テンプレートの簡易バージョンで、他のコンタクト センター ソリューションで使用可能なテンプレートに似ています。
- リアルタイムおよび履歴全フィールドテンプレート:データベースのすべてのフィールド のデータを提供するテンプレート。これらのテンプレートは、カスタムレポートを作成す るためのベースとして特に役立ち、プレシジョンキュールーティングデータのテンプレー トを含んでいます。
- リアルタイムおよび履歴アウトバウンド テンプレート:アウトバウンド オプションのア クティビティに関するレポートを作成するテンプレート。展開にアウトバウンドオプショ ンが含まれている場合、このテンプレートをインポートします。
- ライブデータテンプレート:ライブデータストリーム処理システムをデータソースとして 使用するレポートのテンプレート。これらのレポートの更新レートは、リアルタイムレ ポートや履歴レポートよりもはるかに高速で、通常は3秒未満です。エージェント、エー ジェントスキルグループ、プレシジョンキュー、スキルグループ、最近の状態履歴、最近 の通話履歴に関するレポートを利用できます。
- 連絡先共有テンプレート:連絡先共有システムに関するレポートを作成するテンプレー ト。連絡先共有レポートを使用すると、連絡先共有システムの現在の構成と動作を理解で きます。連絡先共有ルーティングのアクティブな構成、各グループの各ターゲットシステ ムにルーティングされたコールの数、およびルーティングプロセスでエラーが発生した コールに関するデータを表示できます。
- Cisco Unified Intelligence Center Admin Security  $\bar{\tau} \vee \bar{\tau} \vee \tau \vdash \cdot$  Cisco Unified Intelligence Server 監査証跡、許可、テンプレートの所有権に関する報告をするテンプレート。
- リアルタイムおよび履歴CustomerCollaborationPlatformテンプレート:CustomerCollaboration Platform のアクティビティに関するレポートを作成するテンプレート。展開にCustomer CollaborationPlatformが含まれている場合は、これらのテンプレートをインポートします。

レポートバンドルは Cisco.com からダウンロードできます。ダウンロードページ (<https://software.cisco.com/download/type.html?mdfid=282163829&catid=null>)で、[Intelligence Centerレポート(Intelligence Center Reports] リンクをクリックします。Unified Intelligence Center インストールには、展開方法に応じて、これらのレポートのすべてまたはサブセットが含まれ ている場合があります。

## レポートテンプレートのカスタマイズ

ストックレポートテンプレートでは独自のレポーティングのニーズを満たせない場合は、既存 のレポートテンプレートを変更したり、カスタムレポートテンプレートを作成したりできま す。たとえば、既存のレポートテンプレートをカスタマイズして、特定の部署のオブジェクト だけを含むコレクションを作成することで、その部署のアクティビティとパフォーマンスを監 視できます。

レポートテンプレートのカスタマイズ方法については、『』([https://www.cisco.com/en/US/](https://www.cisco.com/en/US/products/ps9755/tsd_products_support_series_home.html) [products/ps9755/tsd\\_products\\_support\\_series\\_home.html](https://www.cisco.com/en/US/products/ps9755/tsd_products_support_series_home.html)) を参照してください。

I

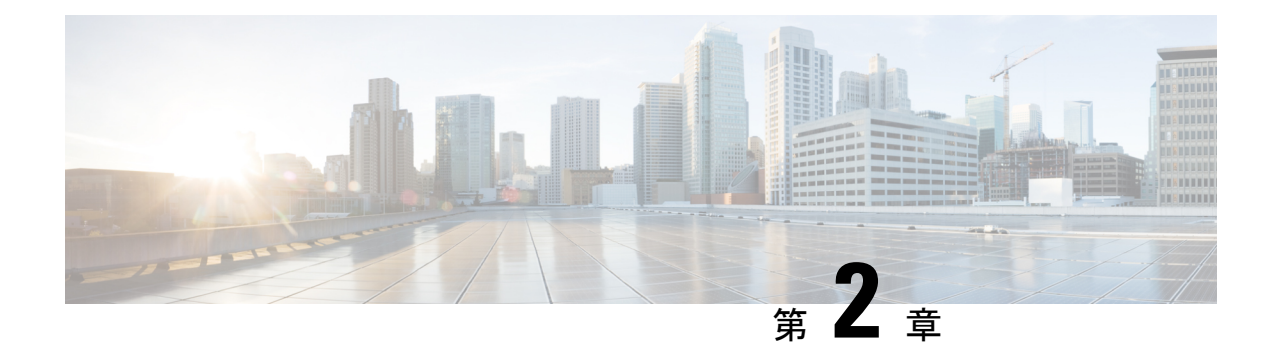

# レポート データ

- リアルタイム データの収集 (5ページ)
- 履歴データの収集 (6 ページ)
- 設定データ (10 ページ)
- コールの詳細データ (10 ページ)
- イベントデータ (12 ページ)
- その他 (12 ページ)
- レポートデータを保持するデータベーステーブル (12 ページ)

## リアルタイム データの収集

15 秒 (デフォルト) ごとに、Webex CCE のペリフェラルゲートウェイとコールルータの両方 でデータが生成され、データベースに転送されて格納されます。この現在の(リアルタイム) データには、エージェント、スキルグループ、サービス、コールタイプ、プレシジョンキュー、 その他のエンティティに関するデータが含まれます。Unified IntelligenceCenterは、データベー スに対するクエリを定期的に実行して、管理ワークステーション(AW)データベースに格納 されているデータを取得し、レポートやメッセージボードなどのクライアントに提示します。 古いリアルタイム データは常に新しいリアルタイム データで上書きされます。履歴は保存さ れません。リアルタイム データはデータ フィールドに保存され、次の表のように 4 つの時間 増分が反映されます。

#### 表 **<sup>1</sup> :** リアルタイムデータの時間増分

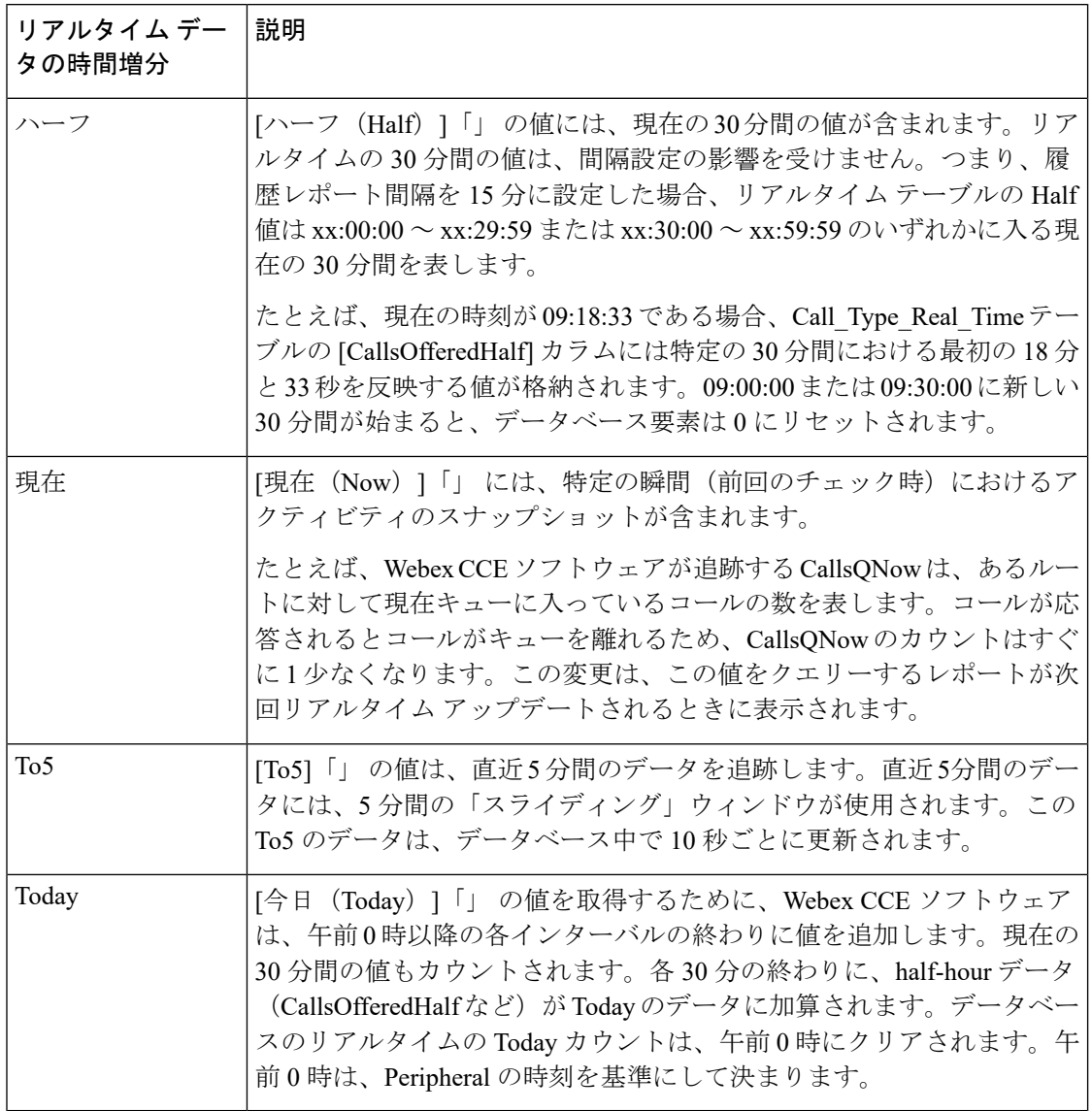

## 履歴データの収集

Webex CCE は、いくつかのタイプのデータベーステーブルに履歴データを保存します。これ らのテーブルには、複数の期間にわたるデータのサマリーが保持されています。

### インターバルテーブル

インターバルテーブルは、以前の30分 (Half\_Hour) テーブルを置き換えるものです。イ ンターバルテーブルには、対応する 30 分テーブルよりも多くのフィールドがあります。

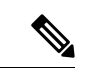

後方互換性のために、データベーススキーマには以前の30分テーブルも残されています。 ソリューションによってこれらにデータが入力されることはありません。これらのビュー には、対応するインターバルテーブルからのデータが表示されます。 (注)

これらのテーブルのいくつかは、15 分または 30 分のサマリーデータを表示するように構 成できます。15 分のレポートインターバルを使用するには、ソリューションには Unified Intelligence Center が必要です。次の表に、インターバルテーブルの一覧と、それぞれのレ ポートインターバルの詳細を示します。

#### 表 **2 :** レポートインターバルの詳細

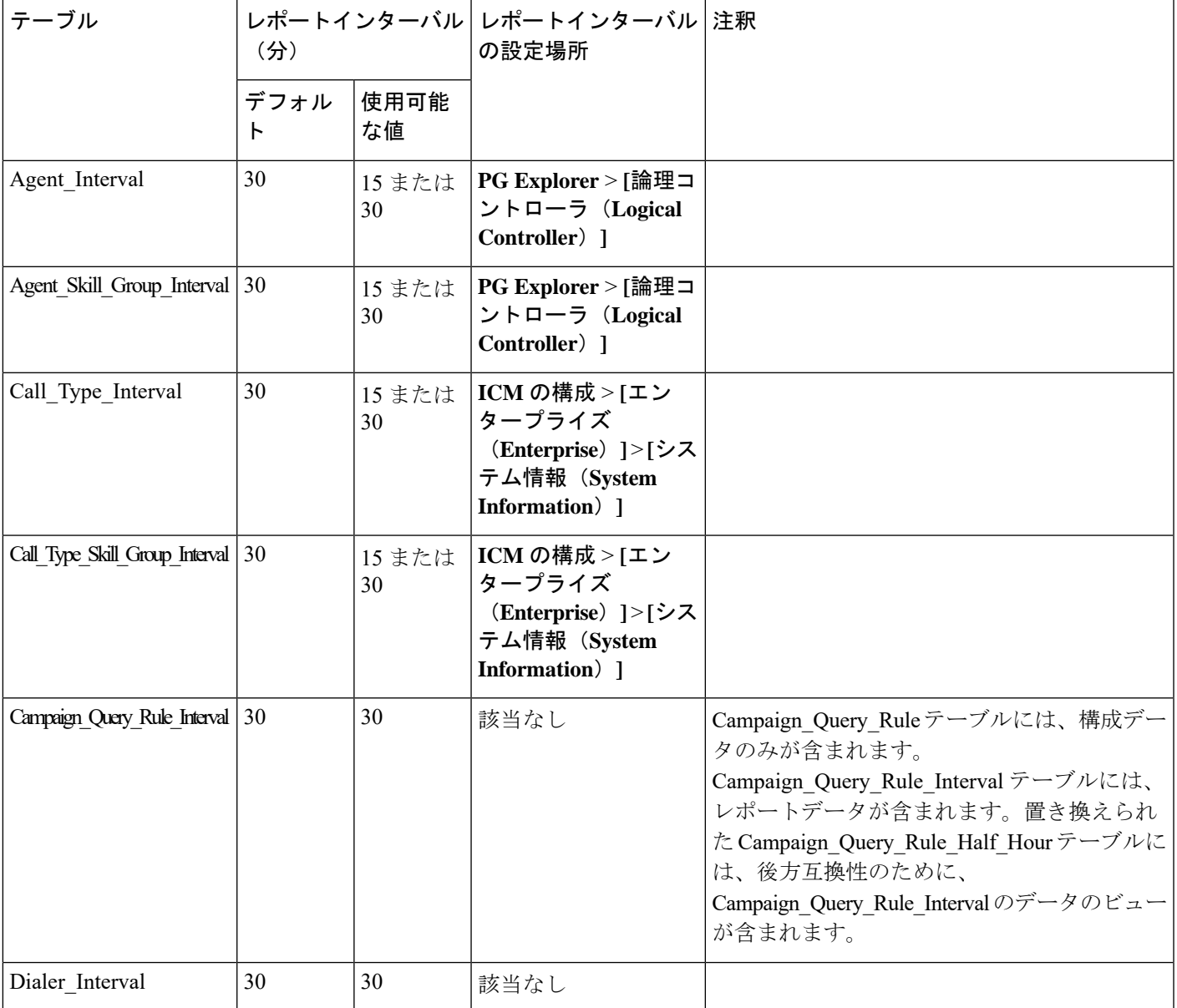

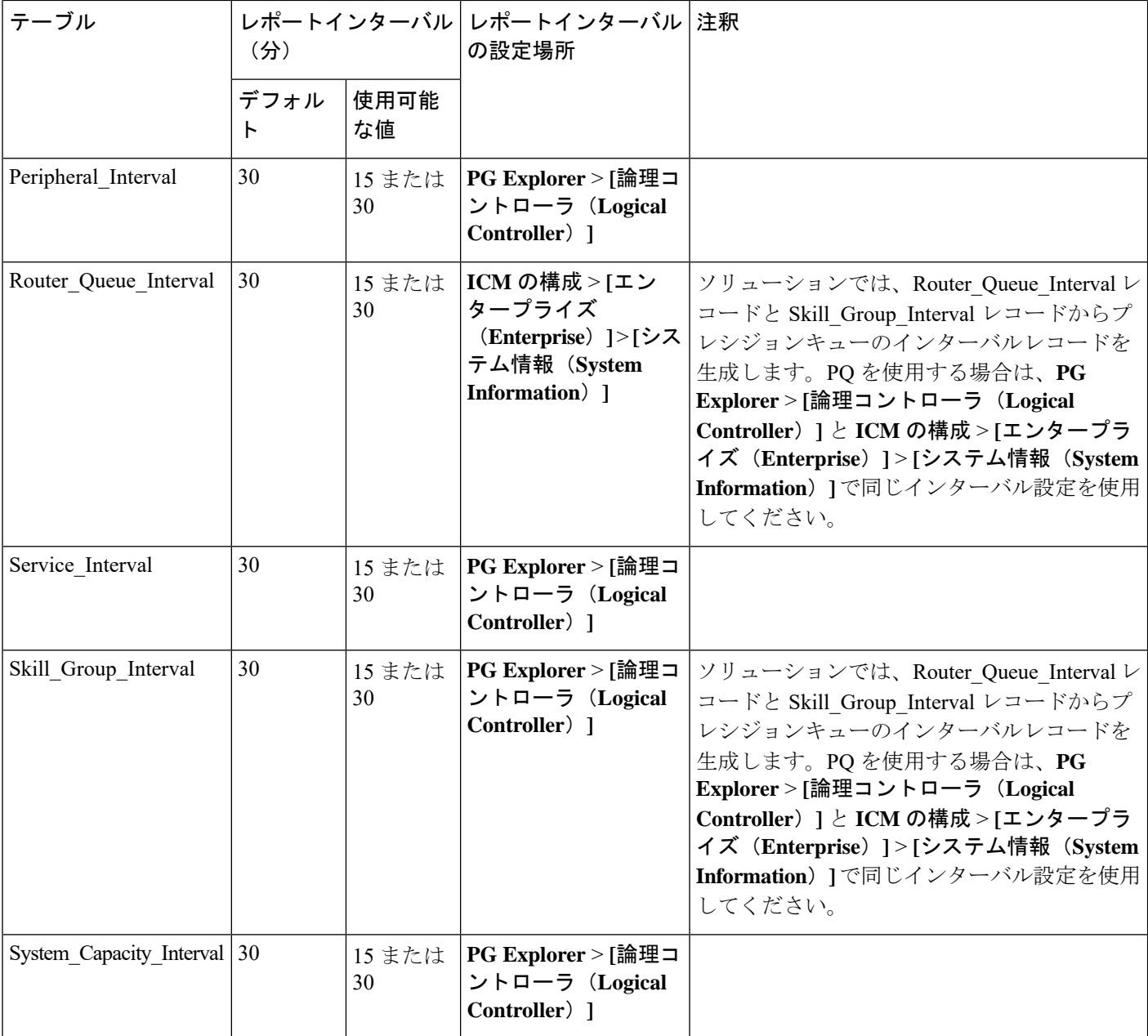

#### **30** 分テーブル

完了した 30 分の各インターバルに対して、インターバルテーブルを持たない 30 分テーブ ルにデータが入力されます。完了したインターバルは、xx:00:00~xx:29:59またはxx:30:00 ~ xx:59:59 の範囲の期間です。

たとえば、現在の時刻が 15:50:00 であるとします。15:47:00 にエラーが発生しました。現 時点でレポートされる 30 分間の間隔は、15:00:00 ~ 15:29:59 の範囲内です。15:47:00 に発 生したエラーは、15:30:00 ~ 15:59:59 の 30 分のインターバルが完了する 16:00:00 にデー タベースに書き込まれます。

アクティブな 30 分テーブルには次のものがあります。

- Application Gateway Half Hour
- Campaign Half Hour
- Dialer Skill Group Half Hour
- Network Trunk Group Half Hour
- Physical Controller Half Hour
- Route Half Hour
- Translation Route Half Hour
- Trunk Group Half Hour

#### **Five\_Minute** テーブル

Five Minute テーブルには、リアルタイムデータのサブセットが含まれています。これら のテーブルは、リアルタイムデータの「スナップショット」を提供し、履歴データとして 使用されます。ルータは、5 分ごとにリアルタイムデータを中央データベースの 5 分テー ブルにコピーします。

このソリューションでは、Routing Client Five Minute履歴レポートの作成だけがデフォル トで有効になります。

他の Five\_Minute テーブルの履歴レポートを有効にするには、対応するレジストリキーの 値を 1 に設定します。レジストリハイブは HKEY\_LOCAL\_MACHINE\SOFTWARE\Cisco Systems, Inc.\ICM\<Instance\_Name>\Router<A/B>\Router\CurrentVersion\HistoricalData\FiveMinute にあります。変更は動的に有効になり、ルータのどちら側でも再起動は必要ありません。

5 分間のデータを有効にすると、ソリューションのパフォーマンスに多大な影響を与える 可能性があります。5 分間のデータのレポートを有効にする前に、パフォーマンスへの影 響を検討してください。 (注)

#### インターバルテーブルのレポートインターバルの構成

構成可能なレポートインターバルを含むインターバルテーブルでは、**Configuration Manager** で次のダイアログを使用してレポートインターバルを制御します。

• **PG Explorer** > **[**論理コントローラ(**Logical Controller**)**]**

15 分または 30 分に変更できますが、すべてのテーブルに同じ設定が適用されます。

また、「タイムソース (Time Source) 」オプションで、セントラルコントローラの時刻と自 動着信呼分配(ACD)の時刻のどちらを使用するかを選択することもできます。ACD オ プションは、サポートされるACDタイプの30分データにのみ使用できます。詳細につい ては、*PG Explorer* ツールのオンラインヘルプを参照してください。

### • **ICM** の構成 > **[**エンタープライズ(**Enterprise**)**]** > **[**システム情報(**System Information**)**]**

[論理コントローラ (Logical Controller) |ダイアログと [システム情報 (System Information)] ダイアログでは、プレシジョンキューを使用している場合を除き、レポートインターバルを 別々の値に設定できます。ソリューションでは、Router Queue Interval レコードと Skill Group Interval レコードからプレシジョンキューのインターバルレコードを生成します。 2つのテーブルは別々のツールで制御されるため、正確kなPQデータを記録するには、両方に 同じ設定を使用する必要があります。ただし、プレシジョン キュー間隔レコードは Router Queue Interval と Skill Group Interval のレコードから生成されるので、これらの間隔は 完全なプレシジョン キュー データに対して同じでなければなりません。

レポートインターバルを変更すると、ソリューションは、次の 30 分インターバルが始まる時 点から、対応するテーブルへのデータの書き込みを開始します。つまり、11:13 に 15 分データ に変更した場合、新しい設定は 11:30 から有効になります。

## 設定データ

設定テーブルは、Configuration Manager で定義されるエンティティとエンティティ名を定義す るものです。これらには、履歴テーブルをレポートで使用されているテキストラベルと関連付 ける [EnterpriseName] フィールドが含まれます。

設定テーブルの例は、エージェント、エージェント チーム、スキル グループ、およびコール タイプのテーブルです。たとえば、Configuration Manager に新しいエージェントチームを追加 すると、そのチームの EnterpriseName が Agent Team データベーステーブルに追加されます。

設定データとルーティングスクリプトは、管理 & データサーバで作成および編集され、管理 & データサーバのデータベースに格納され、中央データベースに複製された後、他の管理 & データサーバに複製されます。

### コールの詳細データ

次のデータベーステーブルには、コールの詳細レコードが格納されます。

• ルートコール詳細

ルータは、処理するそれぞれのコールルーティングリクエストについて、コールの詳細 データと、そのコールが Webex CCE によってどのように周辺機器にルーティングされた かを記録します。このルートコールの詳細データ (RCD レコード) は、Route Call Detail テーブルに格納されます。

RCD データは、スクリプト終了時にデータベースに書き込まれます。直接ダイヤル、転 送、会議などのルーティングされないコールには、RCD レコードはありません。

Route Call Detail テーブル内のデータを使用して、コールの開始点を確認できます。たと えば、自動番号識別(ANI)、入力された発信者入力番号(CED)、および作成されたリ クエストのタイプを確認できます。一般的なRoute Call Detailレコードは、事前ルーティ ングリクエストから発生し、9785551000 のような ANI とアカウント番号などの CED を含 むコールを表します。さらに、ルートコールの詳細により、コールがエンタープライズ キューに保持されていた期間が示されます。

• ルートコール変数

Route Call Variable レコードは Route Call Detail レコードに関連付けられます。 Route Call Variable レコードは、対応する Route Call Detail レコードと同時に作成されま す。Route Call Variable テーブルには、システムで永続として構成され、ルーティング中 に使用された拡張コールコンテキスト変数が格納されます。

• 終了コール詳細

周辺機器にコールが到達すると、それぞれのコールについて詳しい終了コールの詳細デー タ(TCD レコード)が書き込まれます(周辺機器に対して適切なモニタリングが有効に なっている場合)。

TCDレコードは、コールセグメントの終了後、および後処理の完了時に書き込まれます。

具体的には、CallRouterでオープンペリフェラルコントローラ (OPC) から「ClosedCallInd」 メッセージが受信されたときにTermination Call Detailレコードが作成されます。OPCは、 コール終了時(つまり、コールに関連付けられた後処理の完了時、またはエージェントに 接続されていないコールの終了時)に ClosedCallInd メッセージを生成します。

たとえば、一般的な Termination Call Detail データには、コールがインバウンドの ACD コールであること、そのコールが特定のスキルグループによって処理されたこと、特定の エージェントがそのコールを処理したことなどが示されます。Termination Call Detail レ コードにもコールの最終的な結果(たとえば、コールの終了方法(ネットワーク内で放 棄、接続解除/ドロップ、および放棄遅延)が記録されます。

コールごとに多数の TCD が作成される可能性があります。また、TCD レコードがあって RCD レコードを持たないコールもあります。

• 終了コール変数

Termination\_Call\_Variable レコードは Termination\_Call\_Detail レコードに関連付けられま す。Termination Call Variable レコードは、対応する Termination Call Detail レコードと同 時に作成されます。Termination Call Variable テーブルには、システムで永続として構成 され、エージェントデスクトップによって設定されたか、コールがルーティングされたと きに PG で受信された拡張コールコンテキスト変数が格納されます。

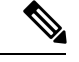

(注)

上記のテーブルは非常に大きくなる可能性があります。履歴データサーバおよび詳細データ サーバ (HDS-DDS) から、別のサーバ上の独自のカスタムデータベース (他の Webex CCE コ ンポーネントに使用されないもの)にデータを抽出する必要があります。抽出の実行には、 DBDateTime(HDS-DDSデータベースに書き込まれたレコードの日時)のみを使用します。カ スタム データベースのテーブルには、カスタム レポートのニーズに従い索引付けできます。

レポートでコールの詳細データを使用するには、カスタムデータベースから生成されるカスタ ム レポートを作成する必要があります。これらの詳細テーブルは、データベースのサイズに

よって制約されます。データベースのサイズは、構成と格納される期間に基づいて推定されま す。データベースのサイズを推定するには、ICMDBAツールを使用します。レポーティング要 件を満たすには、構成に外部データベース(AW/HDS/DDS)を追加します。

#### 関連トピック

プレルーティング

### イベントデータ

Webex CCE ソフトウェアのさまざまなコンポーネントによって生成されるシステムイベント データとアプリケーションイベントデータは、次の2つのデータベーステーブルに格納されま す。

• イベント

Event テーブルには、さまざまな Webex CCE コンポーネントによって生成されるシステム イベントがすべて格納されます。

• **Application\_Event**

Application\_Event テーブルには、さまざまなコンポーネントによって生成されるアプリ ケーションイベントがすべて格納されます。これは、Event テーブルにレポートされるイ ベントのサブセットです。

- (注)
- デフォルトでは、Event および Application Event のデータは HDS データベースに複製されませ  $\lambda$

### その他

次のテーブルでは、イベントまたはエージェントの状態の変更が発生した時点でデータが記録 されます。

Agent\_Event\_Detail

Agent\_State\_Trace

Network\_Event\_Detail

# レポートデータを保持するデータベーステーブル

すべてのレポートデータは、Webex CCE データベースのテーブルと行から取得されます。多 くのフィールドは、レポートに表示されるカラム名を反映する、直接データベース値です。 例:

- エージェントが現在作業しているアクティブタスクの方向は、*Agent\_Real\_Time.Direction* から取得されます。
- 午前 0 時以降にキューで放棄されたトランクグループへのコールの数は、 *Trunk\_Group\_Real\_Time.CallsAbandonedToday* から取得されます。

その他のレポートデータフィールドは、次の理由からややわかりにくくなっています。

- 複数のコンテキストで同じデータエントリ名が使用されているため、データフィールドが 算出フィールドを表している。
- データフィールドが、名前が明示されていないデータベース値を呼び出している。

算出フィールド:多くのレポート値は、算出フィールドの結果です。たとえば、スキルグルー プのリアルタイムアクティビティを表すレポートでは、平均アクティブ時間(AAT)は Skill Group Real Time.HandledCallsTalkTimeTo5 /Skill Group Real Time.CallsHandledTo5 として計算されます。算出フィールドの詳細については、『*Unified IntelligenceCenter*レポート テンプレートガイド』を参照してください。

多数のテーブルおよびコンテキストで使用されるフィールド:たとえば、「削除済み (Deleted) ]、 [説明(Description)]、[エンタープライズ名(EnterpriseName)] といったフィールドは多くの テーブルに出現します。

I

レポートデータを保持するデータベーステーブル

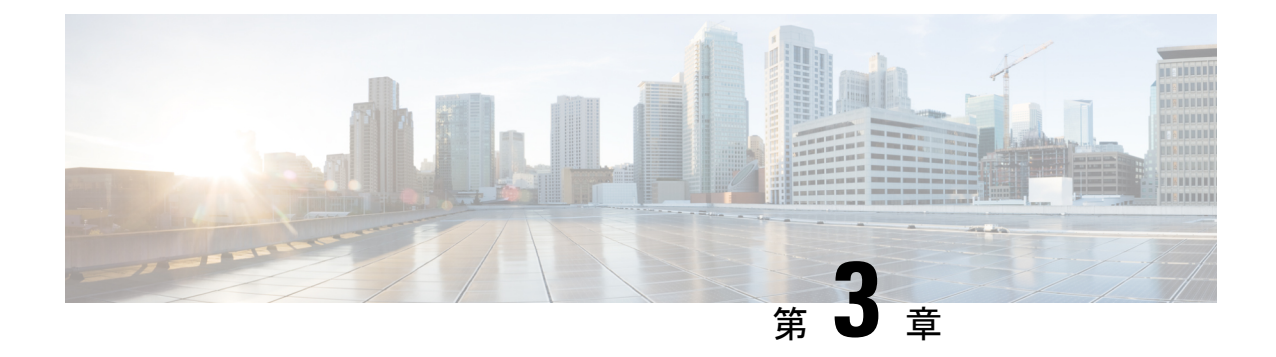

# レポート データが異なる理由

- 自動着信呼分配および Webex Contact Center Enterprise レポート (15 ページ)
- リアルタイム レポートおよび履歴レポート (16 ページ)
- 間隔境界 (16 ページ)
- スキルグループおよびエンタープライズスキルグループレポート (17 ページ)
- コールタイプ、スキルグループ、プレシジョンキュー、およびサービスレポート(17ペー ジ)

# 自動着信呼分配および **Webex Contact Center Enterprise** レ ポート

カスタマーエクスペリエンスとエージェントのパフォーマンスを測定するために Webex CCE レポートで収集および表示されるデータは、ACD レポートで収集および表示されるデータと は異なります。これは、Webex CCE 展開での親/子レポーティングでも同様です。

WebexCCEレポートでは、すべてのコールセンターを含む企業全体のビューが提供されます。 各ACDは特定のコールセンターに固有のものです。最も正確なデータを得るには、ソースで レポートを作成します。

次に、変動が生じるいくつかの理由を示します。

- タイミングおよび伝搬遅延による相違。さまざまな状態の移行など、WebexCCEレポート で計算される時間はすべて、ACDで実際にイベントが発生した時間ではなく、WebexCCE セントラルコントローラにイベントが到達した時間に基づきます。ネットワーク伝送の遅 延により、Webex CCE レポートと ACD レポートに表示されるレポートデータ間で報告さ れる時間に差が生じます。
- サポートされる概念および用語での相違。サポートされる概念と同様の概念が実装される 方法での相違により、エージェントのパフォーマンスおよびカスタマーエクスペリエンス の計測に使用できるデータでの相違が生じる場合があります。

たとえば、Webex CCE と ACD の両方でエージェントの状態の概念がサポートされていて も、ACD では Webex CCE ソフトウェアほど多くの状態オプションがサポートされていな いことがあります。さらに、一部の同様の名前のエージェント状態の定義が、両方のシス テムで同じではない場合があります。

- 設定での相違。ACDおよびConfiguration Managerでの設定の相違がレポートでの不一致に つながる場合があります。デバイスが Configuration Manager で設定されていない、または これらが ACD 上で異なる設定が指定されている場合、レポートは特定の統計情報をまっ たく追跡しない、または異なるメトリックをレポートすることがあります。
- データの測定方法と格納方法の相違。 Webex CCE と ACD では、データセグメントの定義 方法とカウント方法が異なる場合があります。1 つの例は、電話会議でエージェントの経 過時間が計測および保存される方法に対する、個々のエージェントの時間が測定および保 存される方法です。
- データのサンプリングの異なる手法。たとえば、Webex CCE と ACD では、イベントの開 始と終了のタイミングの解釈が異なる場合があります。
- データ要素の用語および意味の相違。表面的には、命名規則が同じに見えますが、実際は 異なります。たとえば、Webex CCE と ACD では、「オファーされたコール」とは何かを 評価する基準が異なる場合があります。

詳細については、『*ACD* 補足ガイド』を参照してください。

## リアルタイム レポートおよび履歴レポート

リアルタイム データは 30 分間隔で履歴データベースに移動されるため、リアルタイム データ のカウント (CallsHandledTo5 など)は履歴間隔レコードのカウント (CallsHandled など)とは 一致しません。

8:55 にコールがコンタクト センターに着信して、エージェントが応答する例を考えます。

- CallsAnswered のリアルタイム カウントは1ずつ増加します(+1)。
- 8:55 ~ 9:00 の間に、リアルタイム データは応答されたコールを示します。
- 応答されたコールは、8:30 ~ 8:59:59 のインターバルが終了する 9:00 になるまで、30 分の 履歴データには入力されません。

### 間隔境界

[CallsOffered] や [CallsHandled] などのカウントは 1 日単位では通常一致しますが、特定の間隔 では必ずしも一致するとはかぎりません。このような不一致は、一部のデータ要素のカウント が境界をまたいで増加している場合があるために発生します。

次の例を検討してください。8:55 にコールがコンタクト センターに着信し、エージェントが 応答したとします。エージェントは 9:05 にコールを完了しました。

- 履歴データベースでは、このコールは 8:30:00 ~ 8:59:59 の間隔で提供されたものとしてカ ウントされます。
- また、9:00:00 ~ 9:29:59 の間隔に処理されたものとしてカウントされます。
- 9:00:00 ~ 9:29:59 の間隔に対応するレポートを実行すると、その間隔の間に処理されたタ スク数と提供されたタスク数は一致しません。

また、その間隔の間に提供されたタスク数が、放棄されたタスクと処理されたタスクの合計数 と一致しない場合もあります。提供されたタスクには、このインターバルの間にエージェント に提供されたコールとタスクの数が表示されますが、処理されたタスクおよび放棄されたタス クには、直前のインターバルで提供されてこのインターバルで完了したコールが含まれる場合 があります。一部の履歴レポート テンプレートでは、統計を「完了タスク」に分類していま す。これはその統計が、特定の間隔で完了したすべてのコールとタスクを表すことを示してい ます。

一般には、間隔の境界問題は、日報を作成すれば低減されます。ただし、コンタクトセンター が 24 時間運用の場合、11:30:00 ~ 11:59:59 や 12:00:00 ~ 12:29:59 の間隔などでは依然として 不一致が生じる可能性があります。

## スキルグループおよびエンタープライズスキルグループ レポート

同じPeripheralの複数のスキルグループにコールがキューイングされ、これらのスキルグルー プが同じエンタープライズ スキル グループに関連付けられる場合は、エンタープライズ スキ ル グループ レポートでカウントが重複することがあります。

# コールタイプ、スキルグループ、プレシジョンキュー、 およびサービスレポート

コールタイプレポートは、スキルグループレポート、プレシジョンキューレポート、または サービスレポートと比較することはできません。スキルグループレポート、プレシジョンキュー レポート、およびサービスレポートには、Webex CCE によってルーティングされたのではな く、直接 ACD にルーティングされたコールの統計が含まれている場合があります。

特定の統計情報は、エンタープライズ キューの使用時に別の方法で算出されています。

ACD を使用する Webex CCE 環境では、サービスによってコールの処理が定義されます。スキ ル グループはすべて特定のサービスに属しているため、スキル グループのデータはそのサー ビスにまとめられます。サービスのレポートには、それらのサービスに割り当てられているす べてのスキル グループのコール処理情報が表示されています。

Webex CCE のコールタイプレポートでは、主にコールルーティングの統計が提供され、トラ ンスレーションルーティングが使用されていない限り、その他のコール処理統計は含まれませ ん。コール タイプのデータ、およびルーティング スクリプトを使用してそのコール タイプに 関連付けられたスキル グループまたはプレシジョン キューのデータが一致しないに気付く場 合もあります。1つのスキルグループまたはプレシジョンキューが複数のスクリプトで使用さ れる場合、そのスキル グループまたはプレシジョン キューのレポートには、割り当てられて いるすべてのコールタイプのデータが含まれます。1つのコールタイプが複数のスキルグルー プの間でルーティングされる場合、そのコール タイプのデータはそれらのスキル グループま たはプレシジョン キューに配分されます。

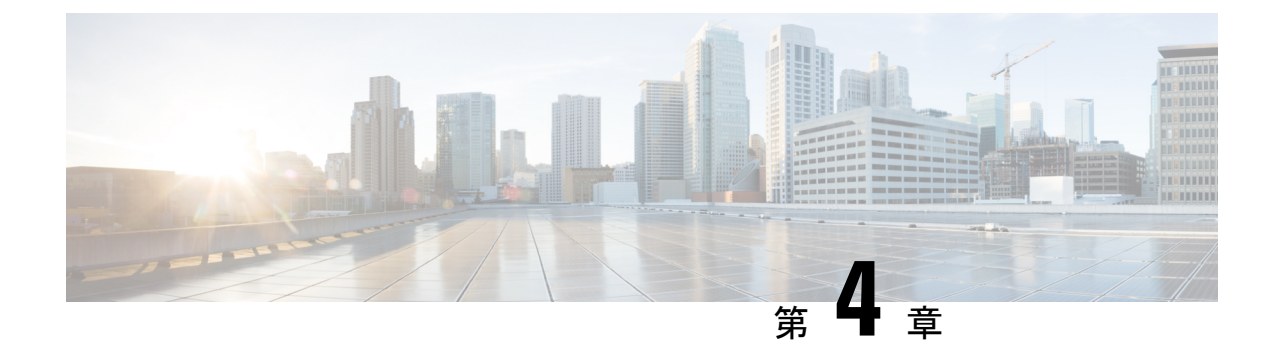

## 構成とスクリプトの重要性

- 設定 (19 ページ)
- スクリプト化 (20 ページ)

## 設定

デスクトップの Webex CCE ツールフォルダから Configuration Manager を開いて、企業のエン ティティに関する情報を入力および更新します。

設定されたエンティティは、セントラル コントローラ データベース テーブルにレコードとし て保存されます。これらのエンティティには、エージェント、コールタイプ、デバイス、PG、 サービスおよびサービス メンバー、スキル グループ、およびトランスレーション ルートが含 まれます。

エラーのないルーティングおよび正確なレポート作成を行うには、すべてのPeripheralターゲッ トを設定する、つまり、任意またはすべての接続先にコールを送信できる必要があります。レ ポートには、設定およびモニタされていないデバイスのデータは表示されません。

Configuration Manager で行う変更および追加は、ただちにロガー上のセントラル データベース に適用され、すべてのローカル データベースにコピーされます。

### 構成での命名規則

システムを設定する前に、Peripheral、スキル グループ、エージェントなど、設定するレポー ト エンティティの命名方法を検討します。

これらのエンティティに設定された名前は、レポートをフィルタリングするための選択基準と して、Unified IC のユーザ インターフェイスに表示されます。これらは値リストおよびコレク ションから選択されます。

レポーティングユーザが理解しやすく、正しいレポート選択項目を見つけられる命名規則を使 用してください。たとえば、特定のサイトに関連するすべての項目に同じプレフィックスを付 け、コール タイプを特定できる説明文を使用します。

## スクリプト化

構成を定義したら、スクリプトエディタを使用してルーティングスクリプトを作成します。 Webex CCE ソフトウェアは、これらのルーティングスクリプトを使用し、PG によって抽出お よび転送される現在のコールセンターアクティビティを評価して、コールの最適な宛先を決定 します。スクリプトで定義されたコールフローにより、レポートのために収集されるデータが 決まります。

ルーティング スクリプトには、次の操作を行う指示が含まれます。

- **1.** ルーティングクライアントにより提供されたコール情報を調べ、その情報を使用してコー ルを特定のコール タイプとして分類します。
- **2.** コールの最適な接続先を決定します。
- **3.** 適切なルーティング ターゲット(個別エージェント、スキル グループ、適切なアナウン スなど)にコールを送信します。
- **4.** 転送および会議をポストルーティングします。

ルーティング スクリプトは、ビジネス ルールの表現です。各コール タイプに対して、販売や サポートなどの特定のスクリプトセットを作成できます。詳細なレポートについて、複数のス クリプトを作成できます(たとえば、初期コール分類のためにスクリプトを作成し、異なる ACD の特定のサービスまたはスキル グループに送信されたコールをルーティングするスクリ プトを作成する場合など)。

また、各コールタイプに対してさまざまな時刻またはさまざまな曜日および年度に使用する複 数のスクリプトをスケジュールしたり、ダイヤル番号を使用して転送を処理するスクリプトに コールを送信したりできます。

ルーティング スクリプト データはセントラル コントローラ データベースに格納されます。 行ったスクリプティングの変更はローカルデータベースに適用され、ロガーの中央データベー スがすぐに更新され、その変更はすべてのローカルデータベースにコピーされます。スクリプ トを直接変更することはできません。代わりに、Administration & Data Server のツールの 1 つ である Script Editor を使用してルーティング スクリプトを作成および保守します。

詳細については、『*isco Unified ICM/Contact Center Enterprise* スクリプティングおよびメディア ルーティング ガイ』([https://www.cisco.com/c/en/us/support/customer-collaboration/](https://www.cisco.com/c/en/us/support/customer-collaboration/unified-contact-center-enterprise/products-user-guide-list.html) [unified-contact-center-enterprise/products-user-guide-list.html](https://www.cisco.com/c/en/us/support/customer-collaboration/unified-contact-center-enterprise/products-user-guide-list.html) ) を参照してください。

### **ACD** スクリプトに関する考慮事項

ACD スクリプトに加える必要のある変更については、『*ACD* 補足ガイド』を参照してくださ い。たとえば、場合によっては ACD スクリプトを変更して、コール状態の遷移が発生したと きに Webex CCE に通知する *SEND INFO* コマンドを含める必要があります。
また、ACD でコールを適切なエージェントにルーティングするために従うスクリプトでは、 Webex CCE で構成されているサービスとサービスメンバー (スキルグループ) を考慮に入れ る必要があります。

#### スクリプトにおける予期しない状況

スクリプティングで予期しない条件が発生したコールを、デフォルトルーティングされたとカ ウントするか、またはエラーとカウントするかを決めます。

コールをデフォルト ルーティングとカウントする場合は次の手順を実行します。

- 各ダイヤル番号のデフォルト ラベルを設定するよう計画します。コールがデフォルト ラ ベルにルーティングされると、そのコール タイプにデフォルト ルーティングされたコー ルの件数に追加されます。コールをルーティングできず、デフォルトラベルも割り当てら れていない場合は、コールはエラーとしてカウントされます。
- また、予期しない入力がある(else 条件に当てはまる)すべてのスクリプトに、デフォル ト ラベルの終端タイプを持つ終端ノードを含めるように計画してください。

すべてのスクリプトで、予期しない条件が発生したコールへのパスを作成して障害に対処しま す。これらのコールは、ボイスメール、アナウンス、またはビジー信号にルーティングするこ とが必要な場合もあります。

I

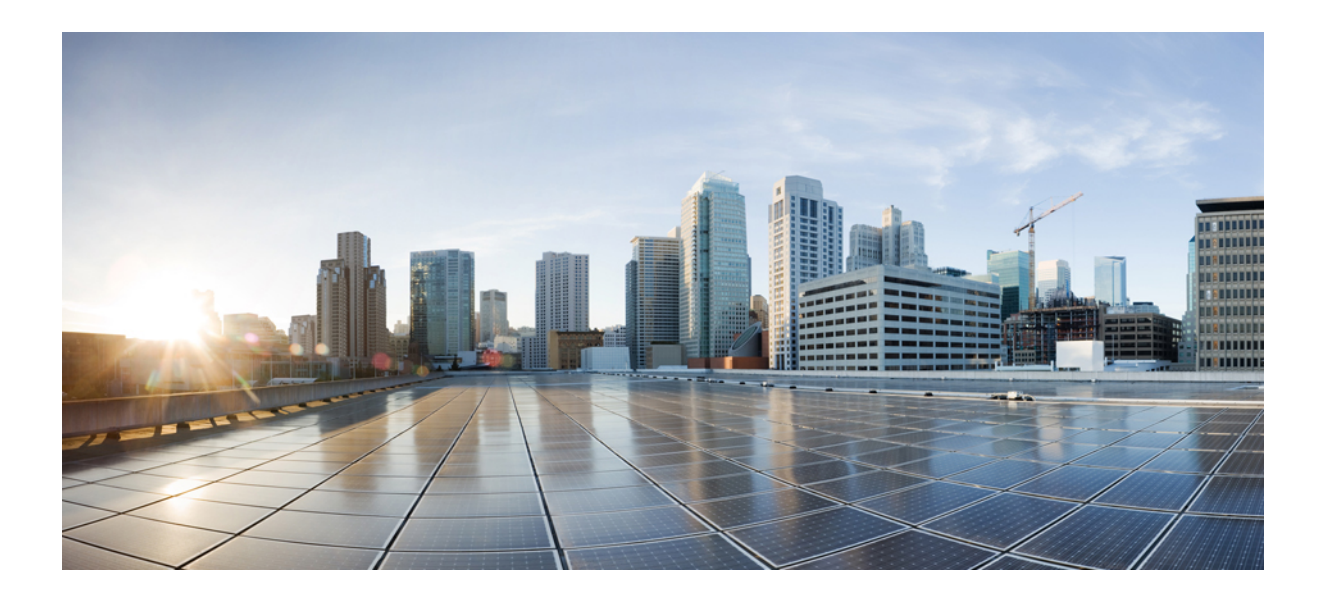

# <sup>第</sup> **II** <sup>部</sup>

## レポートエンティティとレポートの概念

- エージェント (25 ページ)
- スキル グループ (47 ページ)
- エージェント チームとスーパーバイザ (53 ページ)
- 平均応答時間 (57 ページ)
- 無応答時リダイレクト (61 ページ)
- コール タイプおよびサービス (65 ページ)
- Cisco Unified Intelligence Center のバケットインターバル (79 ページ)
- サービス レベル (81 ページ)
- ショート コール、放棄呼、およびオーバーフロー コール (89 ページ)
- アウトバウンド オプション (95 ページ)
- 転送および会議 (99 ページ)
- 動作レポート (107 ページ)
- VRU セルフサービス (109 ページ)

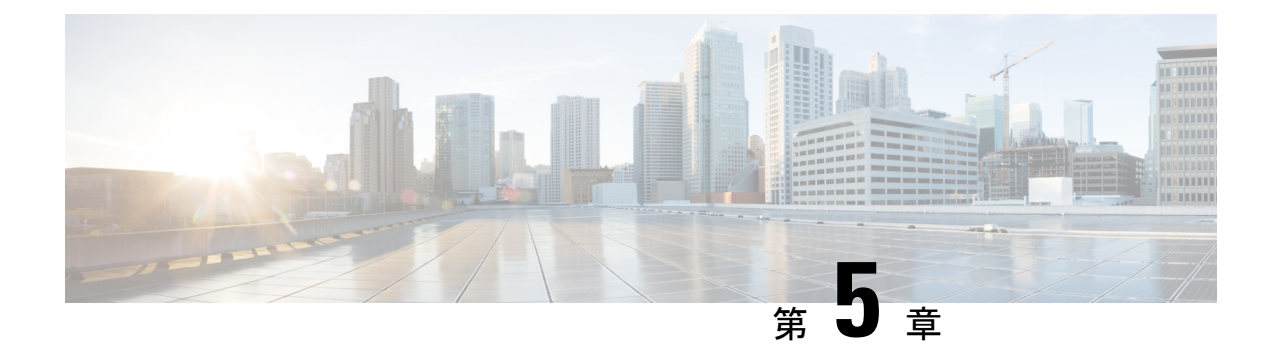

## エージェント

- エージェント状態 (25 ページ)
- エージェントのログアウト理由コード (34 ページ)
- エージェントの待受停止理由コード (36 ページ)
- アウトバウンドオプションキャンペーンに関するエージェントレポーティング (38 ペー ジ)
- エージェントのタスク処理 (38 ページ)
- エージェントの稼働率:フルタイム換算および稼働率 (44 ページ)

### エージェント状態

エージェントの状態は、スキルグループまたはプレシジョンキュー内でのエージェントのアク ティビティから決定されます。エージェントの状態は多数のデータベーステーブルに記録さ れ、レポートに数値 ([待受停止 (Not Ready) ]) と割合 ([%待受停止 (% Not Ready) ]) の両 方で示されます。

現在のエージェントのアクティビティを表示するために、エージェント状態をリアルタイムで モニタすることができます。また、エージェント状態の傾向を特定するために過去のパフォー マンスデータを検討することもできます。たとえば、履歴レポートを使用すれば、エージェン トがスケジュールを守っているかどうかを示す、エージェントが待受停止状態であった時間を 表示することができます。

Webex CCE では、エージェントの状態データは周辺機器から転送されます。ACD によって報 告されるエージェントの状態は、Webex CCE によって報告されるエージェントの状態とは一 致しない場合があります。一部の ACD については、特定のエージェント状態がまったく適用 できない場合があります。たとえば、ACDでは、[後処理後待受(WorkReady)]状態がサポー トされていても、[後処理後待受停止(Work Not Ready)] 状態はサポートされていないことが あります。ACD エージェントの状態の定義と、 エージェントの状態との対応付けの詳細につ いては、適切な ACD 補足ガイドWebex CCEを参照してください。 (注)

エージェントがメディアルーティングドメイン(MRD)で複数の同時タスクを処理するよう に構成されている場合は、いくつかの状態の情報が異なります。次の表は、これらの違いにつ いて説明したものです。

表 **3 :** レポートに表示されるエージェントの状態

| レシジョンキューでの状<br>態                    | スキルグループまたはプ   単一セッションの MRD の説明                                                                                                    | マルチセッションの MRD の説<br>明                                                                                                    |
|-------------------------------------|----------------------------------------------------------------------------------------------------|----------------------------------------------------------------------------------------------------|
| アクティブ (Active) ま<br>たは通話中 (Talking) | エージェントは、このスキルグルー<br>プまたはプレシジョンキューのタス<br>クまたはコールを処理しています。<br>非音声タスクを処理するエージェン<br>トの場合、この状態は [アクティブ<br>(Active) 1として報告されます。<br>音声タスクを処理するエージェント<br>の場合、この状態は「通話中<br>(Talking)   として報告されます。                                                                       | エージェントは、このスキル<br>グループまたはプレシジョン<br>キューに関連付けられた1つ<br>以上のタスクを処理していま<br>す。これらのエージェントの<br>状態は[アクティブ (Active) ]<br>として報告されます。               |
| 後処理後待受                              | エージェントは、このスキルグルー<br>プまたはプレシジョンキューのコー <br>ルまたはタスクのラップアップ作業<br>を実行しています。<br>エージェントが音声コールを処理し<br>ている場合は、ラップアップの完了<br>時に[待受 (Ready) ]状態に移行し<br>ます。<br>エージェントが非音声タスクを処理<br>している場合は、ラップアップの完<br>了時に[非アクティブ (Not Active) 1<br>または「待受停止 (Not Ready) 1状<br>態になることがあります。 | エージェントは、このスキル<br>グループまたはプレシジョン<br>キューに関連付けられたタス<br>クのラップアップ作業を実行<br>しています。エージェントは、<br>このスキルグループに関連付<br>けられたタスクに対してアク<br>ティブ状態ではありません。 |

 $\mathbf I$ 

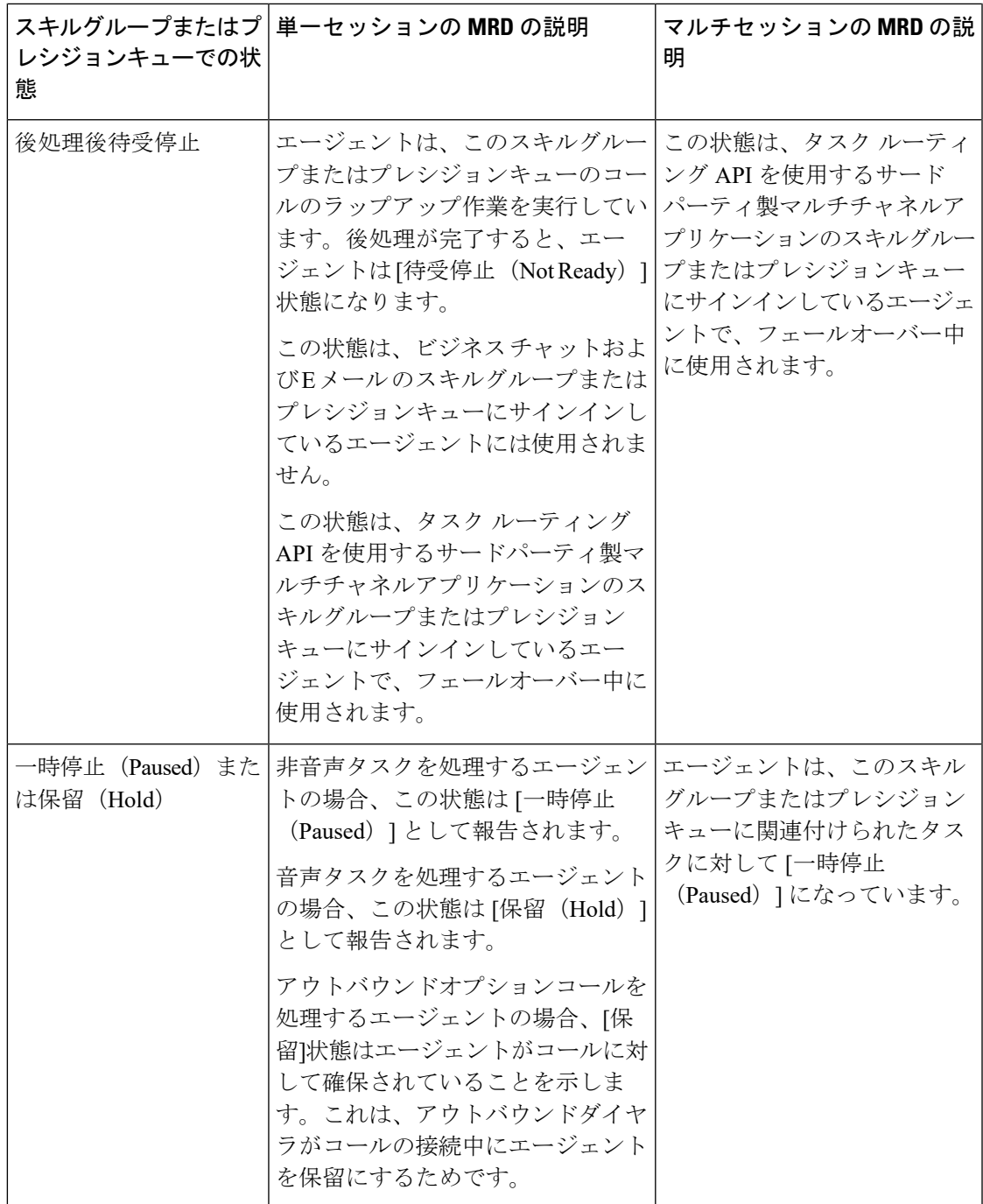

I

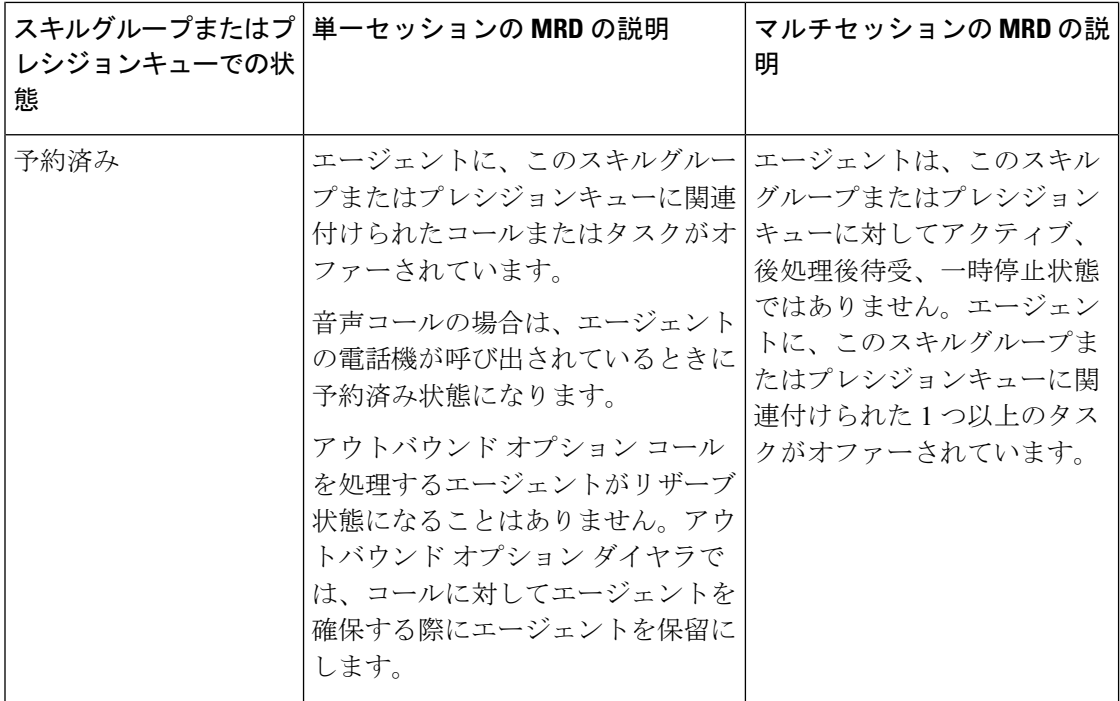

 $\mathbf I$ 

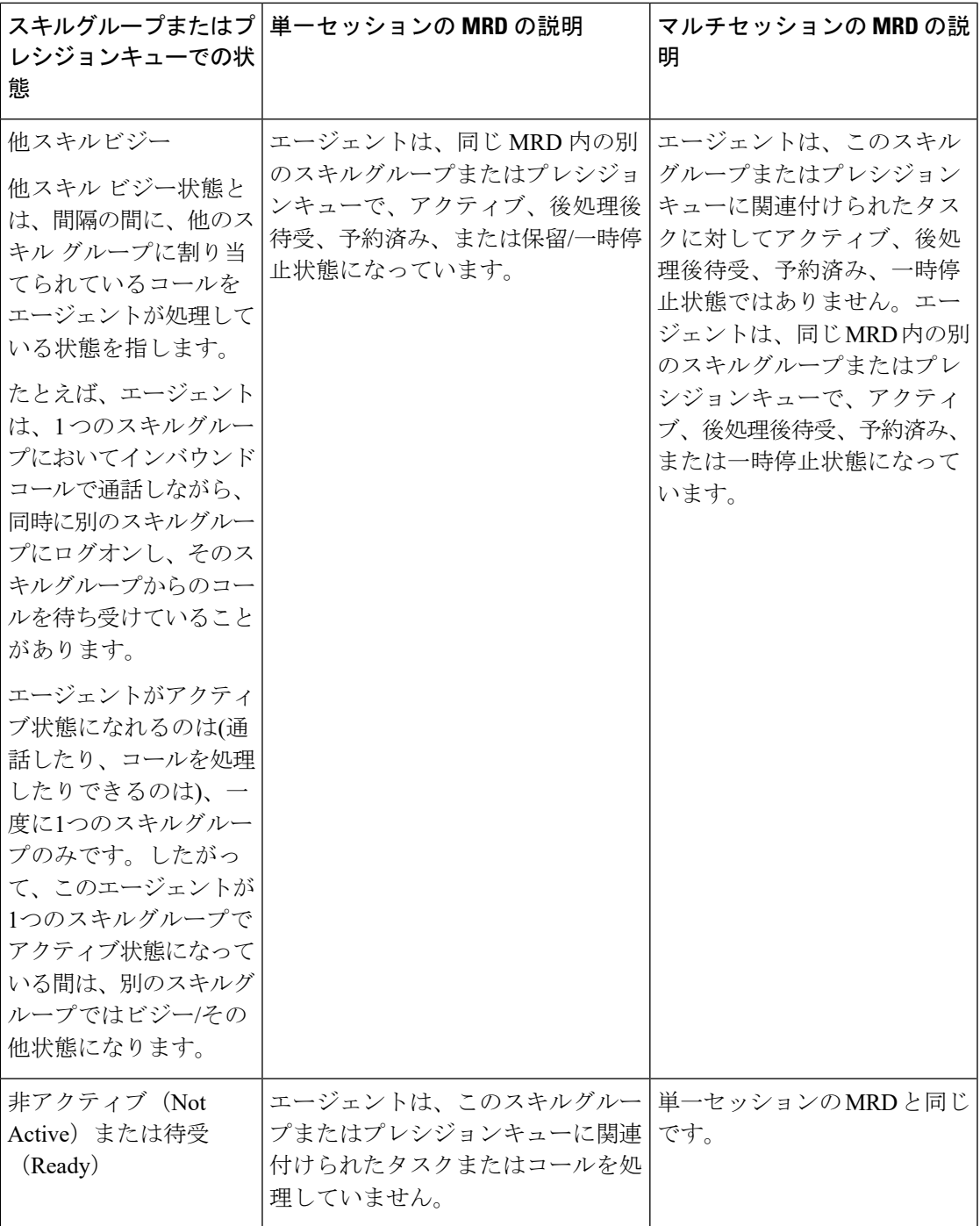

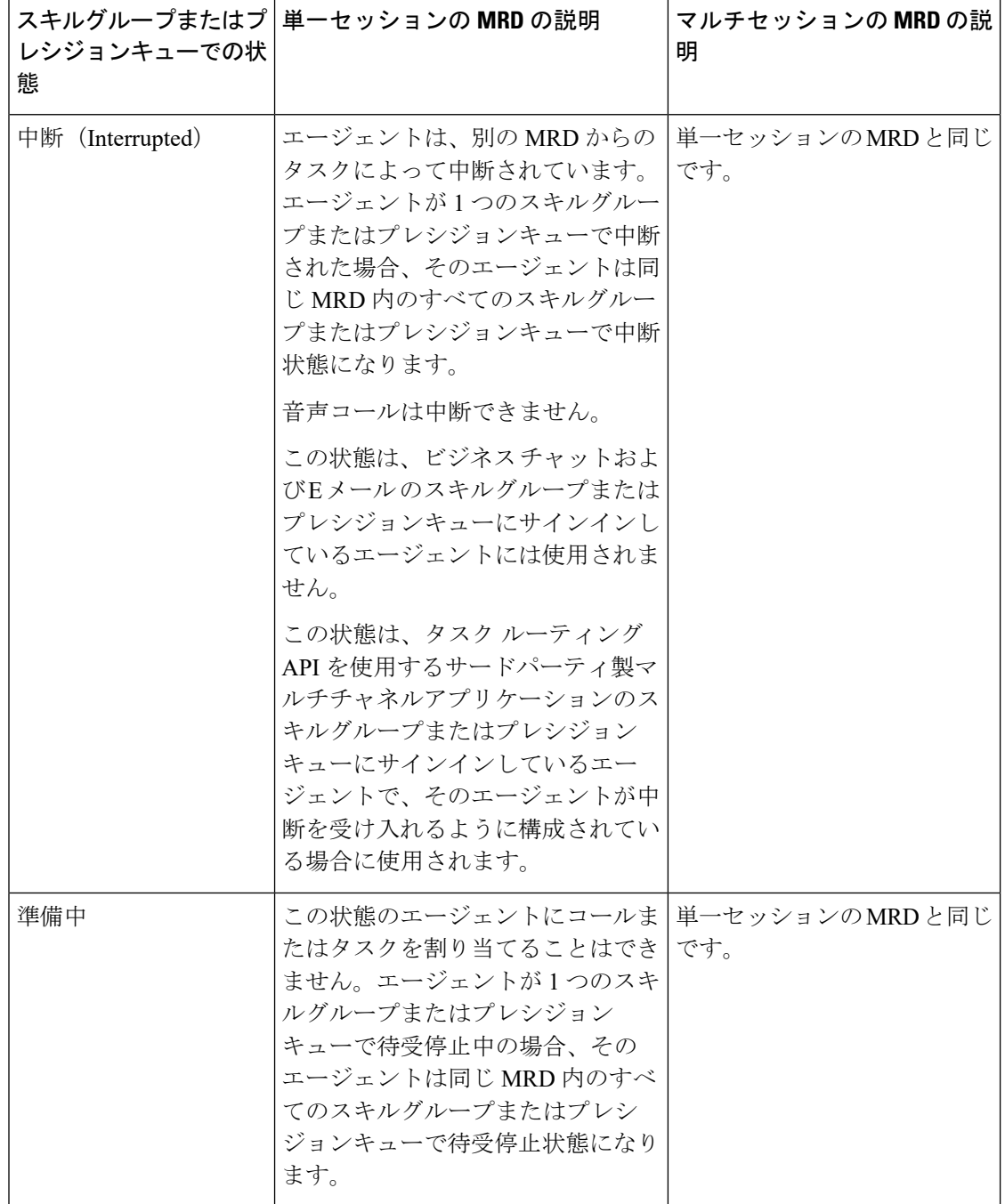

### レポートでのエージェント状態の計算方法

エージェントの状態は、多くのレポートでパーセンテージとして表されます。

表 **<sup>4</sup> :** エージェントの状態のパーセンテージの計算

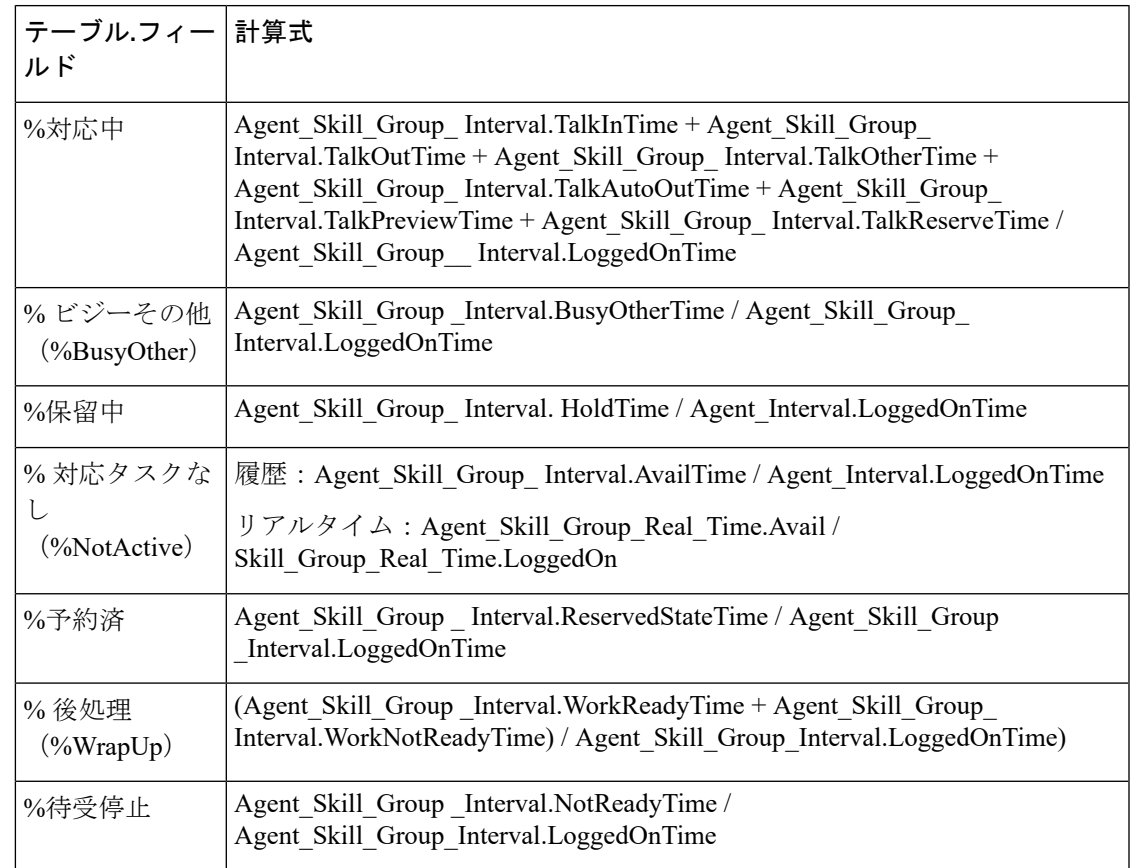

## エージェント状態、スキル グループ、およびプレシジョン キュー

エージェントは、メディアルーティングドメイン (MRD) 内の複数のスキルグループまたは プレシジョンキューに属することができます。エージェントは、スキルグループまたはプレシ ジョンキューにルーティングされたタスクを処理している間、そのスキルグループまたはプレ シジョンキューでアクティブになります。

- ダイヤル番号を使用するコールが Webex CCE でルーティングされた場合、または Webex CCEでルーティングされてから転送された場合、アクティブなスキルグループまたはプレ シジョンキューは、タスクがキューイングされた先のスキルグループまたはプレシジョン キューです。
- 直接着信コールまたは ACD 上でルーティングされたコールが転送された場合、アクティ ブなスキル グループは、エージェントの最初に定義されているスキル グループまたは ACD によって割り当てられたスキル グループです。
- 直接着信コールの場合、またはルーティングされたコールがダイヤル番号を使用せずに転 送された場合、アクティブなスキル グループはそのエージェントのデフォルト スキル グ ループまたは最初に定義されているスキル グループです。

•新しいアウトバウンドコール (AgentOutCalls または InternalCalls) または転送されたアウ トバウンドコールの場合、アクティブなスキルグループは、ACD選択スキルグループか、 エージェントに定義されている最初のスキルグループです。

エージェントは、複数のチャットセッションなど、一度に複数のタスクを処理するように構成 できます。これらのエージェントについてレポートする場合は、MRDの[対応可能(Available)] と、[エージェントの状態 (Agent State) ] 列の両方から状態情報を収集します。

アクティブなスキルグループまたはプレシジョンキュー内のエージェントの状態によって、次 のように、MRD 内の他のスキルグループまたはプレシジョンキューの状態が決まります。

- エージェントが MRD 内の 1 つのスキルグループまたはプレシジョンキューで待受停止中 の場合、そのエージェントは同じ MRD 内のすべてのスキルグループまたはプレシジョン キューで待受停止状態になります。
- エージェントが1つのスキルグループまたはプレシジョンキューで対応可能、後処理後待 受、予約済み、保留/一時停止の場合、そのエージェントは同じMRD内の他のすべてのス キルグループまたはプレシジョンキューで他スキルビジー状態になります。

#### エージェント状態とタスク状態の関係

エージェントの状態時間は、コールやタスクが終了したかどうかに関係なく、インターバル境 界でレポートされます。コールおよびタスクの状態時間は、タスクが終了した時点でだけレ ポートされます。ラップアップが完了すると、コールまたはタスクは終了します。

次の図は音声コールの場合のエージェント状態とコール状態の相関関係を示しています。エー ジェントの予約時間には、ネットワーク時間とオファー/呼び出し時間が含まれます。ネット ワーク時間とは、コールがエージェントの電話機またはデスクトップに到達するまでに要した 時間です。オファー/呼び出し時間とは、コールがエージェントの電話機を呼び出した時間、 またはエージェントのデスクトップ上で待機した時間です。

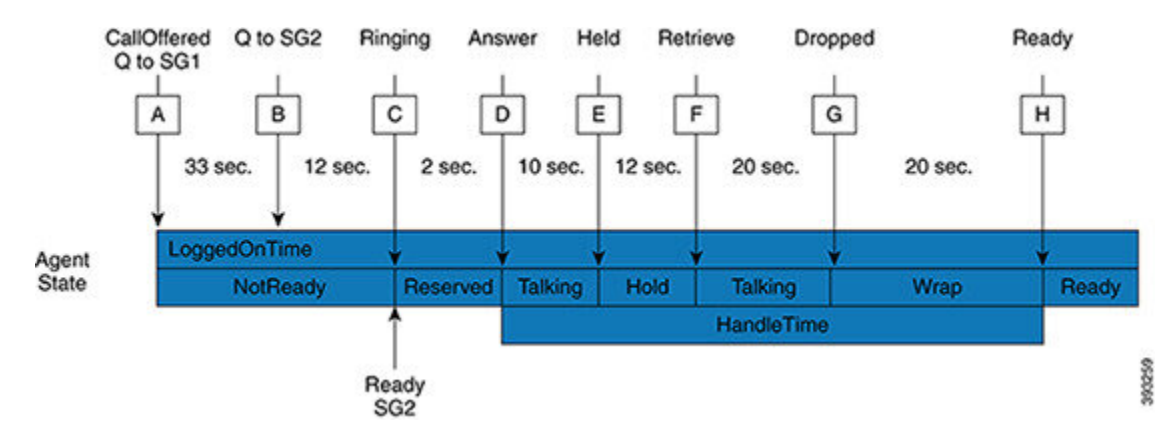

図 **<sup>1</sup> :** エージェント状態とタスク状態の関係

**1.** コールが着信し、SG1 に対してキューイングされます(A)。その 33 秒後、コールは SG2 のエージェントに対してもキューイングされます (B)。

- **2.** コールは、さらに 12 秒間 SG1 と SG2 のキューに残り、その後 SG2 で対応可能となるエー ジェントにルーティングされます(C)。
- **3.** コールがエージェントの電話機を呼び出し(C)、エージェントによって応答されます (D)。エージェントは、10 秒間通話してからコールを保留にします(E)。
- **4.** 12 秒後にエージェントがコールを取り(F)、20 秒間通話します。
- **5.** (G)でコールがドロップされ、結果としてエージェントがラップアップ状態になり、コー ル後の作業を 20 秒間実行します。これが完了した時点で、エージェントは対応可能にな ります (H) 。
- **6.** コールがエージェントの電話を呼び出しているときに間隔の境界が終了した場合、エー ジェントのリザーブ時間には、エージェントのリザーブ時間にはネットワーク時間と呼び 出し時間の一部が含まれます。残りの呼び出し時間は、次の間隔で、そのエージェントの リザーブ時間にレポートされます。ただし、コールの時間は、そのコールのラップアップ が完了するまでレポートに表示されません。

#### マルチセッション **MRD** のエージェント状態の階層

タスクでのエージェントの状態によって、スキルグループまたはプレシジョンキューでのエー ジェントの状態が決まります。スキルグループまたはプレシジョンキューでのエージェントの 状態によって、MRD でのエージェントの状態が決まります。たとえば、スキルグループ A の タスクでエージェントがアクティブな場合、スキルグループAでのエージェントの状態はアク ティブになります。スキルグループ A が属している MRD でのエージェントの状態もアクティ ブになります。

チャットなどの非音声タスクに対応するエージェントは、同じ MRD で複数の同時タスクを処 理するように構成できます。これらのエージェントには、1 つのスキルグループまたはプレシ ジョンキュー、あるいは同じ MRD 内の複数のスキルグループまたはプレシジョンキューか ら、複数のタスクがルーティングされる可能性があります。このような場合は、状態の階層に よって、スキルグループまたはプレシジョンキューと MRD におけるエージェントの全体的な 状態が決まります。

エージェント状態の階層は次のようになっています。

- **1.** 中断(Interrupted)
- **2.** アクティブ
- **3.** 後処理後待受
- **4.** 一時停止(Paused)
- **5.** 予約済み
- **6.** 他スキル ビジー(Busy Other)(同じ MRD の別のスキル グループに関して)
- **7.** 非アクティブ

次の図を検討してみます。

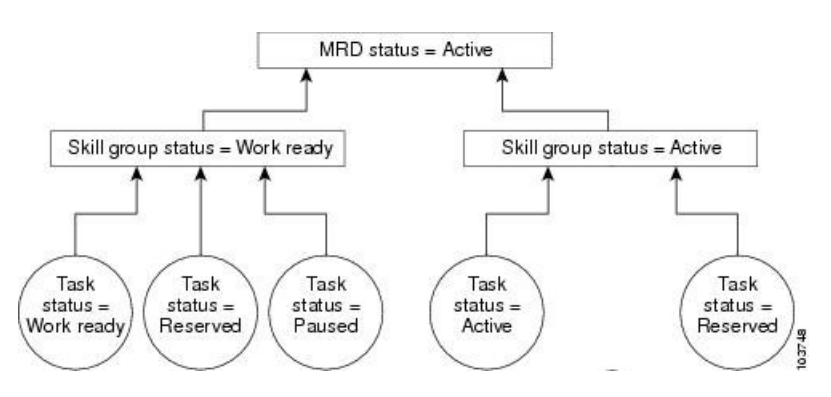

図 **2 :** スキルグループと **MRD** におけるエージェントの状態の階層

前の図では、エージェントはチャット MRD 内の 2 つのスキルグループに属しています。エー ジェントは、各 MRD で最大 5 個の同時チャットタスクに対応するように構成されています。

最初のスキルグループでは、エージェントは3個のタスクの作業を行っていて、これらのタス クに対するエージェントの状態は、後処理後待受、リザーブ、および一時停止になっていま す。このとき、スキルグループでのエージェントの全体的な状態は後処理後待受になります。 これは、状態の階層において後処理後待受が予約済みや一時停止よりも上位にあるためです。

2 番目のスキル グループでは、エージェントが 2 個のタスクの作業をしていて、これらのタス クに対するエージェントの状態はアクティブおよびリザーブになっています。スキルグループ でのエージェントの全体的な状態はアクティブになります。これは、状態の階層においてアク ティブが予約済みよりも上位にあるためです。

MRD でのエージェントの全体的な状態はアクティブになります。これは、状態の階層におい てアクティブが後処理後待受よりも上位にあるためです。

#### エージェントの状態を表示するレポート

エージェントの状態に関する情報は、次のレポートで表示されます。

- Unified IC エージェント チーム状態数 リアルタイム
- Unified IC エージェント リアルタイム全フィールド
- Unified IC エージェント チーム リアルタイム全フィールド

## エージェントのログアウト理由コード

エージェントのログアウト理由コードは、エージェントデスクトップソフトウェアで定義さ れ、テキストコードではなく対応する数値として履歴レポートに表示されます。たとえば、理 由コード 1 が 「シフト終了」 と等しい場合、エージェントがこのログアウトの理由を選択し たとすると、レポートには 「1」 と表示されます。

デスクトップで構成されたコードに加えて、ソフトウェアによってエージェントがログアウト されると、いくつかのコードが自動的に生成されます。次の表で、Webex CCE に用意されて いるこれらの組み込みのログアウト理由コードについて説明します。

 $\label{eq:1} \bigotimes_{\mathbb{Z}}% {\textstyle\bigoplus_{\mathbb{Z}}% {\textstyle\bigoplus_{\mathbb{Z}}}} \mathbb{Z}^{\textstyle\bigoplus_{\mathbb{Z}}% {\textstyle\bigoplus_{\mathbb{Z}}}} \mathbb{Z}^{\textstyle\bigoplus_{\mathbb{Z}}% {\textstyle\bigoplus_{\mathbb{Z}}% {\textstyle\bigoplus_{\mathbb{Z}}}} \mathbb{Z}^{\textstyle\bigoplus_{\mathbb{Z}}% {\textstyle\bigoplus_{\mathbb{Z}}% {\textstyle\bigoplus_{\mathbb{Z}}}} \mathbb{Z}^{\textstyle\bigoplus_{\mathbb{Z}}% {\textstyle\bigoplus_{$ 

(注)

エージェントのログアウト理由コードがACDでサポートされているかどうかを確認するには、 『*ACD* 補足ガイド』を参照してください。

表 **5 :** エージェントのログアウト理由コード

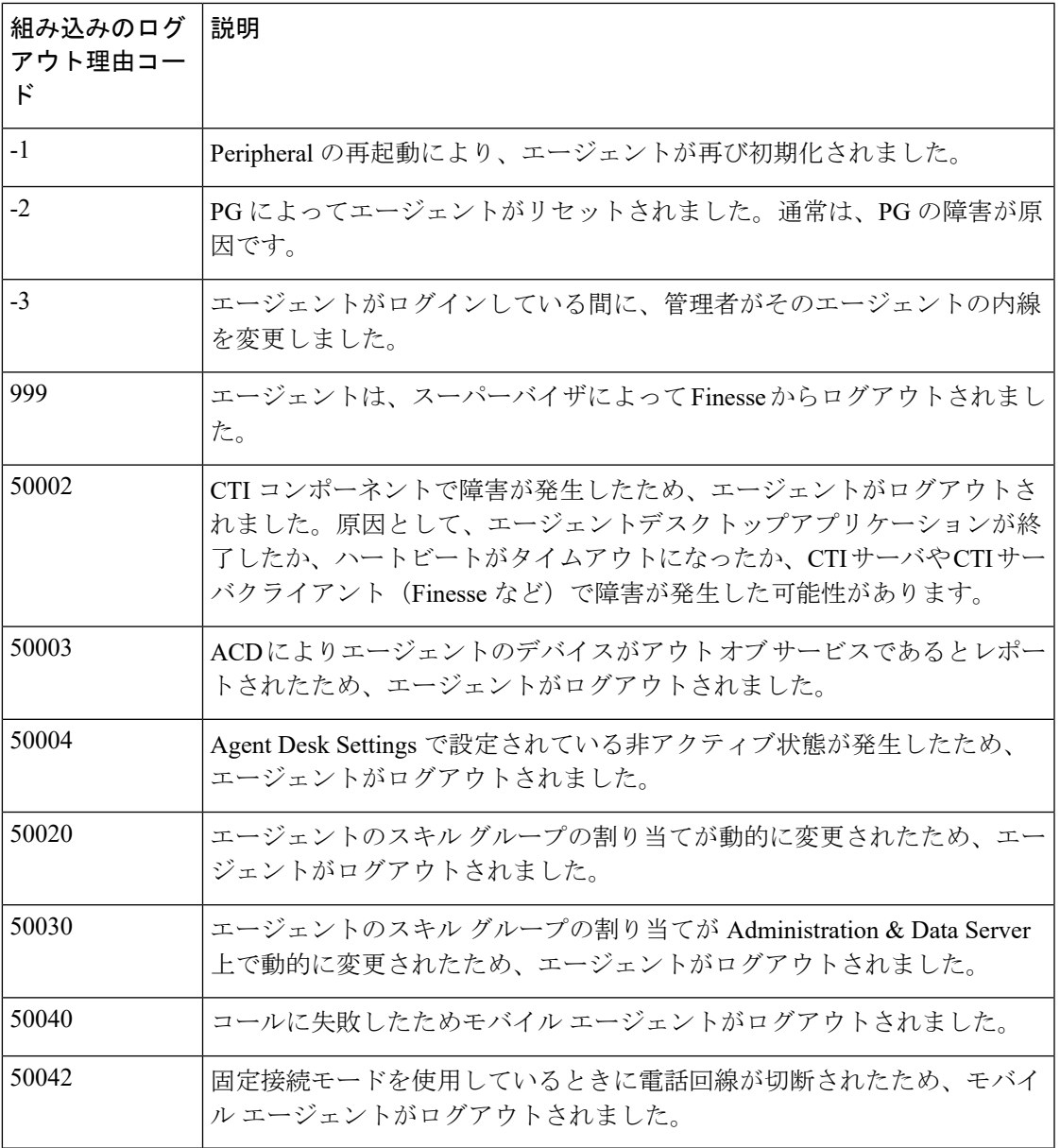

## エージェントの待受停止理由コード

待受停止状態になる際にエージェントが選択したコードを示し、待受停止状態であった経過時 間のパーセンテージを計算し、指定する時間範囲に基づいて特定の待受停止理由を示すレポー トがあります。

これらのレポートは、エージェントの休憩回数が適切かどうか、および休憩の長さが適切かど うかを特定するために役立ちます。

一部のレポートには、理由コードのテキスト(構成されている場合)と対応する番号の両方が 表示されます。たとえば、エージェントが「待受停止 (Not Ready) 1状態に入り、理由コード として[休憩(Break)]「」を選択した場合、このコードにテキストが構成されていれば、レ ポートには 「休憩 [1](Break [1])」 と表示されます。他のレポートには、待受停止理由コー ドの番号のみが表示されます。

ユーザ定義の待受停止理由コードに加えて、ソフトウェアによって自動的にエージェントが [待受停止(NotReady)]に設定される状況で使用される組み込みの待受停止理由コードもあり ます。次の表で、これらの組み込みの待受停止理由コードについて説明します。

Webex CCE には、定義済みの待受停止理由コードはありません。

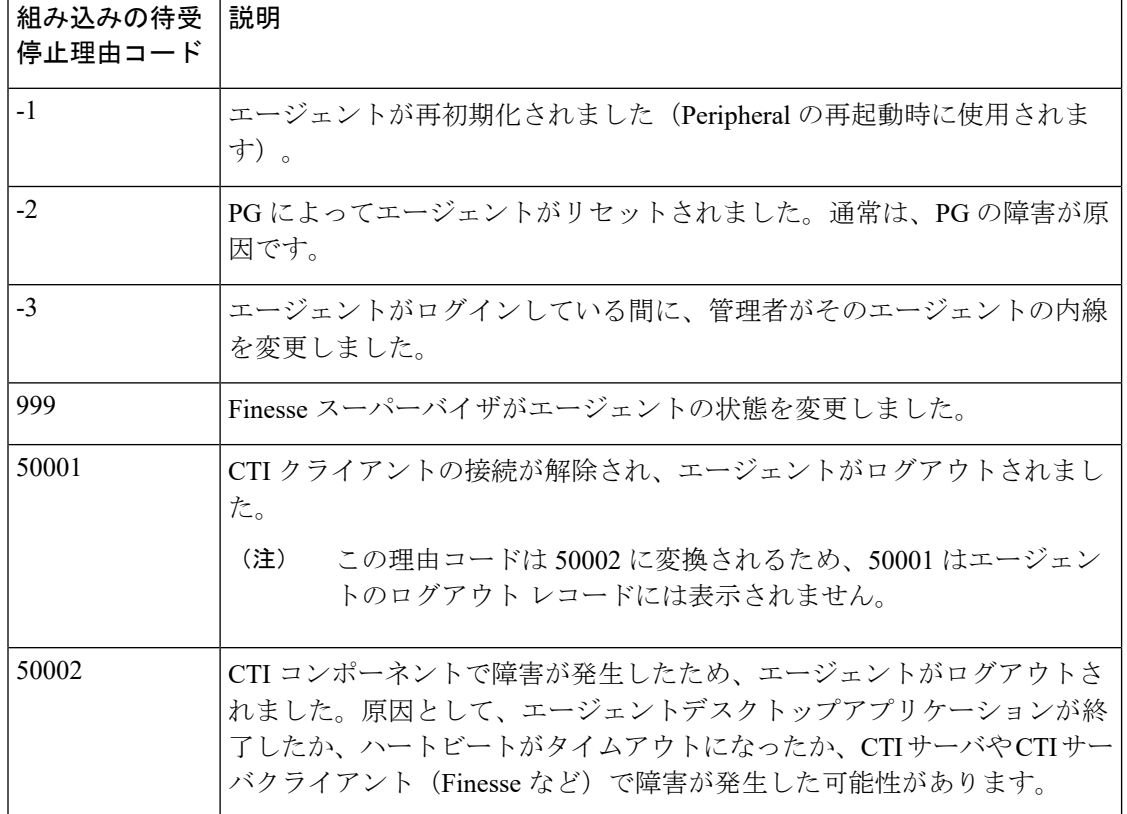

表 **6 :** 組み込みの待受停止理由コード

 $\mathbf I$ 

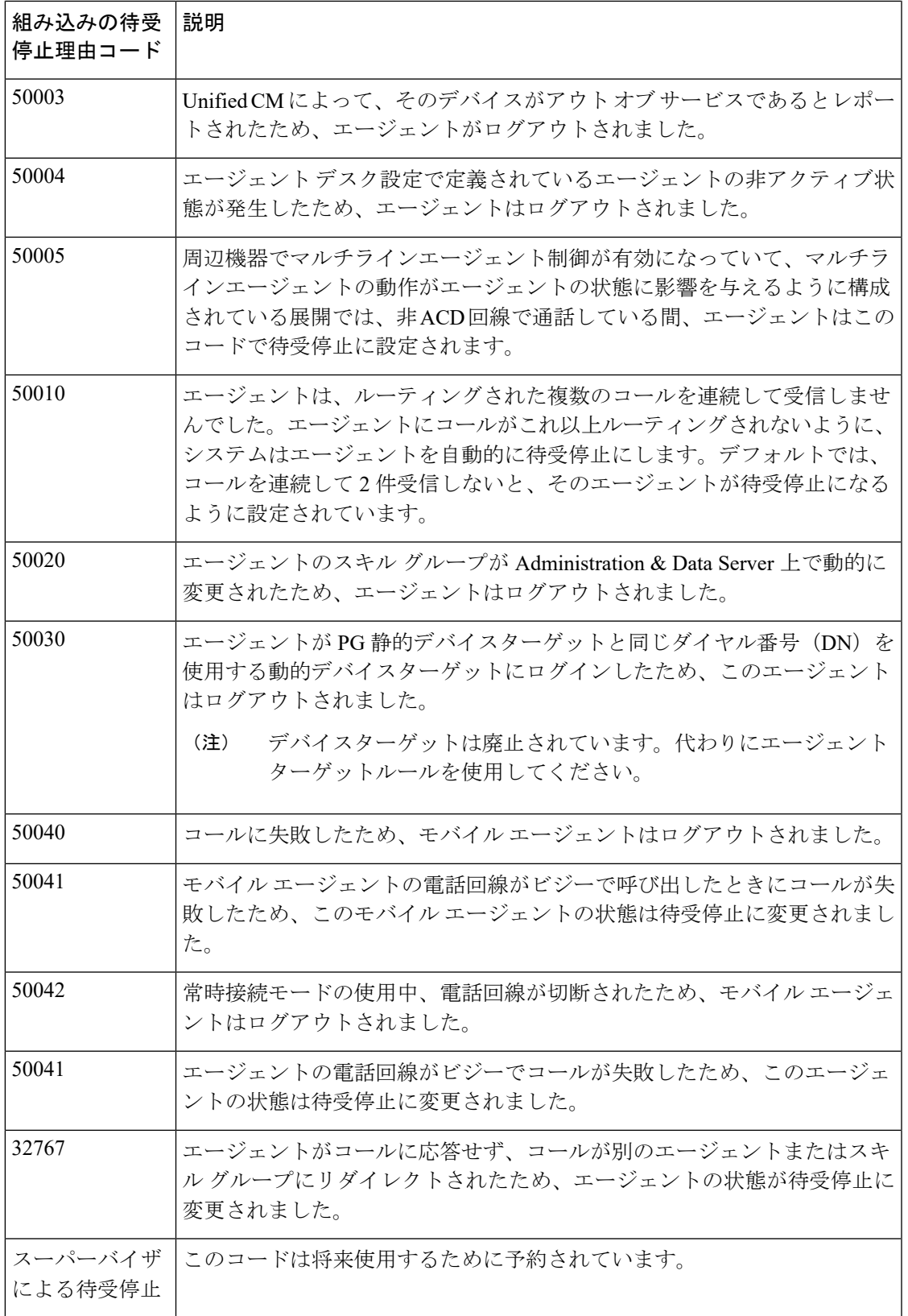

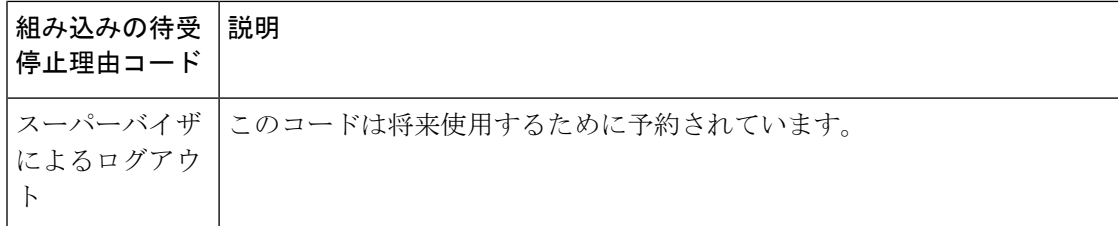

デフォルトでは、組み込みの待受停止理由コードには、理由コードのテキストが関連付けられ ていません。レポートには番号で表示されます。これらの待受停止理由コードに対してテキス トコードを表示するには、理由コードリストツールに、組み込みの理由コードと関連テキスト を入力します。たとえば、待受停止理由コード32767に「無応答時リダイレクト」というラベ ルを付けることができます。

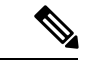

(注)

- 待受停止理由コードのレポートを作成する場合は、UnifiedCMのPeripheralを使用するPG でエージェントのイベント詳細データのレポート作成が有効になっていることを確認して ください。この設定はデフォルトでイネーブルになっています。
	- Webex CCE 展開では、『*ACD* 補足ガイド』を参照して、待受停止理由コードが ACD でサ ポートされていることを確認してください。

#### エージェント待受停止理由コードを表示するレポート

次のレポートには、待受停止コードに関する情報と、待受停止として経過した時間が含まれま す。

- Unified IC (Intelligence Center) エージェント スキル グループ リアルタイム全フィールド
- Unified IC エージェント 待受停止詳細

## アウトバウンドオプションキャンペーンに関するエージェ ントレポーティング

キャンペーンごとのエージェントレポートの場合、アウトバウンドオプションはスキルグルー プによってグループ化された情報を含む、コンタクト センターのアウトバウンド エージェン ト アクティビティを正確に表すレポート テンプレートを提供します。

### エージェントのタスク処理

エージェントは、さまざまなタイプのタスクを受信して配置します。エージェントが処理する タスクのタイプおよびエージェントのタスクの処理効率を示すレポートがあります。たとえ

ば、発信、受信、転送、および会議コールの統計情報を示すレポートがあります。また、エー ジェントがコールに応答できなかったときに、再ルーティングされたコールの数を示すレポー トもあります。

#### タスクのタイプ

タスクには、内部または外部と、着信または発信があります。

- •内部タスクとは、エージェントに対して、同じ ACD (Webex CCE の場合) または同じク ラスタ(Webex CCE の場合)上の別のユーザから発信されたコールです。
- 外部タスクとは、スイッチ外から発信され、音声ゲートウェイまたはメディアルーティン グ PG を通過するコール、あるいはエージェントに対して別の ACD またはクラスタ上の ユーザからルーティングされるタスクです。たとえば、コールセンターから顧客へのコー ルは外部と見なされます。
- 着信タスクとは、エージェントが受信するタスクで、通常はイングレスゲートウェイから 発生します。マルチチャネルタスクは常に着信です。
- 発信タスクとは、エージェントが発信するコールです。たとえば、顧客がエージェントに 電話を掛ける場合、そのコールはエージェントにとっては受信になります。エージェント がスーパーバイザに電話を掛ける場合、そのコールはエージェントにとっては発信になり ます。

エージェントは、音声コールの場合にのみ、コンサルティングコールの発信と会議コールへの 参加を行うことができます。

エージェントは、タスク ルーティング API を使用するサードパーティ製マルチチャネルアプ リケーションから Webex CCE にルーティングされた音声コールと非音声タスクを転送できま す。エージェントは、非音声の Enterprise Chat and Email タスクを転送することはできません。

次の表では、エージェントが受信および発信を行えるタスクとそれらのタスクのレポート方法 について説明します。

I

#### 表 **<sup>7</sup> :** タスクのタイプ

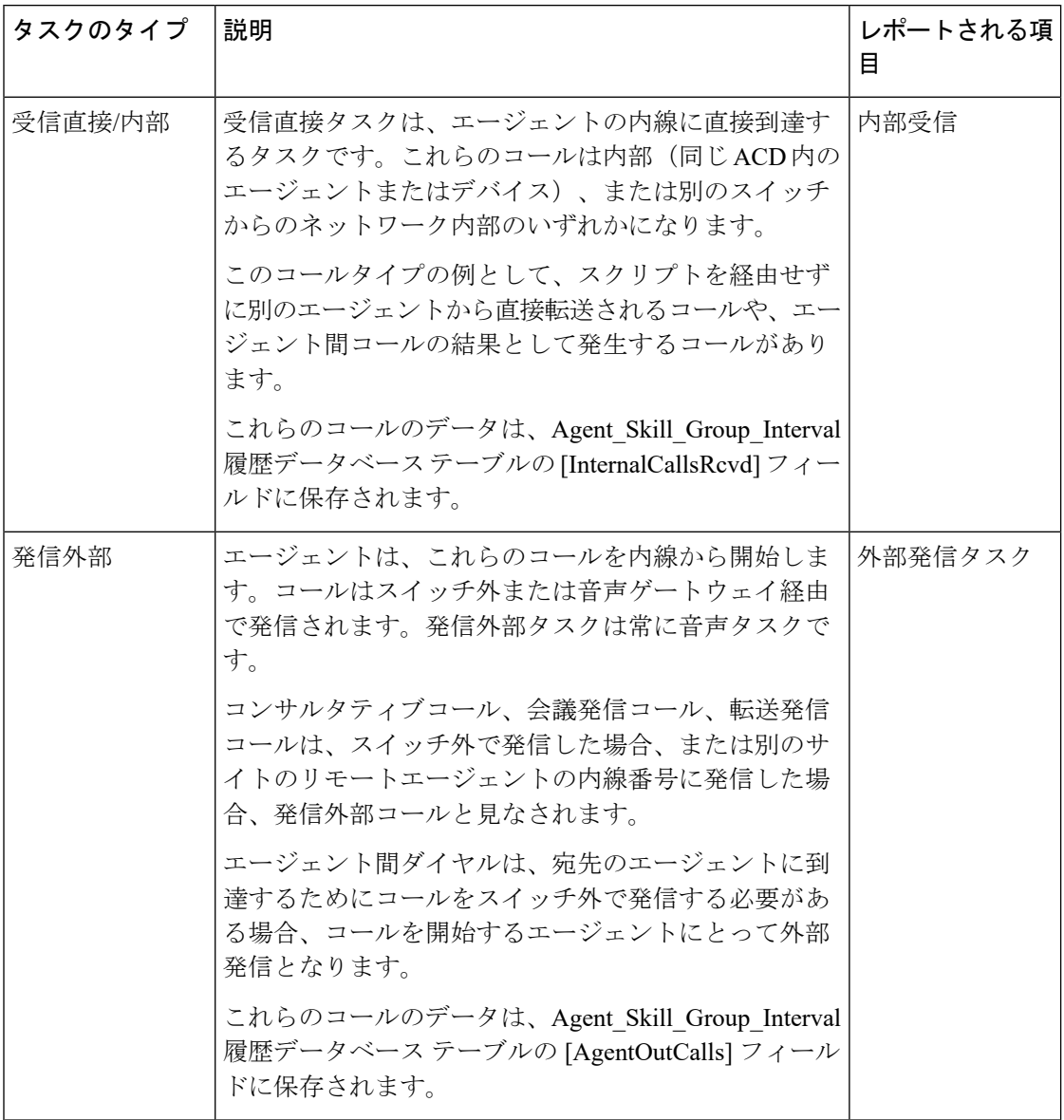

 $\mathbf I$ 

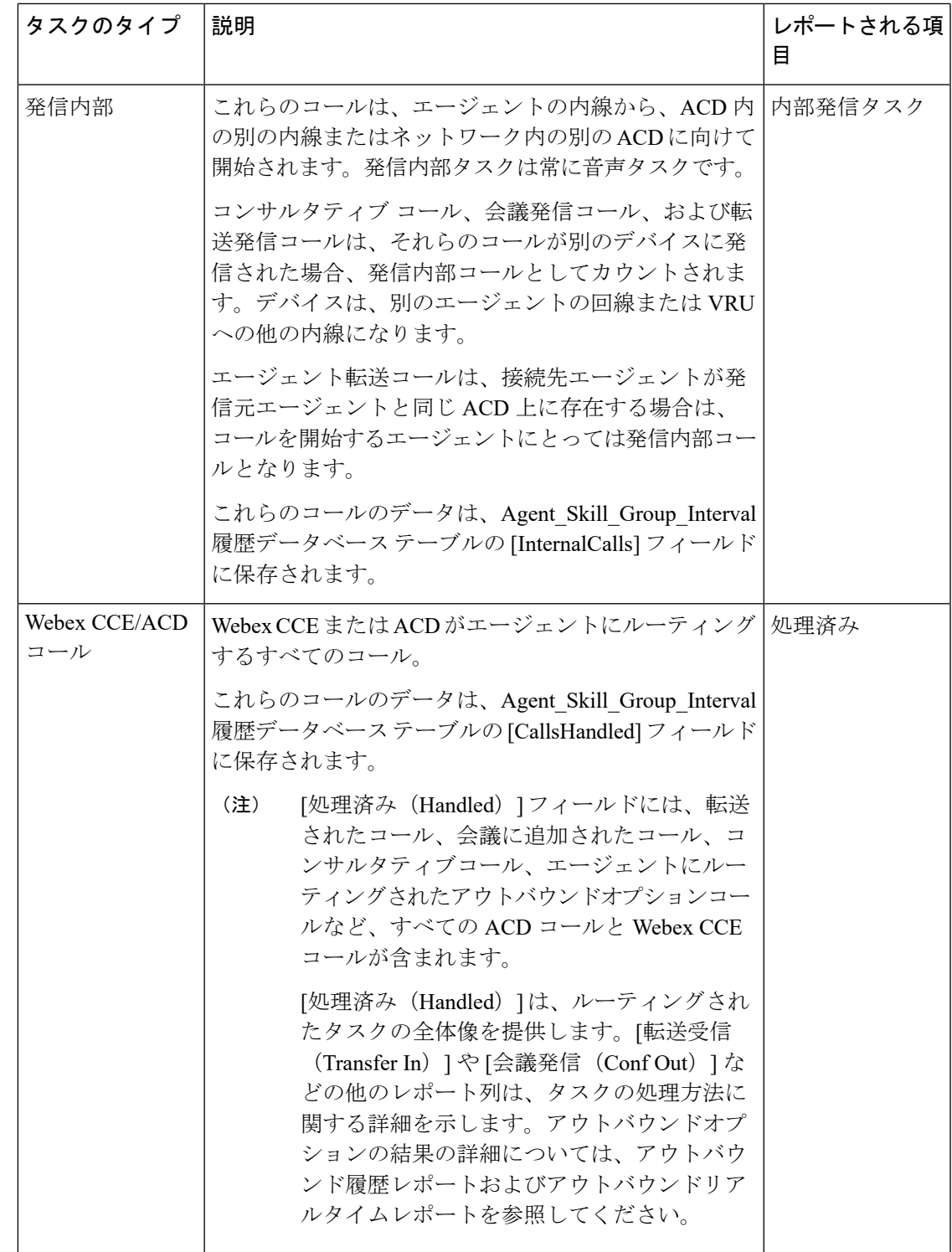

I

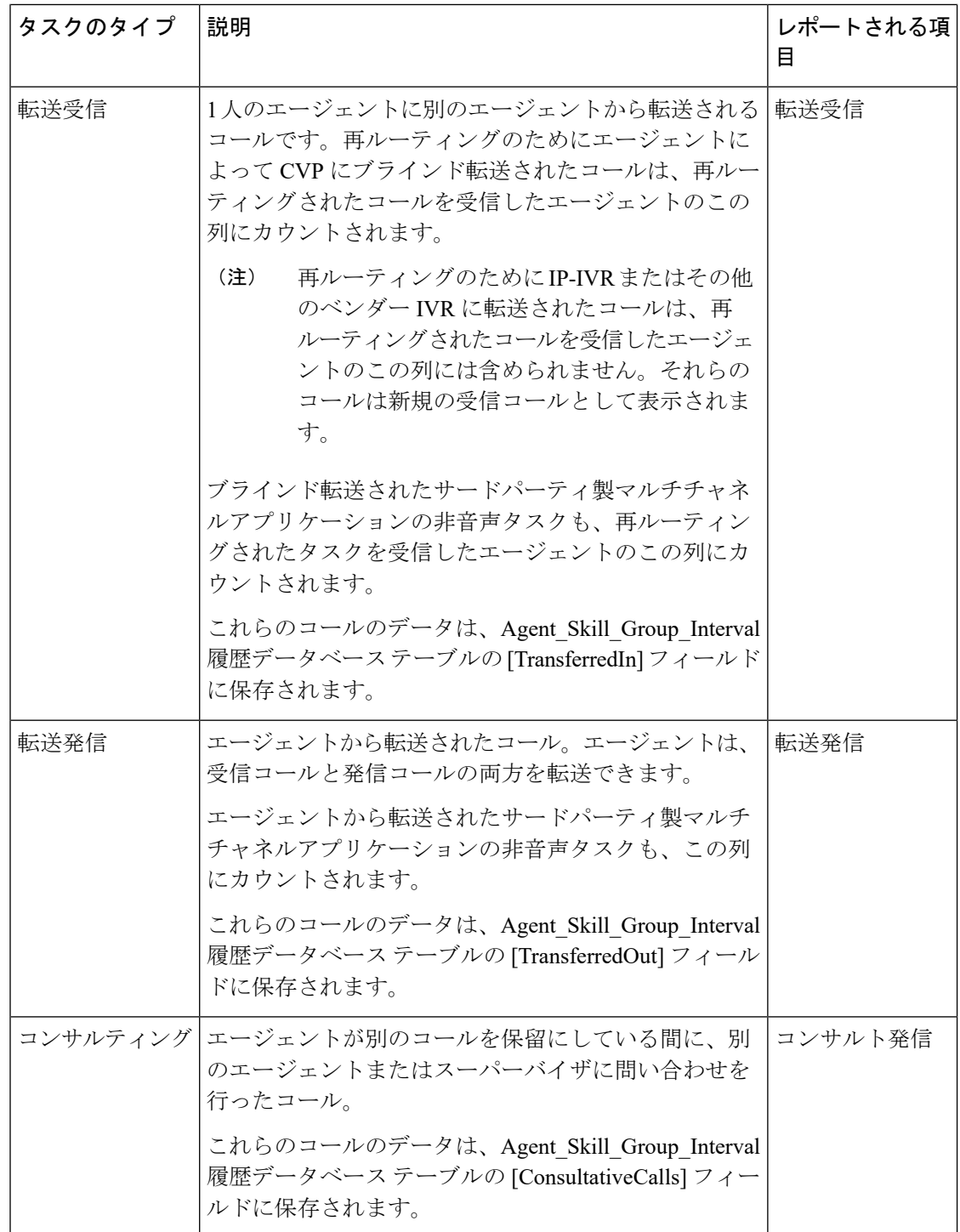

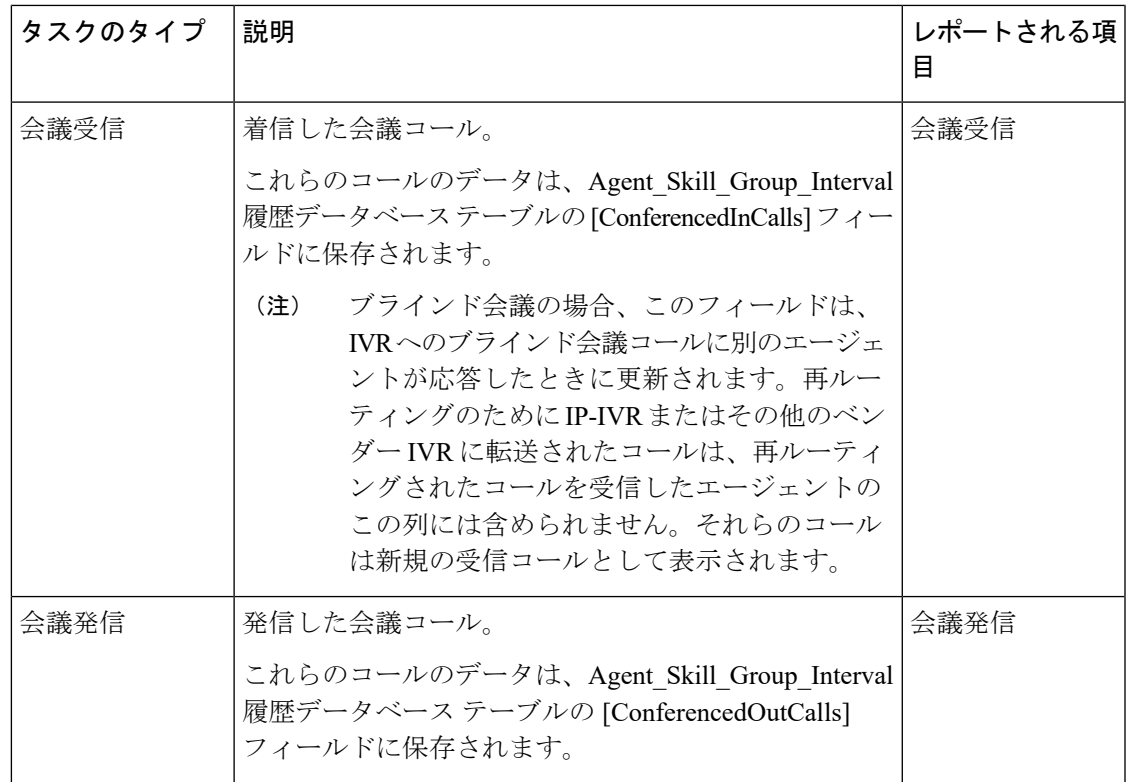

#### タスク時間

エージェントが行えるタスクのタイプごとに、エージェントがそのタスクの処理に費やした時 間が Agent Skill Group Interval データベース テーブルに次のように記録されます。

- Webex CCE でルーティングされたタスクおよび ACD でルーティングされたタスク:これ らのタスクの時間は、エージェントがタスクに応答したときに開始され、エージェントが ラップアップを完了したときに終了します。この時間は [HandledCallsTime] フィールドに 保管されます。
- 着信ダイレクトタスク:これらのタスクの時間は、エージェントがタスクに応答したとき に開始され、タスクが切断されたときに終了します。この時間は [InternalCallsRcvdTime] フィールドに保管されます。
- 外部発信タスク:これらのタスクの時間は、エージェントがタスクを開始したときに開始 され、タスクが切断されたときに終了します。この時間は[AgentOutCallsTime]フィールド に保管されます。
- 内部発信タスク:これらのタスクの時間は、エージェントがタスクを開始したときに開始 され、タスクが切断されたときに終了します。この時間は [InternalCallsTime] フィールド に保管されます。
- 転送着信タスク:これらのタスクの時間は、エージェントが転送されたタスクに応答した ときに開始され、タスクが切断されたときに終了します。この時間は[TransferredInCallsTime] フィールドに保管されます。
- 転送発信タスク:これらのタスクの時間は、エージェントが転送ボタンをアクティブ化し たときに開始され、転送が完了したときに終了します。この時間は[TransferredOutCallsTime] フィールドに保管されます。
- コンサルタティブタスク:これらのタスクの時間は、エージェントが転送ボタンをアク ティブ化したときに開始され、ターゲットエージェントがタスクに応答して保留中のタス クが復元されたとき(コンサルタティブコールのドロップ)、またはコンサルト先が離脱 したときに終了します。この時間は [ConsultativeCallsTime] フィールドに保管されます。
- 会議着信タスク:これらのタスクの時間は、エージェントがタスクに応答したときに開始 され、タスクが切断されたときに終了します。この時間は [ConferenceInCallsTime] フィー ルドに保管されます。
- 会議発信タスク:これらのタスクの時間は、エージェントが会議ボタンをアクティブ化し たときに開始され、エージェントが会議コールから切断し、スーパーバイザがコールから 離脱したときに終了します。この時間は [ConferenceOutCallsTime] フィールドに保管され ます。

レポートでは、異なるコールタイプの時間のデータが重なっていることがあります。データの 重なりが生じるのは、ACD で直接エージェントにルーティングされたタスクやコールなどの 着信タスクが、転送着信や会議着信になる場合があるためです。エージェントにより行われた 受信コールまたは発信コールは両方とも、転送発信と会議発信になり得ます。受信コールまた は発信コールの合計時間には、転送と会議の時間も含まれています。

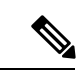

エージェントは、着信コールの転送や会議を着信と発信の両方向に実行できます。ただし、発 信コールの場合にエージェントが転送と会議を実行できるのは、発信方向だけです。この違い は、エージェントが発信タスクを別のエージェントに転送する場合、そのタスクは引き続き発 信タスクと見なされることを意味します。 (注)

#### エージェントのタスク処理を表示するレポート

Unified IC エージェント - 履歴全フィールド レポートには、待受停止コードに関する情報と待 受停止として経過した時間が含まれます。

## エージェントの稼働率:フルタイム換算および稼働率

エージェントは複数のスキルグループで複数のメディアに対応できるため、通常、1 つのスキ ルグループのタスク処理にすべての時間を費やしているわけではありません。スキルグループ とメディアで作業するエージェントを基準として必要なスタッフを調べることが難しい場合が あります。

レポートテンプレートには2種類の統計があり、特定のスキルグループについて、エージェン トがどのように活用されているか、インターバルの間に実行される作業量を処理するにはフル タイムのエージェントが何人必要かを詳しく確認できます。

これらの統計は、次のとおりです。

- % 稼働率
- FTE(フルタイム換算)

使用率(レポートでは[%稼働率(% Utilization)])は、スキルグループ内でエージェントがど の程度活用されているかを示します。このメトリックはレポートで計算され、エージェントが スキルグループ内のコールの処理に費やした合計時間を、エージェントがタスクを処理できる 状態になっていた合計時間で除算して算出されます。エージェントが待受中であった時間を算 出する場合、システムは、エージェントがログオンしていた合計時間から待受停止状態であっ た時間を減算して算出されます。たとえば、エージェントがログオン期間の 20 分をコールの 処理に費やし、40 分間コールを処理できる状態だった場合、使用率は 50% になります。

フルタイム相当(レポートでは [FTE])は、スキルグループについて、そのインターバルの間 に作業を完了するために必要なフルタイムのエージェントの数を示します。システムではFTE を算出するために、作業が実行された合計時間をその間隔の合計時間で除算します。たとえ ば、30分のインターバルの間に、エージェントが合計3時間をタスクの処理に費やした場合、 インターバル中のタスク処理のFTEは3時間/0.5時間、つまりフルタイム6人分になります。 つまり、すべてのエージェントがフルタイムでタスクを処理した場合、その作業は6人のエー ジェントで処理できたことになります。

(注) 8 時間未満の間隔をレポートで選択した場合、結果の値は予想より低くなります。

#### 使用率と **FTE** メトリックを表示するレポート

次のレポートには、稼働率と FTE に関する動作情報が含まれます。

- エンタープライズスキルグループ-履歴全フィールド
- Peripheral スキル グループ 履歴全フィールド レポート
- Peripheral スキル グループ リアルタイム全フィールド レポート
- プレシジョンキュー-リアルタイム全フィールド
- プレシジョンキューのインターバル全フィールド

I

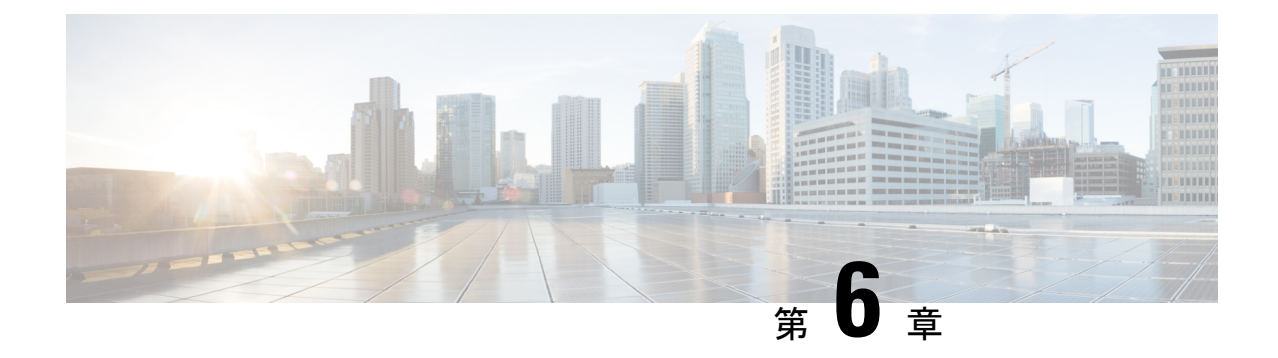

## スキル グループ

- エンタープライズ スキル グループ (47 ページ)
- [デフォルトのスキルグループ(Default Skill Group)] (47 ページ)
- スキル グループの操作に関するレポート (49 ページ)
- スキルグループ内のエージェントアクティビティに関するレポート (51 ページ)
- アウトバウンドオプションキャンペーンに関するスキルグループのレポーティング (51 ページ)

## エンタープライズ スキル グループ

エンタープライズ スキル グループは、異なる Peripheral 上のスキル グループのコレクション を作成する、設定済みエンティティです。

たとえば、Boston Sales というスキル グループをある Peripheral に設定して、NewYork Sales というスキル グループを別の Peripheral に設定する場合があります。さらに、Enterprise\_Sales というエンタープライズ スキル グループを作成できます。

Webex CCE 環境では、エンタープライズスキルグループを構成すると、すべての ACD にわた るスキルグループに関するレポートを作成して、エンタープライズビューを提供できます。

Webex CCE が親の Webex CCE システムに対する IP ACD として動作する Cisco Contact Center ゲートウェイ展開を使用している場合は、Webex CCE システム上のどのスキルグループを親 レベルのエンタープライズスキルグループにグループ化するかを決定します。

(注)

同じ Peripheral のスキル グループをエンタープライズ スキル グループに加えると、レポート の一部のメトリックが二重にカウントされることになります。

## **[**デフォルトのスキルグループ(**Default Skill Group**)**]**

デフォルトのスキル グループは、音声コールと音声以外のタスクに関する情報を取得するバ ケットとして機能します。

エージェントごとにデフォルトのスキルグループを構成できます。デフォルトのスキルグルー プが設定されていない場合は、システムによって自動的に作成されます。デフォルト スキル グループの Peripheral 番号は 0 です。

#### レポーティングにおけるデフォルトのスキル グループのロール

デフォルトのスキルグループは、次の状況で情報をキャプチャします。

- コールが Webex CCE ルーティングスクリプトによってルーティングされない場合
- スキル グループがルーティング スクリプトで指定されない場合
- エージェント転送ノードがエージェント間ダイヤリング用ルーティングスクリプトで使用 されている場合
- エージェント キューイング ノードがエージェントにタスクをキューイングし、エージェ ントがエージェント キューイング ノードで指定されたスキル グループにログインされな い場合

デフォルト スキル グループを使用すると、次の利点があります。

- サービスおよびコールタイプレポートには Webex CCE でルーティングされたコールだけ が含まれるため、エージェント/スキルグループレポートと、サービスおよびコールタイ プレポートを対比できます。さらに、
- エージェントおよびスキルグループレポート内で、WebexCCEでルーティングされなかっ たコールを分離/識別できます。

デフォルトのスキルグループの統計は、さまざまなタイプのコール(新規コール、エージェン ト間のダイヤリング、転送コール、会議コール)によって影響を受けます。

Webex CCE システムでマルチチャネルオプションを展開している場合は、構成されたメディ アルーティングドメインごとにデフォルトのスキルグループが作成されます。

#### 新規コールによるデフォルトのスキル グループ統計の増加

すべての直接発信コールおよび直接受信コールが新規に発生した場合、デフォルトのスキルグ ループのコール統計は、次のフィールドが増加します。

• 外部発信コールの [AgentOutCalls]

エージェントがコンサルタティブコールの一部としてアウトバウ ンドコールを作成する場合、そのコールはデフォルトのスキルグ ループに属性付けされません。これは、元のコールのコンサル ティングエージェントのスキルグループに属性付けされます。 (注)

<sup>•</sup> 内部発信コールの [InternalCalls]

• 直接着信コールの [InternalCallRcvd]

(注)

デフォルトのスキル グループはどのスクリプトでも参照されないため、デフォルトのスキル グループの [CallsHandled] は増加しません。

## エージェント間のダイヤリングによるデフォルトのスキルグループ統 計の増加

スクリプト内でエージェント転送ノードを使用するエージェント間ダイヤリングも、デフォル トのスキルグループに影響します。OutgoingExternal または OutgoingInternal は、エージェント 間のコールを開始したエージェントのデフォルトのスキル グループに対して増加します。デ フォルトのスキル グループである InternalCallsReceived は、エージェント間のコールを受信し たエージェントのデフォルトのスキル グループに対して増加します。

## 転送コールおよび会議コールによるデフォルトのスキルグループ統計 の増加

デフォルトのスキル グループは、転送コールと会議コールの影響も受けます。 Webex CCE で ルーティングされたコールを、エージェントAがスクリプトを使用せずに直接別のエージェン トへの転送または会議にした場合、エージェント A の OutgoingExternal または OutgoingInternal は、WebexCCEでルーティングされたコールのスキルグループに対して増加します。ただし、 エージェント B の IncomingDirect コールは、デフォルトのスキル グループに計上されます。

WebexCCEWebexCCEでルーティングされたコールを、エージェント(エージェントA)が、 エージェント転送ノードのある転送または会議スクリプトにアクセスするダイヤル番号への転 送または会議にした場合、エージェント A の OutgoingExternal または OutgoingInternal は、 Webex CCE でルーティングされたコールのスキルグループに対して増加します。エージェン ト B の IncomingDirect コールは、デフォルトのスキル グループに対して増加します。

既存のコールが存在しない場合、デフォルトのスキル グループは、緊急アシスト コールおよ びスーパーバイザ アシスト コールに対しても増加します。

## スキル グループの操作に関するレポート

スキルグループテンプレートを使用すると、操作について深く理解したり、あるスキルグルー プが他のスキル グループと比較してどのように実行されるかを確認したり、ルーティング ス クリプティングと設定によりコールが均等に分散されるかどうかを追跡したりできます。

• Unified ICM 環境では、サブスキル グループが設定されている場合に、基本スキル グルー プのみに対するデータを選択し、レポートできます。

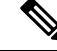

- サブスキル グループを設定した場合は、サブスキル グループか らのデータが基本スキルグループに自動的にロールアップされま す。 (注)
- WebexCCEで特定の1つの周辺機器に関連付けられたスキルグループについてレポートで きます。
- エージェントスキルグループの割り当てごとにコール統計をレポートできます。
- エンタープライズ スキル グループについてレポートできます。エンタープライズ スキル グループは、複数の Peripheral でマップされたスキル グループのコレクションです。

同じPeripheralのスキルグループをエンタープライズスキルグループに分けると、レポー トの一部のメトリックが重複してカウントされることがあります。

複数のスキル グループのエージェントについては、エージェント パフォーマンスを監視する ためにスキル グループ テンプレート別にエージェントをツールとして使用することもできま す。 (注)

### スキルグループの受信コール数の計算

スキル グループでの RouterCallsOffered の完了状態は、Skill Group Interval テーブルの次の フィールドを使用して計算されます。

- ルータコールをエージェントに放棄
- 処理コール数
- RouterCallsDequeued
- RedirectNoAnsCalls
- RouterError
- ReserveCalls
- RouterCallsAbandQ
- RouterCallsAbandDequeued

### スキルグループの操作を表示するレポート

スキルグループの動作情報を含むレポートのいくつかとして、次のようなものがあります。

• Unified IC エンタープライズ スキル グループ - 履歴全フィールド

- Unified IC エンタープライズ スキル グループ リアルタイム全フィールド
- Unified IC Peripheral スキル グループ 履歴全フィールド
- Unified IC Peripheral スキル グループ リアルタイム全フィールド

## スキルグループ内のエージェントアクティビティに関す るレポート

スキルグループとは、同じタイプの要求を処理できる共通の能力を持つ、1つのコンタクトセ ンター内のエージェントの集まりです。たとえば、同じ言語を話すエージェントや、請求に関 する問い合わせに対応できるエージェントの集まりなどです。

エージェントは、0 個、1 個、またはそれ以上のスキルグループのメンバーになることができ ます(周辺機器に依存)。最大数は で指定されます。

スキルグループのレポートを作成し、エージェントのアクティビティ(たとえば通話中のエー ジェント数、応答可能なエージェント数、または特定のスキル グループの後処理をしている エージェント数など)を表示できます。

エージェントスキルグループレポートの作成に加えて、スキルグループレポートを使用して 動作のパフォーマンスを監視することもできます。たとえば、あるスキルグループのパフォー マンスを別のスキル グループと比較したり、ルーティング スクリプトと設定によってコール が均等に分配されているかどうかを確認したりできます。

### エージェントスキルグループのアクティビティを表示するレポート

エージェントに関する情報をスキル グループ別に示すレポートの一部は、次のとおりです。

- エージェント スキル グループ リアルタイム全フィールド
- エージェントスキルグループ-履歴全フィールド
- agtskg21:エージェント スキル グループ要約 30 分レポート
- agtskg03:エージェント スキル グループ メディア ステータス ログアウト レポート

## アウトバウンドオプションキャンペーンに関するスキル グループのレポーティング

キャンペーンごとのスキル グループ レポートについて、アウトバウンド オプションは、コン タクト センターのスキル グループ アクティビティを正確に表すレポート テンプレートを提供 します。

スキル グループ レポートは、アウトバウンドおよびインバウンド エージェントのエージェン ト アクティビティに関する情報を提供します。

インバウンドおよびアウトバウンドの両方に対して同じスキル グループが使用された場合、 キャンペーン統合レポートは、インバウンド コールおよびアウトバウンド コールの両方に対 するビジネス アクティビティの統合された概要を提供します。

### アウトバウンドオプションキャンペーンに関するスキルグループアク ティビティを表示するレポート

キャンペーンごとにスキル グループ アクティビティを示すレポートの一部は、次のとおりで す。

- Perskg11:スキル グループ レポート別アウトバウンド オプション(ブレンディッド エー ジェント)統計情報
- Perskg12: アウトバウンドオプション(ブレンディッドエージェント)タスク詳細パフォー マンス - スキル グループ 30 分レポート

#### 関連トピック

アウトバウンドオプションキャンペーンに関するエージェントレポーティング (38 ペー ジ)

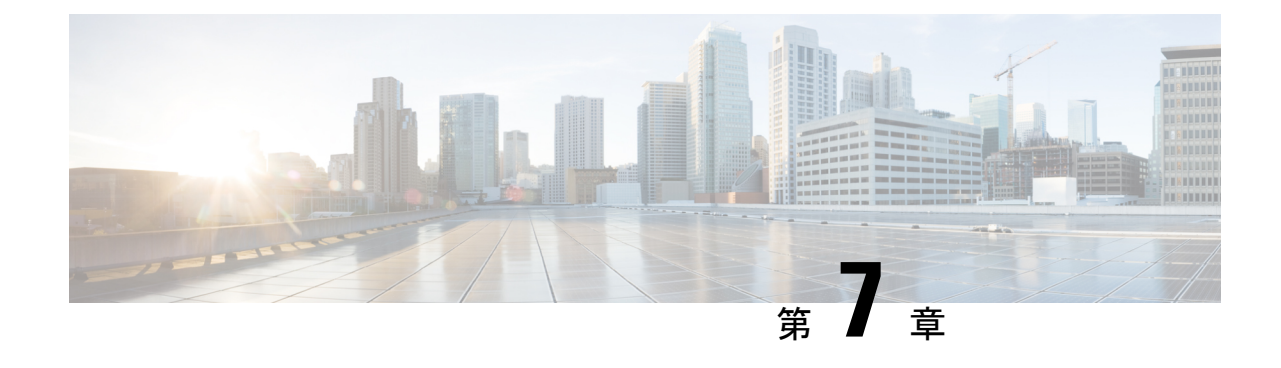

## エージェント チームとスーパーバイザ

- エージェント チームとスーパーバイザ (53 ページ)
- エージェント チーム レポート (53 ページ)
- スーパーバイザのアクティビティ (54 ページ)

## エージェント チームとスーパーバイザ

この章では、エージェントチームとスーパーバイザについて説明します。

## エージェント チーム レポート

スーパーバイザは、監視するチームのエージェントに関するレポートを作成して、特定のチー ムのパフォーマンスをモニタできます。

チームは Peripheral 固有です。チームのエージェントと、そのチームに対応するスーパーバイ ザはすべて、同じ周辺機器に配置されている必要があります。個々のエージェントは、1 つの チームにだけ割り当てることができます。

スーパーバイザとは、Configuration Manager で構成された特別なタイプのエージェントです。 限定的なレポーティング権限を持ち、エージェントのレポートカテゴリと、それらのカテゴリ 内で監督するチームのエージェントのデータだけを表示できます。

プライマリスーパーバイザはエージェントチームに、0または1人選択できます。セカンダリ スーパーバイザは、各チームに複数選択できます。各スーパーバイザは、複数のチームのスー パーバイザになることができます。

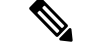

エージェントチームレポートを使用するには、Configuration Manager でチームとスーパーバイ ザを構成します。選択するチーム構造はユーザ次第です。ACD 構成を使用することができま す。ACD レポートを使用して、エージェントチームを監視することもできます。 (注)

## スーパーバイザのアクティビティ

エージェントチームのスーパーバイザは、デスクトップ上でスーパーバイザ機能を利用できま す。レポートを使用すると、スーパーバイザが割り込み機能と代行受信機能を使用する必要が あったのはいつかを確認できます。

(注)

これらのスーパーバイザ機能は、音声以外の MRD を使用しているエージェントでは利用でき ません。

#### 割り込み(**Webex CCE**)

スーパーバイザがデスクトップへの割り込み機能をアクティブにすると、エージェントのデス クトップはスーパーバイザへの会議を完了し、スーパーバイザがコールに参加できるようにし ます。エージェントとエージェントとスーパーバイザの両方について、エージェントスキルグ ループテーブルとスキルグループテーブル内で次のフィールドの値が増加します。

(注) Webex CCE を VRU として展開した場合、割り込みのデータは収集されません。

表 **8 :** スーパーバイザの介入

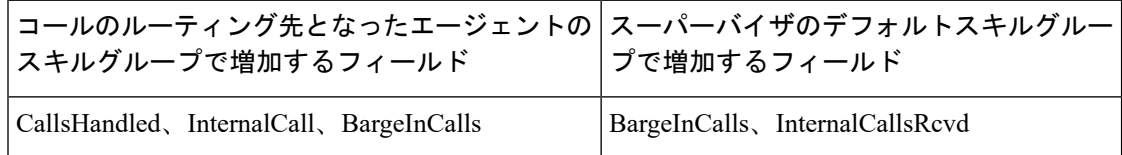

エージェントについては、コールは [処理タスク (Tasks Handled) 1レポート フィールドおよ び [割り込み(Barge-In)] レポート フィールドにレポートされます。スーパーバイザについて は、コールは[処理タスク(Tasks Handled)] レポートフィールドおよび[割り込み(Barge-In)] レポート フィールドにレポートされます。

#### 代行受信(**Webex CCE**)

スーパーバイザがコールの代行受信(引き継ぎ)を行うことにした場合、スーパーバイザは [代行受信(Intercept)]デスクトップボタンをアクティブ化します。この割り込みにより、エー ジェントが会議から切断され、スーパーバイザがコールを引き継ぐことができます。代行受信 の操作中には、エージェントスキルグループテーブルとスキルグループテーブルの両方につい て、以下のフィールドが増加します。

$$
\mathscr{A}
$$

(注) Webex CCE を VRU として展開した場合、代行受信のデータは収集されません。

#### 表 **9 :** スーパーバイザの代行受信

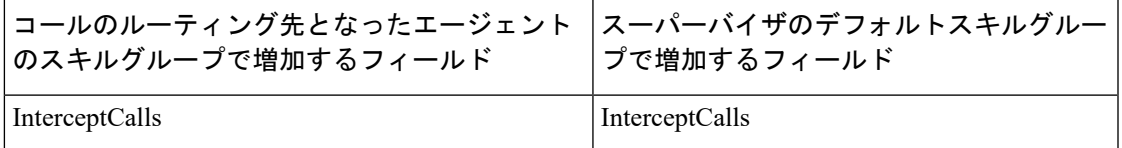

エージェントについては、[代行受信 (Intercept) ] レポートフィールドにコールがレポートさ れます。スーパーバイザについては、[代行受信(Intercept)] レポートフィールドにコールが レポートされます。

### エージェントチームに関する情報を示すレポート

次のレポートには、エージェントチームに関する情報が含まれます。

- Unified IC エージェント チーム リアルタイム全フィールド
- Unified IC エージェント チーム 履歴全フィールド
- エージェントチーム状態数-リアルタイム

 $\overline{\phantom{a}}$ 

I
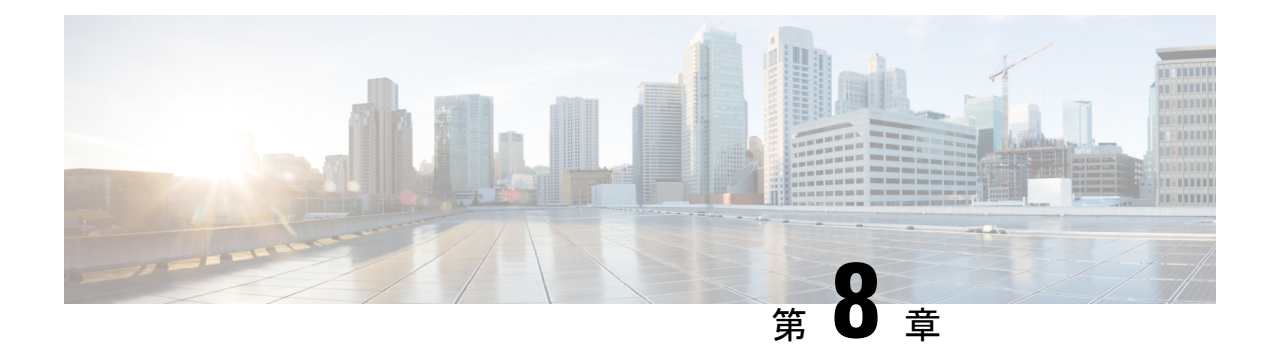

# 平均応答時間

- ASA の計算方法 (57 ページ)
- エージェントおよびスキルグループの ASA (58 ページ)
- コールタイプおよびサービスの ASA (59 ページ)

# **ASA** の計算方法

ASA の計算方法は、レポーティング オブジェクトに関連付けられているシステムのタイプに よって異なります。

#### 表 **10 : ASA** の計算

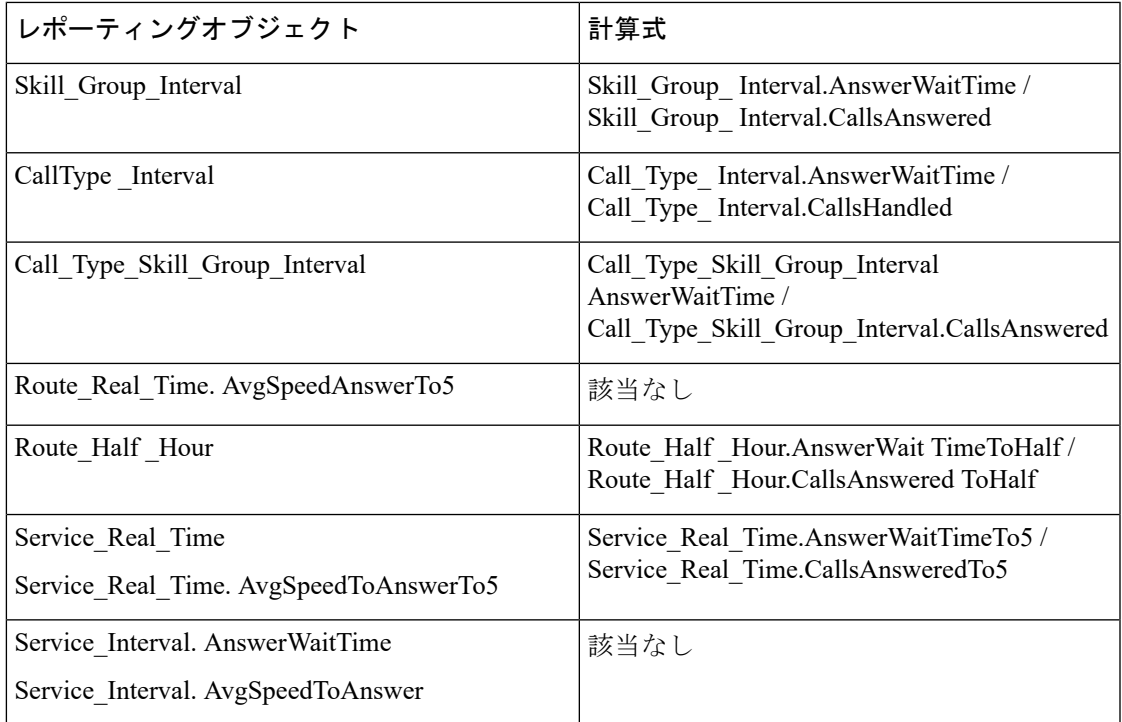

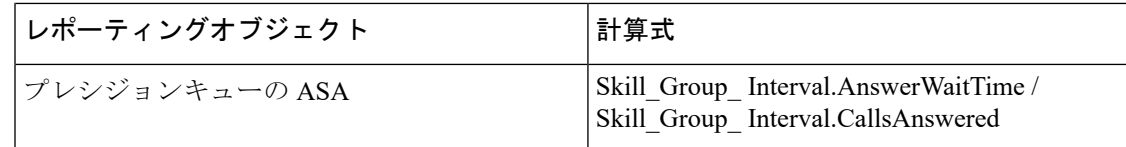

(注)

ASA の計算方法は、レポーティングオブジェクトに関連付けられているシステムのタイプに よって異なります(Webex CCE)。次の表に計算方法を示します。X は、値が計算に含まれる ことを示します。

#### 表 **<sup>11</sup> : ASA** の計算

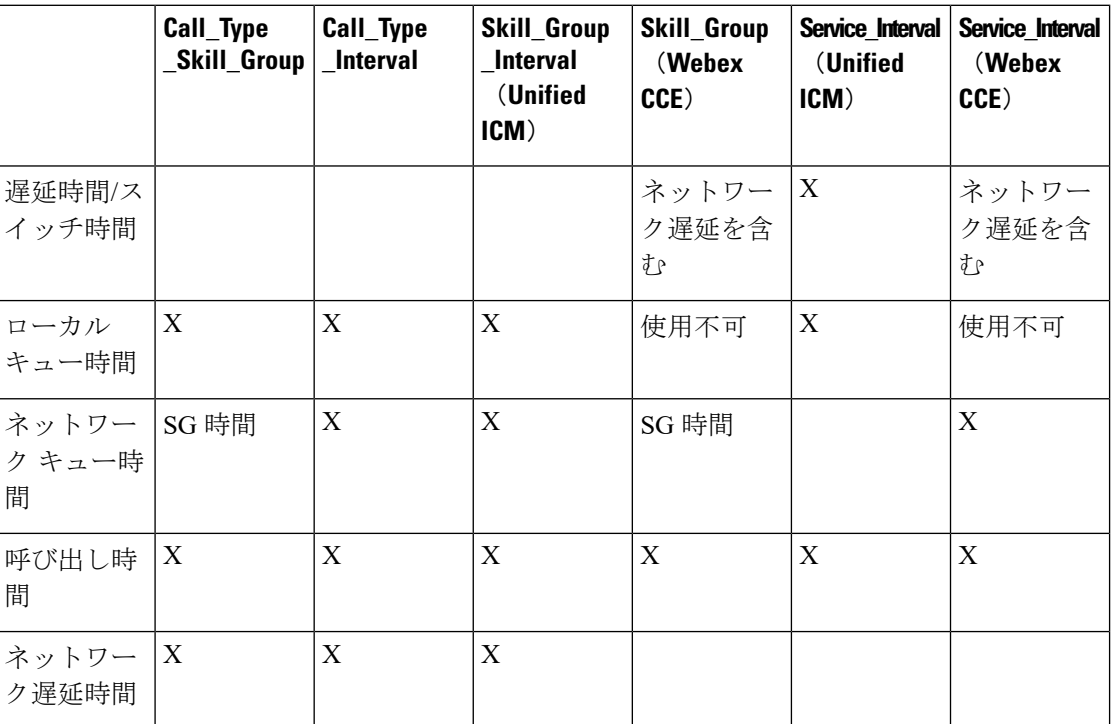

# エージェントおよびスキルグループの **ASA**

エージェント。エージェントに対する ASA は、PG レベルで計算されます。

エージェントがコールに対応可能になると、 Webex CCE によって内部キューイング時間が PG に送信されます。PGは、内部キュー時間、呼び出し時間、およびネットワーク時間を合計し、 これをエージェント スキル グループ テーブル内の AnswerWaitTime に追加します。次に AnswerWaitTime は、エージェントの CallsAnswered で除算されます。

スキル グループ。スキル グループに対する ASA は、PG レベルで計算されます。

Webex CCE エンタープライズキューイングでは、エンタープライズキューでの経過時間は AnswerWaitTime の計算に使用されません。計算には、ACD キュー時間のみが含まれます。

ACD キューイングの場合、キュー時間は、ACD から受信されたイベントに基づいて、PG に よってレポートされます。

次の例を検討します。

- コールがスキル グループ X でキューイングされている。
- 時刻 T に、コールはその後時刻 T + 30 秒にスキル グループ Y でキューイングされる。
- スキル グループ Y でエージェントがコールに応答する前に、さらに 10 秒経過する。

この場合、内部キューイング時間は 40 秒になります。これはコールがキューイングしていた 合計時間ですが、コールがスキル グループ Y でキューイングしたのは 10 秒間だけです。

エージェントの PG は、内部キュー時間、呼び出し時間、ネットワーク時間を追加してコール の合計 AnswerWaitTime を作成し、これをスキル グループ テーブル内の AnswerWaitTime に追 加します。次に、AnswerWaitTime は、スキル グループの ASA を得るために Skill Group テー ブル内の CallsAnswered で除算されます。

プレシジョンキュー。プレシジョンキューに対する ASA は、プレシジョンキューに関連付け られた PG 全体にわたってスキルグループを合計することで計算されます。

### エージェントの **ASA** を示すレポート

次のレポートは、エージェントとスキルグループに関する ASA 統計を表示します。

- Unified IC Peripheral スキル グループ リアルタイム全フィールド
- Unified IC Peripheral スキル グループ 履歴全フィールド

# コールタイプおよびサービスの **ASA**

コールタイプの ASA は、AnswerWaitTime を CallsAnswered で除算して算出されます。

コールタイプASAは、コールがトランスレーションルーティングされる場合にのみ適用され、 エンタープライズキューでの経過時間と ACD キューでの経過時間を含みます。

サービスの ASA は、周辺機器から報告された AnswerWaitTime に基づいて計算されます。この 値には、コールが提供されてからコールに応答するまでの ACD での経過時間が含まれます。 エンタープライズキューが使用されている場合、サービスにレポートされるASAにはエンター プライズ キューでの経過時間は含まれません。

## コールタイプとサービスの **ASA** を表示するレポート

次のレポートには、ASA 統計情報が含まれます。

コールタイプとサービスの **ASA** を表示するレポート

• Unified IC コール タイプ - 履歴全フィールド

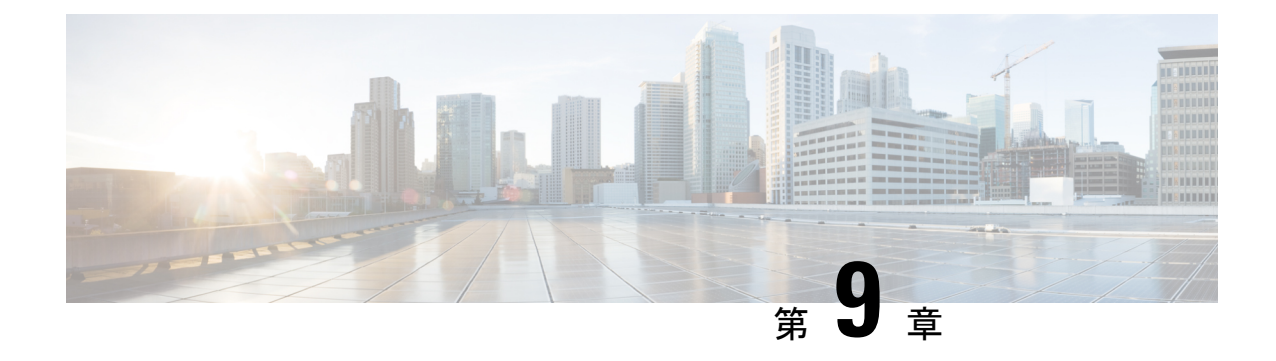

# 無応答時リダイレクト

- RONA のガイドライン (61 ページ)
- システム PG での RONA (62 ページ)
- RONA メトリックレポート (63 ページ)

# **RONA** のガイドライン

無応答時リダイレクト(RONA)を使用して無応答コールに応答する場合、音声コールについ て正確で有用なデータを取得するには、次のガイドラインに従ってください。

- ルーティング スクリプト内では、ターゲットの再クエリー オプションを有効にするよう に計画します。ターゲットの再クエリーは、キュー、エージェント キューイング、ラベ ル、選択、およびルート選択の各ノードで使用できます。
- 新しいエージェントまたはスキルグループにリダイレクトされるまでに、コールが呼び出 しを行う時間を決定および設定します。

コールの呼び出し時間を決定するときは、RONAコールがサービスレベルに与える影響を 考慮します。RONA コールがサービス レベルにマイナスの影響を与えるようにする場合 には、リダイレクトされる前にコールが呼び出しを行う時間をサービスレベルのしきい値 の時間より長くする必要があります。

- 無応答の呼び出し時間内にエージェントが応答しなかったコールをリダイレクトするため にダイヤルする番号を構成します。無応答ダイヤル番号は、Configuration ManagerのAgent Desk Settings ツールで設定します。
- RONA 状態用の別のコール タイプを作成して、このコール タイプを無応答ダイヤル番号 に関連付けるように計画します。

このように別のコールタイプを使用すると、応答されなかったコールを高優先順位でキュー イングするスクリプトにリダイレクトできます。また、RONA コール タイプのアクティ ビティに関するレポートを作成することもできます。このコールタイプのデータを確認す ると、無応答時にリダイレクトされたコールの数を把握できます。このコールタイプの データを確認すると、コールが最終的にどのように処理されたかを把握できます。

• RONA コール タイプに関連付ける別のスクリプトを作成するように計画します。

無応答時リダイレクト用のスクリプトでは、高優先順位でコールをキューイングします。 最初のスクリプトで指定されたコール変数は、2 番目のスクリプトにも渡されるため、必 要であればこれらの変数を使用できます。

再クエリー後にスクリプトのコールタイプを変更して、スクリプト内で必要なコールへの パスを作成します。

タスク ルーティング API を使用するサードパーティ製マルチチャネルアプリケーションで Webex CCEにルーティングされた非音声タスクについて、無応答時リダイレクト (RONA)を 使用して無応答タスクに応答する場合は、次のガイドラインに従ってください。

• ルーティングスクリプト内では、ServiceRequested コール変数を使用して RONA タスクを 識別するように計画します。このコール変数は、タスク ルーティングで RONA が発生す ると3に設定されます。RONAとなったタスクの優先順位を上げて、キューの先頭に移動 させることができます。

サードパーティ製マルチチャネルアプリケーションのタスクルーティングのスクリプト情 報については、『*isco Unified ICM/Contact Center Enterprise* スクリプティングおよびメディ ア ルーティング ガイ』([https://www.cisco.com/c/en/us/support/customer-collaboration/](https://www.cisco.com/c/en/us/support/customer-collaboration/unified-contact-center-enterprise/products-user-guide-list.html) [unified-contact-center-enterprise/products-user-guide-list.html](https://www.cisco.com/c/en/us/support/customer-collaboration/unified-contact-center-enterprise/products-user-guide-list.html)) を参照してください。

• タスクが新しいエージェントまたはスキルグループにリダイレクトされるまでにエージェ ントのデスクトップで待機する時間を指定するには、MRD の [開始タイムアウト(Start Timeout)] 設定を構成します。この設定は、Webex CCE Administration メディアルーティ ングドメインツールに含まれています。

RONA コールがサービスレベルに与える影響を考慮します。RONA コールがサービス レ ベルにマイナスの影響を与えるようにする場合には、リダイレクトされる前にコールが呼 び出しを行う時間をサービス レベルのしきい値の時間より長くする必要があります。

サードパーティ製マルチチャネルアプリケーションのタスクルーティングの構成手順につ いては、『 *Cisco Unified Contact Center Enterprise* 機能ガイド』を参照してください。 [https://www.cisco.com/c/en/us/support/customer-collaboration/unified-contact-center-enterprise/](https://www.cisco.com/c/en/us/support/customer-collaboration/unified-contact-center-enterprise/products-feature-guides-list.html) [products-feature-guides-list.html](https://www.cisco.com/c/en/us/support/customer-collaboration/unified-contact-center-enterprise/products-feature-guides-list.html)

## システム **PG** での **RONA**

Webex CCE 環境では、無応答時リダイレクトコールによる周辺機器テーブル

(Peripheral Real Time および Peripheral Interval) の更新が、システム PG のある Webex CCE 展開とは異なる方法で行われます。

次の例を検討します。

受信 ACD コールがエージェントに送られますが、エージェントが応答しません。RONA コー ルは IVR にリダイレクト (RONA) され (スキル グループにキューイングされ)、後で別の エージェントが応答します。

システムPGを使用しないWebexCCE展開では(UnifiedCVPサポートがあってもなくても)、 CallsOffered フィールド(Peripheral\_Interval および Peripheral\_Real\_Time の CallsOffered と CallsOfferedToday)が2回更新されます。

- コールが最初に到着したときに、CallManager Peripheral の Peripheral CallsOffered メトリッ クが増加します。
- コールが IVR に送られたときに、IVR Peripheral のメトリックが増加します。

システム PG のある Webex CCE 展開では、このメトリックはコールが最初に着信したときに のみ更新されます。

システムの VRU として Unified IP-IVR または Unified CVP のどちらをインストールするかに応 じて、この機能の実装形態は異なります。

# **RONA** メトリックレポート

Webex CCE では、無応答時リダイレクトのメトリックが ACD から直接報告されます。

I

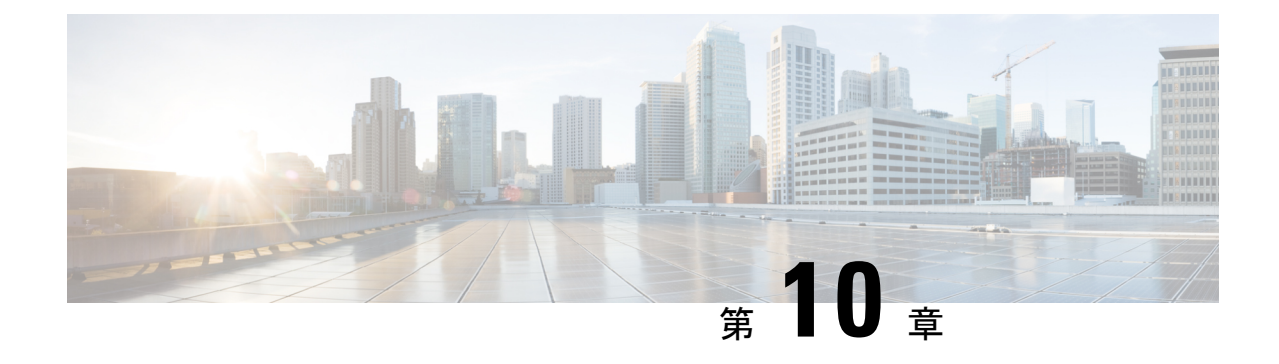

# コール タイプおよびサービス

- コールタイプおよびサービスタイプレポート (65 ページ)
- コール タイプ (66 ページ)
- コール タイプ レポーティング (70 ページ)
- サービス (75 ページ)

# コールタイプおよびサービスタイプレポート

サービスおよびコール タイプ レポートで提供される主な統計情報には、次が含まれます。

- 平均応答時間(ASA)
- 受信、処理、および放棄されたコールの数
- 発信者がキューで待機した時間
- 利用可能なエージェントにキューイングされたコール数
- サービスレベル目標が達成されているかどうか
- 発信者が転送されたかどうか
- ビジー信号を聞いた発信者の数
- エラーが発生したコール数

スキルグループレポートとエージェントレポートでは、これらの同じメトリックの多くが提供 されます。たとえば、ASA、平均処理時間、放棄、リダイレクト、処理されたコールが含まれ ます。コールタイプレポートとサービスレポートでは、これらのメトリックが、カスタマーエ クスペリエンスをより全体的に把握できる形式で表示されます。コールタイプレポートは、ア プリケーションごとに整理された統計を確認するためにも役立ちます。

# コール タイプ

コール タイプとは、受信コールのカテゴリです。Call Routingr は、コールタイプに基づいて、 コールを最終的に適切なエージェントに転送するルーティングスクリプトを選択します。コー ル タイプごとに、どのルーティング スクリプトを実行するかがスケジュールされています。

コール タイプは、最も高いレベルのレポート エンティティであり、Peripheral から独立してい ます。

コールタイプには、音声(電話)と非音声(電子メールやテキストチャットなど)の2種類が あります。

- 音声コールタイプは、最初にダイヤル番号(DN)で分類され、さらに必要に応じて発信 者入力番号(CED)と発信側回線 ID(CLID)で分類されます。
- 非音声のコールタイプは、最初にスクリプトセレクタによって分類されます。ビジネス チャットおよび E メール では、必要に応じてコールタイプをアプリケーション文字列 1 および 2 で分類することもできます。

顧客のエクスペリエンスが反映された統計のレポートを作成するには、発信者のニーズを反映 するコールタイプを作成し、コール中に必要に応じてコールタイプを変更します。

提供するコール処理ごとに別のコール タイプを設定すると、大半のカスタム レポートの必要 性をなくすことができます。 (注)

(注)

- コール タイプは ACD や PG にまたがることはできません。システムが Webex CCE コン ポーネントとレガシー ACD の両方を使用している場合は、ACD と Webex CCE コンポー ネント用に別々のコールタイプを作成します。
	- ソフトウェアは、複数のスキルグループに同時にコールを提供できるルーティングを許可 します。Call Type Skill Group Interval テーブルは、特定のスキル グループに関連付けら れたコールタイプの詳細を記録します。このテーブルから生成されたレポートは、スクリ プトがコールをどのようにルーティングしたかと、その他のコール処理の問題を示してい ます。
	- コールタイプスキルグループの制限を超えた場合、システムはコールタイプスキルグルー プレコードを作成または報告しません。この制限を超えても、コンタクトのルーティング は続行されます。

### コールタイプのガイドライン

レポーティングのニーズに合ったコールタイプを検討し、提供するコール処理のタイプごとに 個別のコールタイプを構成します。

導入モデル、スクリプト、キュー、およびコールがトランスレーションルーティングされるか どうかに基づいて、次のようなコールタイプを定義できます。

- コールセンターについて企業レベルのルーティング統計を提供します。たとえば、さまざ まな周辺機器にルーティングされたコールの数や、ルーティングエラーが発生したコール の数を取得できます。
- コンタクトセンター内で発生したアクティビティの特定のタイプに関するレポートを作成 するために、コールをグループ化することができます。たとえば、応答がない場合にリダ イレクトするコールまたは別のエージェントに転送されるコールに個別のコールタイプを 作成する場合があります。
- セルフサービス VRU アプリケーションに関する統計をレポートします。

#### コールの転送および会議に関連付ける別のコール タイプを設定しますか。

設定すると、別のルーティング スクリプトで処理できます。

#### ネットワーク**VRU**セルフサービスまたは情報収集アプリケーション内の個々のトランザクショ ンについてレポートを作成する場合

計画する場合は、トランザクションごとに別のコール タイプを設定します。

情報収集 **VRU** メトリックをキューメトリックから分離する場合

分離する場合は、キューイングに別のコール タイプを設定します。

#### アウトバウンド オプションの使用を計画しますか。

計画する場合は、アウトバウンド オプション コール用に別のコール タイプを作成します。ア ウトバウンド オプションはルーティング スクリプトと物理コールを使用してエージェントを 予約します。コールタイプリアルタイムレポートおよび30分レポートには、予約コールに関 するデータのみが含まれ、アウトバウンド コールに関するレポーティング情報は含まれませ  $h_{\alpha}$ 

#### **RONA** の状況に関連付けられる別のコール タイプを設定しますか。

別のコールタイプを構成して RONA に関連付けると、応答なしとなったコールを、その状況 のために設計されたルーティングスクリプトに送ることができます。この無応答時リダイレク トのコールタイプに関するレポートを作成して、無応答時にリダイレクトされたコールが最終 的にどのように処理されたかを確認できます。

また、この状況は再クエリーで処理することもできます。

#### エージェント チームごとに、スーパーバイザ アシストおよび緊急支援スクリプトに関連付け る別のコール タイプを設定しますか。

設定すると、スーパーバイザおよびそのエージェントのチームのプライマリスーパーバイザま たはセカンダリスーパーバイザにリクエストを割り当てることができる緊急アシストルーティ

ング スクリプトに、アシスタンス リクエストを転送することができます。コール タイプ レ ポートを使用して、スーパーバイザ アシスタンス コールのデータを表示できます。

#### コールタイプのサービスレベルを決定する場合

サービスレベルは、コールの応答目標がどの程度達成されているかを示します。

コールタイプごとに個別にサービスレベル設定を構成することも、すべてのコールタイプ向け にグローバルサービスレベルを設定することもできます。

#### 放棄ショートコールを構成して、短時間で放棄されたコールをフィルタで除外する場合

放棄ショートコールを使用する場合は、[放棄待機時間(Abandon Wait Time)]コールタイプを 構成します。放棄待機時間内に放棄されたコールがショートコールとしてレポートされます。

放棄ショート コールを使用しない場合は、[Abandon call wait time] フィールドを空白のままに しておきます。

コールタイプについて応答および放棄されたコールをレポートするために「バケットインター バル」を定義する場合(**Webex CCE**)

これらの「バケットインターバル」は、各インターバルで応答されたコールと放棄されたコー ルの数を示すコールタイプレポートに表示されます。バケットインターバルは、コールがいつ 放棄または応答されたかを監視する場合に便利です。

#### コール タイプの変更

コールタイプは、コールの存続期間を通じて変更できます。さまざまなレッグやトランザク ションのために、コールを新しいルーティングスクリプトや収集レポートメトリックに転送で きます。

ルーティング スクリプト内でコール タイプを変更する理由には、次のものが含まれます。

• セルフサービスネットワーク VRU アプリケーションスクリプトでは、スクリプト内の特 定のポイントでコールタイプを変更して、トランザクションの完了を示すことができま す。

たとえば、顧客がセルフサービススクリプトを使用して銀行に電話をかけ、口座残高を確 認したとしたら、コールタイプを変更して、口座残高のトランザクションが完了し、新し いトランザクションが開始されたことを示します。この場合は、レポートするトランザク ションごとにコールタイプを作成します。

• 情報収集とキューイングのメトリックを分離するために、情報収集 VRU アプリケーショ ンの最後にコールがキューに入ったときにコールタイプを変更できます。この場合は、情 報収集アプリケーションに関連付けられたコールタイプとキューイングに関連付けられた コール タイプを作成します。

コールタイプのサービスレベルしきい値タイマーは、サービスレベルが定義されているコール タイプにコールが入った時点で開始されます。サービス レベル タイマーが経過すると、サー ビス レベルは、このコールに関連付けられている現在のコール タイプに適用されます。

コール タイプがスクリプト変更またはコール タイプ ノードを使用して変更されると、サービ スしきい値タイマーはリセットされます。

サービス レベルは、キューイング ノードおよび LAA の選択ノードを使用するスクリプトに関 連付けられているコール タイプに対してだけ定義します。

(注) Unified CVP を使用している場合、コールタイプの変更は次の要因に左右されます。

- 単一の CVP を使用している場合、コールの各レッグの TCD レコードは最後のコールタイ プに関連付けられます。
- ·複数の CVP および VRU を使用している場合、制御 VRU (たとえば、CVP1)は、最後の 接続メッセージで更新されたコールタイプを受信します。CVP2のコールタイプは、エー ジェントがコールを受信した際に関連付けられたコール タイプと同じです。
- マイクロアプリケーションのキャプチャ(CAP)を使用する際は、異なる TCD 行と複数 のコール タイプが生成されます。
- コールがキューで放棄される際、コール タイプは変更されません。

# コールのエンタープライズルーティングとエンタープライズレポー ティング(**Webex CCE**)

Webex CCE は、コールのルートリクエストを受信すると、最初にコールタイプを決定し、そ のコールタイプに対して現在スケジュールされているスクリプトを見つけて、適切な接続先 (サービス、スキルグループ、エージェント、アナウンスなど)にコールをルーティングしま す。

コール タイプは、コールを新しいルーティング スクリプトに転送したり、さまざまな行程や トランザクションのレポートメトリックを収集するために、コールの存続期間中に変更される 場合があります。

Webex CCE ソフトウェアがエンタープライズルーティングに使用されるレガシー ACD では、 レポートに適切で関連のあるメトリックが含まれるように、次の点を考慮してください。

- すべてのコールが Webex CCE ソフトウェアによってルーティングされるようにします。
- サービス制御 VRU を展開して、スキル グループ内の応答可能なエージェントを待機する 間に社内でコールの処理とキューイングを行います。すべてのコールセンターについて、 WebexCCEのスキルグループにコールをキューイングします(エンタープライズキューイ ング)。ACD キュー(サイト キュー)を使用しません。
- レガシー ACD に対するコールのルーティングにトランスレーション ルートを使用しま す。ACD 間でコールをルーティングする場合は、常にトランスレーション ルーティング を使用します。
- コールがルーティングされ、レガシー ACD で切断されたら、ACD での処理は行いませ  $h_{\rm o}$
- エージェント コールを他のエージェント ステーションまたはエージェント ID に直接転送 しないでください。代わりにポストルーティング機能を使用して、転送されたコールの処 理とキューイングを行います。
- ACD での RONA 状況の処理はできる限り避けてください。代わりに、ポストルーティン グ機能を使用して、RONA コールを Webex CCE によってルーティングします。

#### 関連トピック

コール タイプの変更 (68 ページ)

# コール タイプ レポーティング

コールタイプレポートの用途は、企業のビジネスニーズに基づき、 Webex CCE ソフトウェア が提供する機能をどのように使用するかに応じて決定されます。

コールタイプのレポーティングでは、Unified ICM でのサービスのレポーティングと同様に、 Webex CCE のカスタマーエクスペリエンス全体が提供されます。

コールタイプレポートは次の目的で使用できます。

- エージェントが応答したコール
- VRU で放棄されたコール
- エージェントへのルーティング中またはエージェントの電話機が応答する前に放棄された コール
- ショート コール
- ビジー、呼び出し、デフォルト ルーティング、またはネットワーク ルーティング処理が 提供されるコール
- コール タイプまたはスクリプト変更ノードを使用して、ルーティング スクリプト内の別 のコール タイプに移動したコール
- VRU へのルーティング中に放棄されたコール
- 無効なラベルを持つコール
- エージェントの電話機の無応答時に再ルーティングするコール
- ラベルノードを使用してスクリプトを終了する、監視されていないデバイス(ボイスメー ルなど)へのコール
- コールがトランスレーションルーティングされた際のコール処理統計情報の全コール期間 のレポートの作成
- グローバルなコール処理の目的でグループ化されたコールに関するレポートの作成
- エンタープライズ キューイング統計情報に関するレポートの作成
- 異なる Peripheral へルーティングされるコール数、およびルーティング エラーが発生した コール数など、コール センターのエンタープライズ全体のルーティング統計情報の提供
- セルフサービス VRU (ネットワーク VRU が展開されている場合)の統計に関するレポー トの作成
- 転送されたコールなど、特定のアクティビティに関するレポートの作成(対象のアクティ ビティに対してコールタイプが構成されている場合)

## コール タイプ レポーティングおよびアウトバウンド オプション キャ ンペーン

コールタイプレポーティングは、アウトバウンドオプションの予約コールやIVRコールへの転 送で使用できます。ただし、ルーティングスクリプトは顧客へのアウトバウンドコールには使 用されないため、コールタイプレポーティングは顧客コールには適用できません。

## 親**/**子展開でのコールタイプレポーティング

Webex CCE の親に関するコールタイプレポートは、次の情報を特定するために役立ちます。

- コールタイプによって受信された、複数の周辺機器(複数の Webex CCE の子、複数の ACD など)にルーティングされるコール数
- 異なる Peripheral にルーティングされるコール数(例:複数の子、または異なる ACD)
- ルーティング エラーが発生したコール数

ただし、コールタイプレポートを使用して親のカスタマーエクスペリエンスを測定できるシナ リオは限られています。

- 親でトランスレーションルーティングを使用する場合は、特定のコールタイプレポート が、それらのトランスレーションルーティングコールに関連するカスタマーエクスペリエ ンスを測定するために役立つことがあります。
- 親のネットワーク VRU をネットワークキューイングやネットワークプロンプトに使用す る場合は、コールタイプレポートが、VRU アプリケーションによって処理されるコール の情報を提供するために役立ちます。コールタイプレポートでは、キューイング統計も提 供されます。ContactCenterゲートウェイ展開においてコールをネットワークでキューイン グする場合、キューイグ統計に関するレポートを取得するには、親でコールタイプレポー トを使用します。キューイングされるコールの数およびネットワークキュー時間は子では 使用できません。

### コールタイプの受信コール数の計算

コールタイプでの CallsOffered の完了状態は、Call Type Interval テーブルの次のフィールドを 使用して計算されます。

- 処理コール数
- エラー数
- ICRDefaultRouted
- NetworkDefaultRouted
- リターンビジー
- リターン呼出し
- ネットワークアナウンスメント
- OverflowOut
- 未完了コール
- ShortCalls
- エージェント以外にルーティングされたコール数
- RONAコール数
- リリースが返されたコール
- エージェントエラー数
- TotalCallsAband

## コール タイプ レポーティングに対するコール エラーの影響

コール エラーによってデータベースがどのように増分されるかは、次の条件に依存します。

• VRU/CCE スクリプトへのルーティング中に放棄されたコールが、VRUへの送信中にネッ トワークで放棄されたコールである場合。この状況の例は、UnifiedCommunicationsManager でCTIルートポイントからVRUへの送信中にコールが放棄された場合です。これらのコー ルによって、Call\_Type テーブルの [ErrorCount] カラムが増加します。

発信者が放棄待機時間内に放棄した場合は、VRU へのルーティング中に放棄されたコー ルはエラーではなく、ショートコールと見なされる可能性があります。

オンプレミスの VRU が使用されている場合は、VRU へのルーティング中にコールが放棄 される可能性はわずかしかありません。

• エージェントへのルーティング中に放棄されたコールが、エージェントデスクトップでエ ラーが発生したコールである場合。このコールは、Call\_Typeテーブルの[AgentErrorCount] の一部としてカウントされます。

コール タイプ レポートの [Calls Error] フィールドは、両方のエラー カラムが結合された算出 フィールドです。たとえば、コールタイプ - 履歴全フィールド レポートの [Calls Error] フィー ルドは、Call Type Interval.IncompleteCalls + Call Type Interval.AgentErrorCount で導出されま す。

# 無効なラベルを持つコールがコール タイプ レポーティングに与える 影響

無効なラベルとは、設定が誤っているラベルまたは見つからないラベルのことです。常にデ フォルトラベルを定義することをお勧めします。設定が誤っているラベルがコールで検出され ると、そのコールは少なくともデフォルトラベルに移動して処理され、コールタイプレポート に報告されます。

ラベルの設定が誤っている原因は次のものが考えられます。

- スクリプトノードで指定されたラベルがルーティングクライアントに存在しない。
- ラベルが不正なエージェントを指している。この場合、コール前のメッセージはあるエー ジェントに送信されますが、実際のコールは別のエージェントに送信されます。このコー ルは、不完全なコールとしてレポートされます。

ノードでラベルが定義されていない場合は、コールのエラー条件が発生し、エラーとしてレ ポートされます。

## **IP IVR** で無応答時リダイレクトとなったコールがコールタイプレポー ティングに与える影響

無応答時リダイレクトコールとは、呼び出し時間がエージェントのデスクトップ設定で定義さ れている無応答タイマーを超えたため、エージェントの電話からリダイレクトされるコールの ことです。無応答時リダイレクトの状況では、エージェントが無応答時間内に呼び出しコール に応答しない場合に使用する、別個のコール タイプおよびルーティング スクリプトを設定し ます。無応答時リダイレクトスクリプトでは、コールがキューの最後にならないように、高優 先順位でコールをキューイングします。

Webex CCE 環境では、無応答時リダイレクトの状況が発生すると、コールタイプの統計が次 のように増加します。

- 最初のコール タイプについては、CallsOffered が増加します。コールがリダイレクトされ た場合、[CallsRONA] フィールドが増加します。
- 無応答時リダイレクトのコールタイプについて、CallsOffered が増加するとともに、その コールの完了に関連するフィールドも増加します。たとえば、コールが処理された場合 は、[CallsHandled] フィールドの値が増加します。

CallsOffered はコールに対して 2 回増加するため、無応答時リダイレクトのコールには別 のコールタイプを使用してください。無応答時リダイレクトのコールを別のコールタイプ にすると、同じコールタイプが 2 回記録されることがなくなります。

これらのコールは、コールタイプレポートで [その他(Other)]「」 列にグループ化され ます。無応答時リダイレクト コールの数は、エージェント レポートおよびスキル グルー プ レポートでも表示できます。

## **CVP**で無応答時リダイレクトとなったコールがコールタイプレポーティ ングに与える影響

無応答時リダイレクト機能は、構成ツールのエージェントデスク設定およびCVPで構成され、 エージェントがコールに応答しなかったとき、指定された秒数後にエージェントへのコールの 割り当てを解除し、別のエージェントに再度割り当てるか再キューイングするものです。無応 答時リダイレクトは、エージェントの電話機からコールが再ルーティングされたときに、エー ジェントの状態を [待受停止(Not Ready)] に変更するためにも使用されます。エージェント デスク設定の [応答なしの呼び出し時間(Ring No Answer time)] が経過すると、Webex CCE ソ フトウェア は、エージェントをルーティングリクエストに対して対応不可に設定します。 Unified の CVP 無応答コールのタイムアウトの期限が切れると、コールは別のスキルグループ またはエージェントにルーティングするために再度照会されます。コールが再クエリーされる 前にエージェントが待受停止にされないように、Unified CVP の無応答タイマーは、エージェ ントデスク設定の無応答時間よりも約2秒長く設定します。エージェントが応答不可能にされ ない場合、スクリプトによりコールが同じエージェントに再び割り当てられることがありま す。

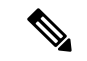

セントラルコントローラが Unified CVP からの応答を待機するのは最大 30 秒であるため、 UnifiedCVPの無応答タイムアウトは30秒未満にする必要があります。30秒以内に応答が受信 されない場合、コールは失敗します。 (注)

応答なしの呼び出し時間と Unified CVP の無応答タイムアウトには数秒の差があるため、エー ジェントが [待受停止(Not Ready)] に設定された後も、エージェントの電話機が鳴り続ける ことがあります。この短い間隔中にエージェントが電話に応答した場合、コールの状況は報告 されず、レポートには、エージェントが [待受停止(Not Ready)] 状態から直接 [アクティブ (Active)] 状態になったものとして表示されます。

ルーティングスクリプトによる無応答時リダイレクトの状況の処理方法には、2 とおりの構成 があります。つまり、スクリプトでは、コールが必要な場合にコールタイプを変更するか、同 じコールタイプを使用し続けることができます。

無応答時リダイレクトに対するスクリプトの動作は、次のように、作成されるレポートデータ に影響を及ぼします。

• コール タイプを変更する場合、CallsOffered、CallsRequeried および OverflowOut が最初の コール タイプに対して更新されます。CallsOffered およびコールの完了に関連するフィー ルド ([CallsHandled] など)は、2番目のコール タイプに対して増加します。

2 つのコールタイプを使用すると、コールタイプレポートで無応答時リダイレクトの発生 を特定することが可能になります。たとえば、無応答時リダイレクトの場合に使用する特 定のコールタイプを作成すると、そのコールタイプにオファーされたコールを監視するこ とで、コールがリダイレクトされたかどうかを確認できます。また、他のコールタイプに 対して [フロー発信(Flow Out)] フィールドが増加しているかどうかも確認できます。

• コールタイプを変更しない場合は、CallsOffered フィールドと、コールの完了に関連する CallsHandledなどのフィールドが増加します。[フロー発信(Flow Out)]は増加しません。 エージェントレポートまたはスキルグループレポートを確認しなければ、コールが無応答 時にリダイレクトされたかどうかを判別することはできません(カスタムレポートを書け ば CallsRequeried の値を表示できます)。

Unified CVP アプリケーションは再クエリーを実行し、別のスクリプトへの分岐を行わずに他 のエージェントまたはスキル グループにコールをリダイレクトするため、コール タイプの [CallsRONA] フィールドは増加しません。 (注)

# ラベルノードを終了して監視対象外のデバイスにルーティングされた コールがレポーティングに与える影響

ラベルノードは、音声メニュー中またはその他の状況で発信者から収集された番号により、 コールを音声メール、Web アテンダント、または Webex CCE が監視していないその他のデバ イスに転送するために使用します。これらのコールは RoutedNonAgent としてカウントされ、 コールタイプレポートの [その他 (Other) ]「」 列に表示されます。

(注)

監視されていないデバイスにコールをルーティングするには、VRU スクリプトではなく、 Webex CCE ルーティングスクリプトを使用します。VRU スクリプトを使用する場合、コール はコール タイプにおいて放棄されたものとしてレポートされます。

## コール タイプ レポート

次のレポートには、コール タイプに関するデータが表示されます。

- Unified IC コール タイプ放棄/応答分布 履歴
- Unified IC コール タイプ 履歴全フィールド
- Unified IC コール タイプ リアルタイム全フィールド

# サービス

**WebexCCE**展開においてサービスとは、発信者が必要とする特定のタイプの処理を指します。 サービスは、サービスを提供する Peripheral でアプリケーションにマッピングされるように設 定されます。たとえば、Webex CCE 上のサービスが、Aspect 上のアプリケーションや Avaya 上の VDN にマッピングされることがあります。

Peripheral にルーティングされる各コールには、関連する Peripheral サービスが必要です。 Peripheral 上のアプリケーションはコール処理機能を提供し、サービス レポートは Peripheral サービス全体でカスタマー エクスペリエンスを測定するために使用されます。

1 つの Peripheral には、販売、テクニカル サポート、顧客アカウントなどの複数のサービスが 定義されていることがあります。

サービスのサービス レベルや、放棄呼がサービス レベルにどのように影響するかを決定でき ます。

**Webex CCE** 環境では、コールのルーティングはサービスではなく IVR を通じて行われます。 したがって、ほとんどのサービスレポートは Webex CCE 環境には適用されません。ただし、 Webex CCE 環境と Webex CCE 環境のどちらでも、IVR ペリフェラルサービス履歴レポートと IVR トランクグループ履歴レポートを使用して IVR のパフォーマンスを測定できます。

## サービスメンバー

Webex CCEでは、各サービスに 1 つ以上のスキルグループがあり、それらのグループのメン バーがサービスを提供できます。これらのスキルグループはサービスメンバーと呼ばれます。 スキルグループは複数のサービスに割り当てることができます(つまり、複数のサービスのメ ンバーになることができます)。

サービスとサービスメンバーは、ACD 上のスクリプトがどのようにコールをルーティングす るかを追跡するために役立ちます。

ACD のスクリプティングを正確に反映するよう Configuration Manager のサービス メンバーを 設定することが重要です。

システムは、サービス メンバーに提供され、そのスキル グループにより放棄され、別のスキ ル グループに対してレポートされたコールを記録します。

(Call Type Skill Group.CallsReportedAgainstAnother)。

# エンタープライズサービス(**Webex CCE**)

エンタープライズ サービスは、さまざまな Peripheral でのサービスを 1 つにまとめたもので す。

個々のサービスは特定の Peripheral に関連付けられますが、エンタープライズ サービスではコ ンタクト センターの異なる Peripheral にまたがる複数のサービスを利用できます。

エンタープライズ サービスを作成し、それをレポートすることで、コンタクト センターのマ ネージャはコンタクトセンター内に分散しているさまざまなACDPeripheralに設定された同種 のサービスを通じて、カスタマー エクスペリエンスを総合的に評価できます。

同じ周辺機器またはいくつかの周辺機器で複数のサービスをキューイングすることは避けてく ださい。代わりに、エンタープライズサービスにキューイングするように構成してください。 (注)

### サービスレポート

**Webex CCE** では、サービスとは、発信者が必要とする特定のタイプの処理を識別し、コール 処理を定義するACDの概念です。たとえば、ソフトウェア会社のコンタクトセンターの場合、 ソフトウェアのインストールについて質問のある発信者はテクニカルサポートサービスに転送 されます。

Webex CCE 環境では、コールは ACD でサービスまたはスキルグループにルーティングされま す。スキル グループはすべて特定のサービスに属しているため、スキル グループのデータは そのサービスにまとめられます。

サービスのレポートには、それらのサービスに割り当てられているすべてのスキルグループの コール処理情報が表示されます。サービスレポートは、ACD でコール処理が行われるカスタ マーエクスペリエンスデータを測定するために役立ちます。

**Webex CCE** 環境では、コールは IVR を介してルーティングされます。したがって、ほとんど の Unified ICM サービスレポートは Webex CCE 環境には適用されません。

Webex CCE に関連するサービスレポートはペリフェラルサービスレポートです。これには、 IVR サービスに関連するディスプレイデータが報告されます。

WebexCCEでは、IVRの状態とアクティビティを報告する目的でのみサービスレポートを使用 してください。カスタマー エクスペリエンスを最もよく理解するためにコール タイプ レポー トを使用して、システムが最適に実行していることを確認します。

## サービスデータレポート

次のレポートはサービスデータを示します。

**Webex CCE** 環境では、サービスレポートに次の 2 つのカテゴリがあります。

• Peripheral サービス(サービス)

このサービスは、特定の周辺機器(ACD)に関連付けられます。1 つの Peripheral には、 販売、テクニカルサポート、顧客アカウントなどの複数のサービスが定義されていること があります。

• エンタープライズ サービス

このサービスは、企業内の複数の周辺機器からのサービスのコレクションです。

次のレポートがあります。

• Unified Intelligence Center エンタープライズ サービス - 履歴全フィールド

**Webex CCE** 環境では、次のサービスレポートがあります。

- Unified Intelligence Center Peripheral サービス リアルタイム
- Unified Intelligence Center Peripheral サービス 履歴全フィールド

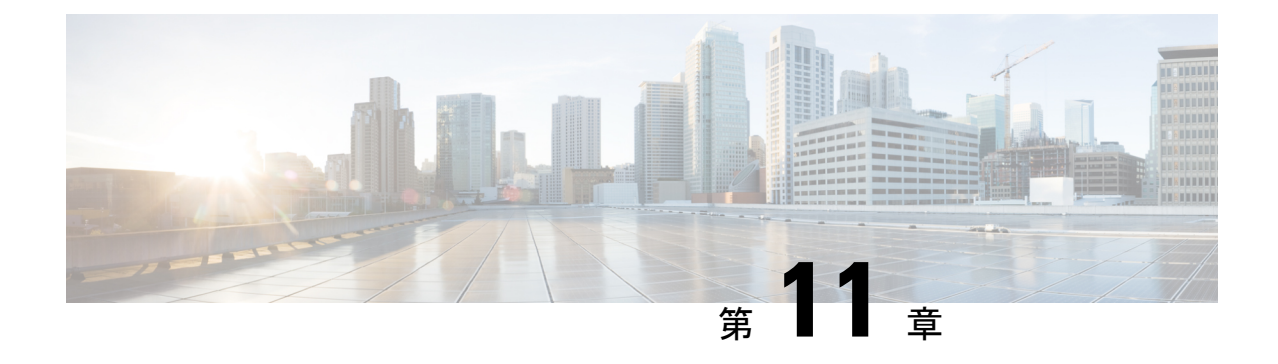

# **Cisco Unified Intelligence Center** のバケット インターバル

• バケット間隔 (79 ページ)

# バケット間隔

バケットインターバルでは、特定の時間増分内に放棄または応答されたコールのデータを追跡 できます。たとえば、0~8秒の間、または60秒未満に放棄または応答されたコールのデータ を追跡できます。

バケットインターバルは以下に関連付けられます。

- コール タイプ
- スキル グループ
- プレシジョン キュー

バケットインターバルは、システム全体に対してと、個々のコールタイプ、スキルグループ、 プレシジョンキューに対して設定できます。個々のエンティティの設定は、システムレベルの 設定をオーバーライドします。

(注) 現在、グローバル設定はコールタイプでのみ使用できます。

サービスレベルとは、一定時間内に応答されたコールの割合を示すものです。コールが応答ま たは放棄された時間がサービスレベルにどの程度近いかを示すものではありません。コールタ イプインターバルは、コールが応答または放棄されるまでに発信者が待機している時間につい て、より深いインサイトを提供します。

たとえば、サービスレベルが 2 分の場合、30 秒、1 分、90 秒、120 秒、180 秒、210 秒、240 秒 のインターバルを設定できます。これらのインターバルを使用すると、サービスレベルのしき い値である 180 秒の経過後、30 秒以内にコールが応答されたかどうか、それとも応答までに 1 分以上を要した場合がほとんどかを確認できます。

この間隔は、発信者が放棄するまでにどれぐらい待とうという意志があるかについての洞察も 得られます。多くの発信者は、サービスレベルから 2 分が経過するまでコールを放棄しませ ん。これは、サービスレベル目標を変更できることを示唆している可能性があります。

レポーティングの不整合を避けるには、適切なパラメータを使用して新しいバケットインター バルリストを作成します。コールタイプ、スキルグループ、またはプレシジョンキューで、特 定の時間(つまり、日、週、または月の終わり)にのみ、この更新されたバケットインターバ ルパラメータに従うようにします。時間境界の変更時には、インターバルに対してレポートを 実行しているユーザがいないことを確認してください。

### バケット間隔レポート

次のレポートには、バケットインターバルデータが表示されます。

- Unified Intelligence Center:コール タイプ放棄/応答分布 履歴
- スキル グループ放棄/応答分布
- プレシジョン キュー放棄/応答分布

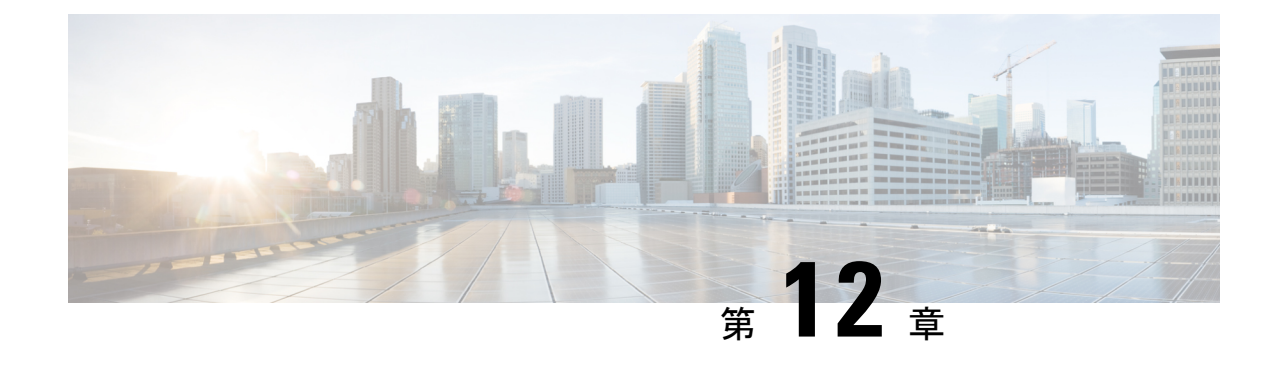

サービス レベル

• サービス レベルについて (81 ページ)

# サービス レベルについて

指定された期間内にサービスレベルイベントがあるコールはすべて、その期間にオファーされ たサービスレベルコールと見なされます。これは、サービスに最初に提供された時に各コール をカウントする、コールに提供された値とは異なることを示しています。

サービス レベルは、サービス レベル時間内に応答も放棄もされていないコールの影響は受け ません。たとえば、サービスレベルのしきい値内でエラー条件が発生したコール、または監視 されていないデバイスに(ラベル ノードを使用して)送信されたコールは、サービス レベル に影響を与えません。 (注)

サービス レベルの計算では、次の 2 つの設定パラメータが重要です。

- [サービスレベルのしきい値(Service level threshold)]:コールを処理するための目標とし て設定する秒数。一定期間のサービスレベルを計算するために、Unified Webex CCE ソフ トウェアは、その間隔内にサービスレベルイベントが発生したコールの数を特定します。
- •「サービス レベル タイプ (Service level type) ]: 放棄されたコールがサービス レベルに影 響を与える方法。

#### サービス レベルしきい値

サービスレベルしきい値は、コールとエージェントを接続する場合の目標として設定する秒数 単位の値です。

たとえば、コールの80%を2分以内に応答するという目標を立てたとします。この場合、サー ビス レベルしきい値を 120 秒に設定します。レポートには、しきい値の時間内に応答された コールのパーセンテージが表示されるため、目標を達成しているかどうかが確認できます。

サービス レベルしきい値を 0 秒に設定すると、コールにサービス レベル イベントが設定され ず、コールはサービス レベル コールとして処理されません。

### サービス レベル タイプ

サービス レベルのタイプによって、サービス レベルのしきい値よりも前に放棄されたコール がサービス レベル計算に与える影響が決まります。

サービスレベルタイプを表すオプションには、ポジティブ、ネガティブ、無視の3つがありま す。

• 放棄呼が、プラスの影響を与える計算方法

一部のコンタクト センターでは、放棄呼がサービス レベルにプラスの影響を与えるよう にする必要があります。これらのコンタクト センターでは、サービス レベルしきい値の 時間内に放棄されたコールは処理済みコールと見なされます。放棄呼は、サービスレベル にプラスの影響を与えると見なされます。

• 放棄呼が、マイナスの影響を与える計算方法

他のコンタクト センターでは、サービス レベルのしきい値時間内に応答されたコールだ けが処理済みコールと見なされます。これらのコンタクト センターでは、サービス レベ ル時間内に放棄されたコールによってサービス レベルに悪い影響が出ます。放棄呼は、 サービス レベルにマイナスの影響を与えます。

• 放棄呼の無視

他のコンタクト センターでは、サービス レベルの計算から放棄呼が除外される場合があ ります(放棄呼を無視する計算方法)。

サービスレベルの計算は、サービスレベル構成に定義されているサービスレベルタイプに基づ きます。これらについては、次の表で説明します。

表 **12 :** サービスレベルタイプの式

| $\vec{z}$ (Service level<br>$type)$ ] | [サービス レベル タイ  サービス レベルを決定するために使用される数式                                                               |
|---------------------------------------|----------------------------------------------------------------------------------------------------|
| 放棄呼の無視                                | コールタイプおよびサービス: ServiceLevelCalls /<br>(ServiceLevelCallsOffered - ServiceLevelAband)                |
| 影響                                    | 放棄呼へのマイナスの   コールタイプおよびサービス: ServiceLevelCalls /<br>(ServiceLevelCallsOffered)                       |
| 響                                     | 放棄呼へのプラスの影   コールタイプおよびサービス : (ServiceLevelCalls + ServiceLevelAband)<br>/(ServiceLevelCallsOffered) |

サービス レベル タイプの計算方法の例については、次のコール数を考慮してください。

• サービスレベルしきい値 (ServiceLevelCalls) 内に応答=70 コール

- •サービスレベルしきい値 (ServiceLevelAband)内に放棄 = 10 コール
- •超過サービスレベルしきい値 (ServiceLevelCallsOffered (ServiceLevelCalls + ServiceLevelAband)  $= 20$  コール
- 合計サービス レベル イベント (ServiceLevelCallsOffered) = 100 コール

これらのコール数では、次のように、各タイプに対してサービス レベルが計算されます。

表 **13 :** サービスレベルの計算

| このサービス レベル タイプの場合:       | サービスレベル計算:           |
|--------------------------|----------------------|
| 放棄呼を無視する計算方法             | $70/(100-10) = 77\%$ |
| 放棄呼が、マイナスの影響を与える計算方<br>法 | $70/100 = 70\%$      |
| 放棄呼が、プラスの影響を与える計算方法      | $(70+10)$ /100 = 80% |

放棄呼を追跡しない場合は、[放棄待機時間(Abandon Wait Time)]フィールドを空白のままに します。

### コール タイプのサービス レベル

カスタマー エクスペリエンスを全体的に測定するためにコール タイプを使用すると、コール 処理全体と発信者によるシステムの使用状況について深く理解できるようになります。

コールタイプのサービスレベルしきい値タイマーは、サービスレベルが定義されているコール タイプにコールが入った時点で開始されます。サービス レベル タイマーが経過すると、サー ビス レベルは、このコールに関連付けられている現在のコール タイプに適用されます。

サービスレベルは、「キューイング (Queue To) ] ノードおよび [LAAの選択 (LAA Select) ] ノードを使用するスクリプトに関連付けられたコールタイプでのみ定義されます。

コール タイプがスクリプト変更またはコール タイプ ノードを使用して変更されると、サービ スしきい値タイマーはリセットされます。CallFlowに何かある場合は、以前のコールタイプの サービスレベル統計も 0 にリセットされます。コールタイプを同じコールタイプに変更して も、サービスレベルタイマーは 0 にリセットされません。

たとえば、コールタイプがコールタイプ ID 5000 に設定されているとします。

- CallType ノードを使用して、コールタイプを ID 5003 に変更します。
- ID 5003 に対するサービスレベル (SL) タイマーが期限切れになります。
- もう一度 CallType ノードを使用して、コールタイプ ID 5003 に変更します。
- SL タイマーはリセットされません。

コールタイプに対して発生する可能性のあるサービスレベルイベントには、次の4つがありま す。

- サービスレベルのしきい値が経過する前に、エージェントがコールに応答する。この場 合、ServiceLevelsCallsOfferedおよびServiceLevelCallsデータベースフィールドが増加しま す。
- サービスレベルのしきい値が経過する前に、VRU (プロンプトまたはキュー)またはエー ジェントの電話でコールが放棄される。この場合、ServiceLevelCallsOffered および ServiceLevelAband データベースフィールドの値が増加します。
- サービスレベルのしきい値が経過する前に応答されなかったため、コールがリダイレクト された場合。この場合、ServiceLevelCallsOffered および ServiceLevelRONA データベース フィールドの値が増加します。
- サービスレベルのしきい値タイマーが経過した場合。例:コールがエージェントによって 応答、または放棄されないまま、サービス レベルのしきい値に達しました。この場合、 ServiceLevelCallsOffered データベースフィールドの値が増加します。

サービスレベルのしきい値が経過する前にコールでエラーが発生した場合、ServiceLevelError データベースフィールドは増加しますが、ServiceLevelOffered は増加しません。サービス レベ ルしきい値が経過した後にコールにエラーが発生した場合は、[ServiceLevelOffered] の値が増 加します。

Webex CCE は、RONA になったコール (IP IVR を VRU として使用している場合)と、コール タイプでのいくつかのタイプのエラーについてメトリックを収集します。カスタムレポートを 作成すると、コールタイプのサービスレベルからこれらのメトリックを除外できます。

RONA を行うコールを除外する場合:

• サービスレベルのしきい値が経過する前に無応答時リダイレクトが行われるコールのみを 除外する場合は、ServiceLevelRONA のコールを除外して ServiceLevelCallsOffered を調整 します。この例では、放棄呼がマイナスの影響を与えます。

ServiceLevel = ServiceLevelCalls/(ServiceLevelCallsoffered – ServiceLevelRONA)

• サービスレベルのしきい値に関係なく無応答時リダイレクトが行われるすべてのコールを 除外する場合は、すべてのRONAのコールを除外してServiceLevelCallsOfferedを調整しま す。この例では、放棄呼がマイナスの影響を与えます。

ServiceLevel = ServiceLevelCalls/(ServiceLevelCallsOffered – CallsRONA)

サービスレベルの計算からエラーを除外するには、エラーコールを除外して ServiceLevelCallsOffered を調整します。この場合の式は、調整後の SL オファーコール = SL オ ファーコール - (エラーコールの合計数 - ServiceLevelError) となります。

次の例では、放棄呼がマイナスの影響を与えます。ServiceLevel = ServiceLevelCalls / (ServiceLevelCallsoffered – (AgentErrorCount + ErrorCount – ServiceLevelError))

### スキル グループのサービス レベル

スキル グループ レベルでは、エージェントおよびスキル グループ パフォーマンスを監視する 場合にサービス レベル メトリックが役に立ちます。スキル グループのサービス レベルのしき い値タイマーは、コールがスキル グループにキューイングされた時点で開始されます。

プレシジョンキューは、スキルグループを拡張または置き換えるために使用できます。

デフォルトでは、スキルグループのサービスレベルしきい値は、スキルグループのPeripheral のデフォルト値に設定されます。スキル グループは Configuration Manager で手動により選択 し、Peripheral のデフォルト値から別の値に変更できます。 (注)

このスキル グループに対して発生する可能性があるサービス レベル イベントは、次の 5 つで す。

- サービスレベルのしきい値が経過する前に、エージェントがコールに応答します。この場 合、コールに応答したスキルグループの[ServiceLevelsCallsOffered]および[ServiceLevelCalls] データベース フィールドの値が増加します。コールが複数のスキル グループにキューイ ングされた場合は、他のスキル グループに対する [ServiceLevelsCallsOffered] および [ServiceLevelCallsDequeued] データベース フィールドの値が増加します。
- サービス レベルしきい値が経過する前に、スキル グループからコールがキューイング解 除されます。この場合、ServiceLevelsCallsOffered および ServiceLevelCallsDequeued データ ベース フィールドが増加します。コールは、別のスキル グループにルーティングされる スキル グループからキューイング解除される場合に、キャンセル キュー ノードを使用し てキューイング解除されることがあります。
- サービスレベルのしきい値が経過する前に、VRU (キュー)またはエージェントの電話 でコールが放棄された場合。この場合、ServiceLevelCallsOffered および ServiceLevelAband データベースフィールドの値が増加します。
- サービスレベルのしきい値が経過する前に応答されなかったため、コールがリダイレクト された場合。この場合、ServiceLevelCallsOffered データベースフィールドの値が増加しま す。
- サービスレベルのしきい値タイマーが経過した場合。例:コールがエージェントによって 応答、または放棄されないまま、サービス レベルのしきい値に達しました。この場合、 ServiceLevelCallsOffered データベースフィールドの値が増加します。

使用するスクリプティングによってはコールを複数のスキルグループにキューイングできるた め、1つのコールがキューイングされたそれぞれのスキルグループのサービスレベルメトリッ クが更新されます。

そのような場合に、サービス レベルにどのような影響があるかを理解することが重要です。

• コールが複数のスキル グループにキューイングされ、サービス レベルしきい値が経過す る前に応答された場合は、コールに応答したスキルグループの[ServiceLevelsCallsOffered] および [ServiceLevelCalls] データベース フィールドの値が増加します。他のスキル グルー

プでは、[ServiceLevelsCallsOffered] および [ServiceLevelCallsDequeued] データベース フィー ルドの値が増加します。

- コールが複数のスキルグループにキューイングされ、サービスレベルしきい値が経過する 前にキュー内で放棄された場合は、すべてのスキルグループについて、 ServiceLevelsCallsOffered および ServiceLevelCallsAband データベースフィールドの値が増 加します。この結果によりすべてのスキル グループのサービス レベルにマイナスまたは プラスのどちらの影響が出るかは、個々のスキル グループの設定でのサービス レベルの 計算で放棄呼をどのように処理するかに基づきます。
- コールが複数のスキルグループにキューイングされ、サービスレベルしきい値が経過した 後にキュー内で放棄された場合は、すべてのスキルグループについて、 ServiceLevelsCallsOfferedデータベースフィールドの値が増加します。この結果、サービス レベルにマイナスの影響が出ます。
- コールが複数のスキル グループにキューイングされ、スキル グループにルーティングさ れてから(例:エージェントを呼び出す場合に放棄する)、サービスレベルしきい値が経 過するまでにコールを放棄する場合は、放棄されたスキル グループに対して [ServiceLevelCallsOffered] および [ServiceLevelCallsAband] データベース フィールドの値が 増加し、他のスキルグループで[ServiceLevelCallsOffered]および[ServiceLevelCallsDequeued] データベース フィールドの値が増加します。

Webex CCE は、RONA になったコール(IP IVR を VRU として使用している場合)と、スキル グループでのいくつかのタイプのエラーについてメトリックを収集します。カスタムレポート を書けば、スキル グループのサービス レベルからこれらのメトリックを除外できます。

RONA コールを除外するには、次の手順を実行します。

• サービスレベルのしきい値が経過する前に無応答時リダイレクトが行われるコールのみを 除外する場合は、ServiceLevelRONA のコールを除外して ServiceLevelCallsOffered を調整 します。この例では、放棄呼がマイナスの影響を与えます。

ServiceLevel = ServiceLevelCalls/(ServiceLevelCallsoffered – RouterCallsDequeued - ServiceLevelRONA)

• サービスレベルのしきい値に関係なく無応答時リダイレクトが行われるすべてのコールを 除外する場合は、すべてのRONAのコールを除外してServiceLevelCallsOfferedを調整しま す。この例では、放棄呼がマイナスの影響を与えます。

ServiceLevel = ServiceLevelCalls/(ServiceLevelCallsoffered – RouterCallsDequeued CallsRONA)

ServiceLevelCallsOffered からエラーを削除する場合は、カスタム レポートで ServiceLevelCallsOffered –(Errors – SLErrors)という数式を使用できます。

## ペリフェラル **VRU** サービスのサービスレベル(**Webex CCE** の側面の み)

(注) Peripheral VRU のサービス レベルは Aspect ACD に対してのみ設定可能です。

VRUサービスのサービスレベルのしきい値タイマーは、コールがVRUサービスに到達した時 点で開始します。

Peripheral VRU サービスに対して発生する可能性があるサービス レベル イベントは、次の 3 つ です。

- サービスレベルタイマーが経過する前に、コールがエージェントにルーティングされる。 この場合、[ServiceLevelsCallsOffered] および [ServiceLevelCalls] データベース フィールド の値が増加します。
- サービス レベル タイマーが経過する前に、コールが VRU 内で放棄される。この場合、 ServiceLevelAband および ServiceLevelCallsOffered データベース フィールドが増加します。
- サービス レベルのしきい値タイマーが経過する。この場合、ServiceLevelCallsOffered デー タベース フィールドが増加します。

VRU サービスでは、Peripheral エージェント サービスで発生した放棄は検出されません。した がって、これらのコールはVRUサービスのサービスレベルには含まれません。VRUサービス では、エージェントが実際にいつコールに応答したかは検出されません。コールがいつエー ジェントにルーティングされたかが認識されるだけです。

### サービスレベルのガイドライン

サービスレベルの設定およびスクリプティングを行う場合は、次のガイドラインを考慮してく ださい。

- サービスレベル時間は、コールがコールタイプに入った時点で開始されます。キューと エージェント統計情報を収集するために、専用のコールタイプスクリプトをセットアップ します。コールがスキルグループにキューイングされた後にサービスレベル時間が始まる ようにスクリプトを設定します。サービスレベルは、[スキルグループへのキューイング (Queue toSkill Group)]ノードのあるスクリプトを指すコールタイプに対してのみ定義し ます。
- キューイング前に統計を収集するコールタイプ(つまり、コールタイプマッピングを通じ てスクリプトに指定される初期コールタイプ)を 1 つセットアップします。
- キューおよびエージェントの統計の収集に使用される他のコール タイプを設定します。
- ルーティング スクリプトで、キューイング情報の収集に使用されるコール タイプにコー ルを送信するために、[スクリプト変更 (Requalify) ] または [コールタイプ (Call Type) ] ノードを含めます。

• スキル グループ/プレシジョン キューおよびサービス レベル メトリックは、1 つのコール がキューイングされるそれぞれのスキル グループ/プレシジョン キューで更新されます。 このような場合、サービスレベルのしきい値の範囲内または外部で放棄されたコールによ り、サービスレベルに悪影響が生じることがあります。サービスレベルの計算に放棄を含 める場合、放棄によるサービスレベルへの悪影響を避けるには、単一のスキルグループ/ プレシジョンキューにキューイングすることを検討してください。

これらのガイドラインに従うと、コールがスキルグループにキューイングされる前に、コール が最初にマップされたコールタイプで統計が収集されます。スクリプトは、コールがスキルグ ループ/プレシジョンキューにキューイングされた後で、そのコールを情報収集用に設定され たコールタイプに渡します。

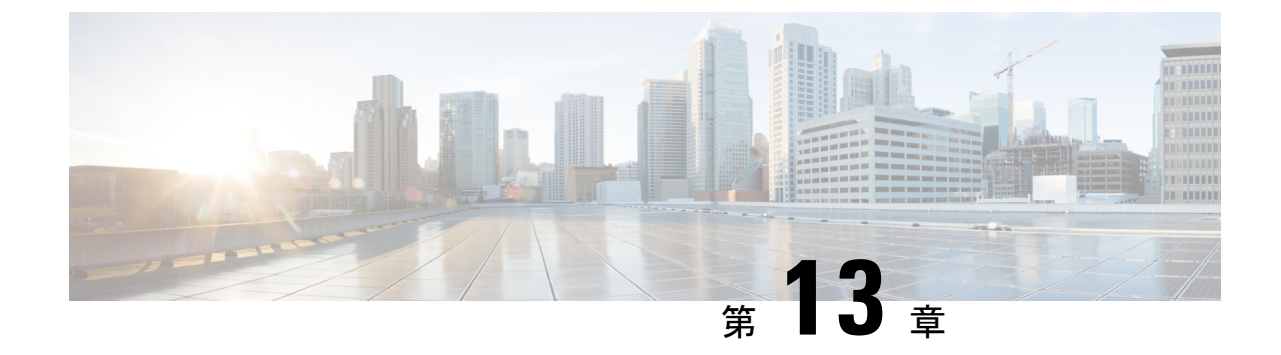

# ショートコール、放棄呼、およびオーバー フロー コール

- ショート コール (89 ページ)
- 放棄コール (91 ページ)
- オーバーフロー (94 ページ)

# ショート コール

ショートコールとは、すぐに放棄されたコールまたは応答後すぐに切断されたコールのことで す。ショートコールを定義することによって、システムに留まっていた時間が短すぎるためイ ベントとは見なされないコールをレポート メトリックから除外できます。

周辺機器で設定される放棄呼待機タイマーは、放棄呼がカウントされない時間のしきい値を定 義します。放棄しきい値がサービスレベルしきい値よりも小さい場合、コールによってサービ スレベルは影響を受けません。コール待機時間がこのしきい値よりも大きい場合、コールは提 供済みとしてカウントされます。

同様に周辺機器で設定される応答ショートコールしきい値は、コールが応答されたものとして カウントされず、エージェントのパフォーマンスに影響しない時間を定義します。

ショート コールを使用して False の放棄をフィルタで除外する場合、またはコールの応答およ び終了が早すぎて処理済みと見なされないことを検出する場合は、次のことを考慮してくださ い。

- すべてのコール タイプに対して放棄ショート コールをグローバルに設定できます。
- Peripheralに対して放棄ショートコールを設定できます。これらのコールは、そのPeripheral に設定されたサービスに対して追跡されます。
- どれだけ早く放棄するかに関係なく、すべての放棄呼をショートコールとしてカウントし ないことを選択できます。
- 放棄呼がどのようにサービスレベルに影響を与えるか(マイナス、プラス、またはまった く影響なし)を選択できます。
- エージェントとスキル グループに対して応答ショート コールを設定できます。
- コール タイプに対して応答ショート コールを設定することはできません。
- どれだけ早く終了するかに関係なく、すべての応答コールをショートコールとしてカウン トしないことを選択できます。

(注) ショート コールのコンセプトは、音声メディア クラスにのみ適用されます。

これらのショート コール機能にアクセスするには、次の項を参照してください。

#### ショートコールをフィルタおよび検出デバイスとして使用する

次の一般的な手順を実行します。

- 1. AW (DataServer)にアクセスします。
- **2.** Configuration Manager > [ツール(Tools)] > [Explorerツール(Explorer Tools)] > [PG Explorer]. に移動します。
- **3.** [取得 (Retrieve) ] をクリックします。
- **4.** [汎用PG (Generic PG)]を展開します。
- **5.** [CUCM\_PG#] をクリックします。

画面の右側に、タグのグループがあります。

- Peripheral
- Advanced 版
- エージェントの配信(Agent Distribution)
- Peripheral モニタ (Peripheral Monitor)
- デフォルト ルート
- ルーティング クライアント(Routing client)
- スキル グループ マスク(Skill Group Mask)

#### 放棄ショート コール

コールは、[放棄呼の待機時間(Abandon Call Wait time)] のしきい値に設定された値より後に 放棄されると、放棄されたと見なされます。この値はグローバルに設定されます。

[放棄呼の待機時間(AbandonCallWaitTime)]のしきい値より前に放棄されたコールは、ショー トコールとして報告されます。

放棄ショート コールによって、[CallsOffered] フィールドは変更されますが、[CallsAbandon] フィールドは変更されないため、レポートに影響を与えます。

#### 応答ショート コール

応答済みショートコールは、エージェントが不在だったために発信者がすぐに電話を切ったこ とを示します。

応答ショート コールは、スキル グループおよびエージェント スキル グループに対してレポー トされます。

ショート コール タイマーは、エージェントがコールに応答した時点で開始し、CallsAnswered メトリックはこれらのコールに対して更新されます。

周辺機器に構成された応答済みショートコールのしきい値に対して通話時間が短いか等しい場 合、Skill Group Interval および Agent Skill Group Interval テーブル内の ShortCalls フィールド の値が増加します。そのコールは、処理コールとショートコールの両方としてレポートされま す。

エージェントの自動応答が有効になっていて、特定のインターバルの間に多数のショートコー ルが発生した場合は、ショートコールに関するレポートを使用すると、コールが自動的に応答 されたときに在席していなかったエージェントを特定できます。これは、エージェントが不在 の場合は、発信者がすぐに電話を切るものと想定しています。

### ショート コール レポート

いくつかの全フィールドレポートには [ショートタスク(Short Tasks)] 列があり、オファーさ れても処理されなかったコールまたは放棄されたコールを追跡できます。

次のレポートは、ショート コールに関する動作情報を示します。

- Unified Intelligence Center:エージェント 履歴全フィールド レポート
- Unified Intelligence Center コール タイプ 履歴全フィールド レポート
- Unified Intelligence Center エージェント スキル グループ 履歴全フィールド
- プレシジョンキューのインターバル全フィールド

# 放棄コール

エージェントに接続される前に発信者が切断した場合、コールは放棄されたものと見なされま す。これには、VRU (CVP または IVR)にキューイングされて待機している間に発信者が切 断した場合も含まれます。放棄呼の数が多い場合、発信者がキューで長い間待たされているこ とを示している可能性があります。

サービスレポートには、すべての放棄呼の累積統計が示されます。コールタイプレポートは、 コールがどこで放棄されたかを追加で可視化します。

放棄呼待機時間しきい値よりも前に放棄されたコールは、ショートコールと見なされます。た とえば、放棄呼待機時間を10秒に設定し、発信者が9秒で切断した場合、そのコールはショー ト コールと見なされ、受信や放棄とは見なされません。 (注)

関連トピック

ショート コール (89 ページ)

### 放棄呼によるレポーティングへの影響

放棄メトリックには、VRU での放棄(プロンプトまたはセルフサービス)、キュー内放棄、 エージェントでの放棄の 3 種類があります。

Webex CCE は、これらの放棄タイプごとに個別に放棄カウントを追跡します。これらの放棄 呼が放棄されるまでの時間も追跡されます。

コールタイプレポートの [放棄 (Aban) ] 列で表される値は、そのコールタイプの合計放棄数 です。この値には以下が含まれます。

- VRU の間に放棄されたコール(プロンプトまたはセルフサービス)
- キュー内で放棄されたコール
- エージェントの電話の呼び出し中、またはエージェントの電話にルーティングしている間 に放棄されたコール

この値は TotalCallsAband database フィールドから導出されます。

レポートの [放棄平均遅延時間(Avg Aban Delay Time)] フィールドには、これらの放棄呼で 経過した平均時間も表示されます。このフィールドは、現在の間隔内にこのコールタイプで終 了したすべての放棄呼の平均遅延時間を表しています。この値は、

Call Type Interval.CallDelayAbandTime / Call Type Interval.TotalCallsAband から導出されます。

情報収集とキューイングの統計を分離するために、コールが破棄されたコールタイプに限定し たコールの経過時間を特定することもできます。この値は、CTDelayTotalAbanTimeデータベー ス フィールドで追跡されています。このフィールドに含まれるのは、すべてのコール タイプ ではなく、コールが放棄されたコール タイプで経過した時間だけです。

次の例を検討します。

- •あるコールで、情報収集コールタイプ 「Info Call Type」 に 30 秒間が費やされます。
- その後、スクリプトはコールタイプを Queue Call Type などのキューイングコールタイプ に変更します。コールがキューイングされます。
- キューで 15 秒間待機してから、コールが放棄されます。

この場合、コールが放棄されるまでの合計経過時間は 45 秒です。ただし、コールが放棄され た 「Queue Call Type」 内での経過時間は 15 秒です。「Queue Call Type」 に関するコールタ イプ統計は次のように更新されます。
Queue\_Call\_Type

- CallDelayAbandTime = 45 秒
- CTDelayTotalAbanTime = 15 秒。

(注)

カスタム レポートを書けば、さまざまな放棄呼やそれらの放棄呼の経過時間に関するレポー ティングを行えます。スクリプト内のコールの放棄呼、または VRU(プロンプトまたはセル フサービス)での放棄呼に関連するカウントと時間を特定するには、[合計放棄数(Total Abandons) | から [エージェント放棄(Agent Abandons) | と [キュー放棄(Queue Abandons) | を減算します。

### 放棄ショート コールによるレポーティングへの影響

コール タイプのショート コールとは、そのコール タイプの放棄待機時間しきい値内で放棄さ れたコールのことです。ショートコールを定義すると、システムに留まっていた時間が十分で ないために実際のコールとは見なされないコールを除外できます。ショートコールは、コール タイプおよびサービスに対して定義できます。

(注) ショート コールは、すべてのコール タイプに対してグローバルに設定されます。

ショートコールタイマーは、コールに対するルートリクエストが受信された時点で開始されま す。[CallsOffered] フィールドは、ルート リクエストが受信されると更新されます。コールが 放棄待機時間しきい値内で放棄された場合、[ShortCalls]フィールドは更新されますが、放棄呼 数は更新されません。コール タイプは最も高いレベルのレポート エンティティであるため、 VRU またはエージェントの電話において放棄されたコールは、コール タイプの放棄待機時間 しきい値内で放棄された場合には、コール タイプにおいて放棄されたショート コールと見な すこともできます。

放棄されるまでの時間に関係なく、すべての放棄呼をショートコールとしてカウントしないよ うにするには、コール タイプの [放棄呼待機時間(Abandon call wait time)] フィールドをブラ ンクにしておくことで、放棄ショート コールを無効にできます。

### 放棄呼レポート

次のレポートは、コール タイプとサービスに関する放棄統計情報を示します。

- Unified Intelligence Center:エンタープライズ サービス 履歴全フィールド
- Unified Intelligence Center: Peripheral サービス 履歴全フィールド

## オーバーフロー

ソフトウェアは、各サービスまたはルートから出ていく(外部にオーバーフローする)コー ル、および各サービスまたはルートに入ってくる(オーバーフローして入ってくる)コールの 数をカウントしています。

オーバーフロー アウトは、次のいずれかが発生すると増加します。

- 現在のコールに関連付けられているコール タイプがコール タイプ ノードまたはスクリプ ト変更ノードを使用して変更される場合。
- コールがラベル ノードを使用してラベルに送信された場合。
- コールがリダイレクトされた場合。

コールがリダイレクトされると、PIM はコールに対するイベントを受信できなくなり、 コールを参照または追跡するための手段がなくなります。

たとえば、コールが Webex CCE の監視対象でないデバイスにリダイレクトされてから、 別のコール ID でスイッチに戻されることがあります。

Webex CCE は、元々コールで追跡されていたデータだけを使用して終了コールの詳細レ コードを生成します。リダイレクトとしてマークされたコールは、 Webex CCE サービス およびルートテーブルではオーバーフローアウトコールとしてカウントされます。

- コールはデフォルトルーティングされず、ラベルは呼び出し、ビジー、またはアナウンス のラベルではありません。
- コールがリリース ノードに到達した場合。

次のような場合、WebexCCEでは、コールの状態をより正確に反映するために、CallDisposition が 4(放棄遅延)ではなく 15(リダイレクト)に設定されます。

- コールが CTI ルート ポイントから出て IVR に送信される場合。
- エージェントが別のスキルグループにコールを転送する際に、応答可能なエージェントが いないため、コールが IVR に送信される場合。

### オーバーフロー レポート

次のレポートは、オーバーフロー アウト状態に関する動作情報を示します。

- Unified Intelligence Center コール タイプ履歴/コール タイプ 日次全フィールド
- Unified Intelligence Center コール タイプ リアルタイム
- Unified Intelligence Center Peripheral サービス リアルタイム

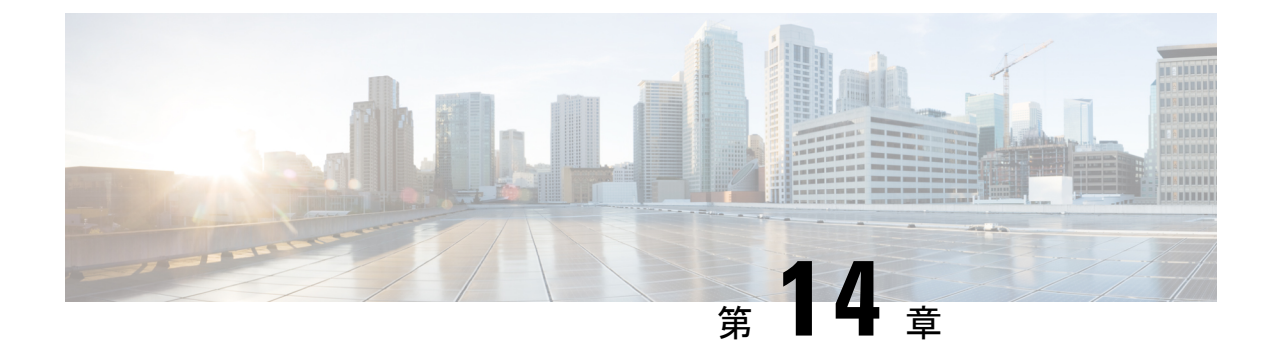

# アウトバウンド オプション

- アウトバウンドオプションキャンペーンの効果に関するレポート (95 ページ)
- アウトバウンド オプション ダイヤリング キャンペーン コールに対するエージェント パ フォーマンスに関するレポート (95 ページ)
- キャンペーンクエリルールのレポーティング (96 ページ)
- ダイヤラのレポーティング (98 ページ)
- インポートルールのレポーティング (98 ページ)

# アウトバウンドオプションキャンペーンの効果に関する レポート

アウトバウンド オプション レポート カテゴリのテンプレートを使用して、キャンペーン、そ れらのキャンペーンで使用されたクエリー ルール、アウトバウンド オプション レコードのイ ンポート、およびアウトバウンド オプション ダイヤラのアクティビティに関するレポートを 生成します。

すべてのアウトバウンド オプション レポートは音声のみのレポートです。

# アウトバウンド オプション ダイヤリング キャンペーン コールに対するエージェントパフォーマンスに関するレ ポート

アウトバウンドオプションは、セットアップ時に自動的に有効になる機能で、自動発信ダイヤ リング機能を提供します。

アウトバウンドオプションダイヤラにより、アウトバウンドコールが顧客に発信され、それら のコールがエージェントに接続されます。このとき、通常の Webex CCE ルーティングとは異 なる方法でコールの割り当てと接続が行われます。そのため、アウトバウンドオプションコー ルを処理するエージェントのレポート データは、一般的な音声コールおよびマルチチャネル タスクを処理するエージェントのデータとは異なります。

アウトバウンドオプションタスクのエージェントデータを解釈するには、アウトバウンドオプ ションがエージェントをどのように予約し、エージェントに接続されたコールをどのようにレ ポートし、接続前に顧客がドロップしたコールをどのように処理するかを理解する必要があり ます。

アウトバウンドダイヤラは、顧客へのコールを開始するとき、コールの処理に割り当てられた エージェントを予約します。アウトバウンドダイヤラは、エージェントに予約コールを発信 し、エージェントの状態を保留に変更します。この予約コールは、そのエージェントに対する 直接受信コールとしてレポートされます。

通常の音声コールでは、 Webex CCE ソフトウェアがコールを処理するエージェントを予約す ると、エージェントは予約済み状態に設定されます。このエージェントの状態は [予約済み

(Reserved)] として報告されます。アウトバウンドオプションコールの場合、コールに対し て予約されたエージェントは[保留(Hold)]状態としてレポートに表示されます。エージェン トが予約済みの状態で経過した時間は、[保留時間(Hold Time)] として報告されます。

顧客が電話に応答すると、アウトバウンド オプション ダイヤラによってコールがエージェン トに転送されます。このコールは、エージェントへの転送着信コールとして報告されます。顧 客のコールがエージェントに転送されると、ダイヤラは予約コールをドロップし、そのコール を [保留中放棄 (Abandon on Hold) ]に分類します。

[Campaign Configuration] 画面で設定された放棄コールの待ち時間によって、発信者が電話を 切った場合のコールのレポート方法が決まります。コールは、放棄呼の待ち時間に達する前に 顧客が電話を切った場合にだけ、リアルタイムおよび履歴の両方のキャンペーン クエリー テ ンプレートの [顧客放棄(Customer Abandon)] フィールドにカウントされます。

#### 関連トピック

アウトバウンドオプションキャンペーンに関するエージェントレポーティング (38 ペー ジ)

アウトバウンドオプションキャンペーンに関するスキルグループのレポーティング (51 ページ)

## キャンペーンクエリルールのレポーティング

キャンペーン クエリー ルール レポートは、キャンペーンの効果の評価に最も役立つレポート であり、エージェントおよび IVR のキャンペーンにも使用できます。

これらのレポートでは、クローズされたコール数、連絡がとれた顧客の人数、平均通話時間、 および各クエリーの平均ラップアップ時間などの、各キャンペーンについての情報が表示され ます。

キャンペーン クエリー ルール レポートには次の 2 つのカテゴリがあります。

• レポートの1つのカテゴリは、クローズされたレコード数、保留中状態のもの、およびク エリー ルールのダイヤル リストを示します。

たとえば、キャンペーン総合 30 分レポートである camqry20 レポートは、システムがどの ように稼働しているかの全体のビューを示し、エージェントがアイドル状態である理由の トラブルシューティングに使用できます。

• レポートの2番目のカテゴリは、コール結果アクティビティの別のビューを提供します。 これは、コール結果を約 12 個のカテゴリに分類します。

たとえば、camqry14/15 は、選択した期間の各キャンペーンの試行の分類を(パーセント で)表示します。

クエリー ルール コール アクティビティおよび保留中のレコードのレポートは、キャンペーン 内の複数のクエリー ルールに対してキャンペーンがロールアップしている場合に使用できま す。

統合的なレポートも用意されており、キャンペーンコールのアクティビティのレポート情報と スキルグループのパフォーマンスレポートを合わせて、ビジネスアクティビティ全体に関する 有用なビューを提供します。これらのレポートは、エージェントアクティビティ、コール間の 平均時間、放棄呼率などのおおまかな概要を提供します。これらのレポートは、異なるレポー トエンジンからのデータを1つのレポートに結合するため、レポート自体に記載されているい くつかの警告があります。

キャンペーン レポートの使用時には、次のガイドラインに従ってください。

- キャンペーン マネージャの再起動
	- キャンペーン マネージャが再起動すると、一部のデータが失われます。
	- キャンペーン リアルタイム レポートは、最後にキャンペーン マネージャが再起動さ れてからのコール結果のみを取得します。
	- キャンペーン リアルタイム レポートには、キャンペーン ダイヤル リストに残された レコード数が記載されます。
	- キャンペーンおよびダイヤラ 30 分レポートは、再起動した 30 分で最後にキャンペー ン マネージャが再起動してからのコール結果数を提供します。
	- ダイヤラ 30 分レポートの [ダイヤラの使用率(Dialer Utilization)] フィールドは影響 を受けませんが、30 分の境界の間にキャンペーン マネージャが非アクティブであっ た場合は、30 分レコードが失われる場合があります。ダイヤラの再起動時は、[ダイ ヤラの使用率(Dialer Utilization)] フィールドのみが影響をうけるため、[ダイヤラの 使用率(Dialer Utilization)] は 30 分の間にダイヤラが再起動されてからのポート ス テータスのみを取得します。一部のレコードはダイヤラまたはキャンペーン マネー ジャが再起動してから少しの期間はアクティブ状態のままになることがありますが、 キャンペーンマネージャにはこれらのレコードを再利用するメカニズムがあります。

#### • **IVR** への転送

キャンペーンおよびクエリー ルール コール アクティビティ レポートには、IVR に転送さ れないコールの正確なコール アクティビティが表示されます。IVR に転送されるコール は、単にIVRに転送されているとカウントされますが、キャンペーンおよびクエリールー ル アクティビティ レポートには、コールが IVR に送信された後に発生した内容は表示さ

れません。コールがキューイングされ、エージェントに返送される場合、これらはレポー トでは新しいインバウンド コールとして扱われます。

#### 関連トピック

コール タイプ レポーティングおよびアウトバウンド オプション キャンペーン (71 ペー ジ)

## ダイヤラのレポーティング

ダイヤラテンプレートを使用すると、キャンペーンについてより詳細なレポートを作成できま す。ダイヤラ レポートには、キャンペーン中のポートの使用状況に関する情報が表示されま す。これは、エージェントの数やキャンペーンの規模に対し、十分対応できるだけのダイヤラ ポート数があるかどうかを判断するのに役立ちます。

各キャンペーンは、ダイヤラに関連付けられています。ダイヤラに関するレポートを作成する と、そのダイヤラに関連付けられたすべてのキャンペーンに関する統計を表示できます。これ らのレポートには、ダイヤルした顧客の人数、応答されなかったコール数、放棄されたコール 数と、検出されたビジー信号、音声、および留守番電話、Standard Information Tone(SIT トー ン)が表示されます。

## インポートルールのレポーティング

アウトバウンド オプション レポートを使用すると、レコードのインポートが成功したかどう かも表示できます。インポート ルール テンプレートを使用して、レコードの追加が成功した (有効レコード)か失敗した(無効レコード)かを監視できます。また、レコードのインポー トにかかった時間を監視して、今後のレコードのインポートの計画に役立てることができま す。

禁止コールと連絡先リストのインポートには、同じインポート ルール レポートが使用されま す。レポートには、インポートの実行時間、インポートされたレコード数、および、長さの制 限または不適切なフォーマットによって無効と見なされたレコードの数を示す履歴ビューが表 示されます。

連絡先リストのインポートでは、キャンペーンのデフォルト タイム ゾーン情報に割り当てら れた連絡先の数と、クエリー ルールとフォーマットの検証後にダイヤリング リストに実際に インポートされた連絡先の数もレポートに表示されます。

インポート ルール レポートで使用できる情報は次のとおりです。

- 時刻範囲ごとに正常にインポートされたレコード数、インポートに失敗したレコード数、 インポートされたレコードの合計数
- 現在のインポート状態

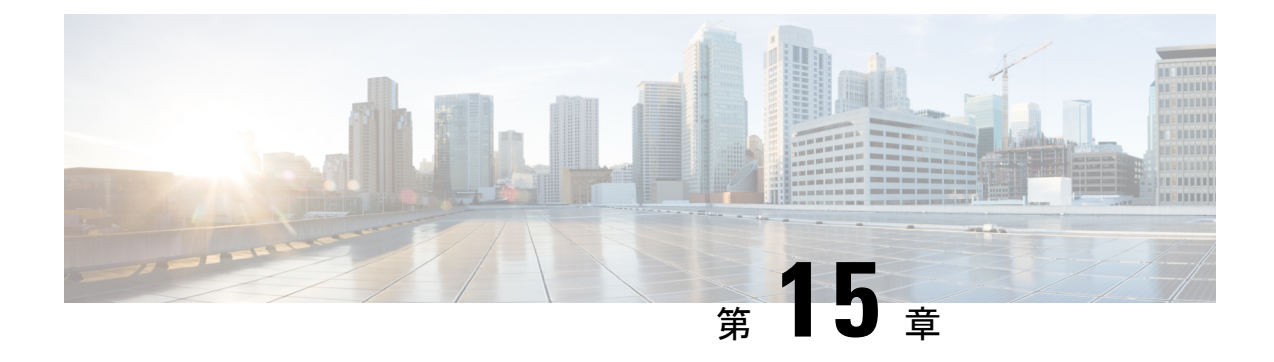

## 転送および会議

- エージェントのコール転送と会議に関するレポート (99 ページ)
- 転送および会議について (105 ページ)
- 転送および会議に関する設定とスクリプティング (106 ページ)

### エージェントのコール転送と会議に関するレポート

音声コールは、転送したり会議にしたりできます。

転送にはブラインドとコンサルタティブがあり、ACD 内のエージェントに対してだけサポー トされています。ブラインド転送とは、別のエージェントが対応可能かどうかを最初に確認せ ずに、エージェントから別のエージェントにコールを転送する方法です。コンサルタティブ転 送とは、エージェントがコールを保留にし、受信側のエージェントを呼び出して転送について 話し合ってから、そのエージェントにコールを転送する方法です。コンサルタティブ転送は、 Unified CVP が VRU として使用されている場合にはサポートされません。

エージェント間の直接転送を行わないことが推奨されます。代わりに、ACD 番号を使用して スキル グループおよびアプリケーション サービスに転送します。これにより、これらのコー ルのトラッキングが可能になり、コールの処理方法に関してレポートできるようになります。 また、コールのルーティングを Webex CCE にポストすることもできます。これにより、他の ACD サイトのエージェントにコールを転送し、それらのコールに関するレポートを作成でき ます。

#### 関連トピック

転送および会議について (105 ページ) 転送および会議に関する設定とスクリプティング (106 ページ)

### 非音声タスクの転送と会議

#### ビジネス チャットおよび **E** メール タスク

転送と会議は、雷子メールタスクやチャットタスクなどの ビジネス チャットおよび E メール タスクではサポートされません。

#### サードパーティのマルチチャネルタスク

タスク ルーティング API を使用するサードパーティ製マルチチャネルアプリケーションから WebexCCEにルーティングされた非音声タスクを転送できます。ブラインド転送だけがサポー トされます。この章では、ブラインド転送着信および転送発信のレポート情報はすべて、これ らのタイプのタスクに適用されます。

これらのタスクで会議を開始することはできません。

サードパーティ製マルチチャネルアプリケーションのタスクルーティングの構成手順について は、『 *Cisco Unified Contact Center Enterprise* 機能ガイド』([https://www.cisco.com/c/en/us/support/](https://www.cisco.com/c/en/us/support/customer-collaboration/unified-contact-center-enterprise/products-feature-guides-list.html) [customer-collaboration/unified-contact-center-enterprise/products-feature-guides-list.html](https://www.cisco.com/c/en/us/support/customer-collaboration/unified-contact-center-enterprise/products-feature-guides-list.html))を参照して ください。

サードパーティ製マルチチャネルアプリケーションのタスクルーティングのスクリプト情報に ついては、『*isco Unified ICM/Contact Center Enterprise* スクリプティングおよびメディア ルー ティングガイ』を参照してください。[https://www.cisco.com/c/en/us/support/customer-collaboration/](https://www.cisco.com/c/en/us/support/customer-collaboration/unified-contact-center-enterprise/products-user-guide-list.html) [unified-contact-center-enterprise/products-user-guide-list.html](https://www.cisco.com/c/en/us/support/customer-collaboration/unified-contact-center-enterprise/products-user-guide-list.html)

### **ACD/**ダイヤル番号を使用した転送と会議(**Webex CCE**)

転送と会議は、ACD で ACD キューイングによって処理するか、または Webex CCE を通じて ACD/ダイヤル番号を使用し、エンタープライズキューイングによって処理することができま す。

**ACD** およびローカルキューイングでは、エージェントが ACD 番号と ACD キューのスクリプ トを使用してコールを送信する場合、統計が正確にレポートされます。

ソース エージェントの [TransferOut] または [ConferenceOut] の値が増加し、ターゲット エー ジェントの [TransferIn] または [ConferenceIn] の値が増加します。

エンタープライズキューイングでは、エージェントが転送または会議ボタンをアクティブ化 し、コールの転送先または会議先の番号を選択すると、ダイヤルされた番号がエージェント PG から CallRouter に送信されます。このダイヤル番号によって、コール タイプが決まり、さ らにそのコール タイプによって転送ルーティング スクリプトが選択されます。Webex CCE ス クリプトには、コールのキューイング先となるダイヤル番号に基づいて適切なスキルグループ を参照する、[スキルグループへのキューイング(Queue to Skill Group)] ノードを含める必要 があります。

エージェントが選択されたスキルグループで使用可能な場合、ラベルまたはダイヤル番号を含 むメッセージがソース エージェント PG へ送信されます。PG では、セントラル コントローラ から返されたラベルを使用して、ソース エージェントの電話からターゲット エージェントヘ コールが転送されます。このようなタイプの転送と会議では、ソースエージェントについて TransferOut または ConferenceOut の値が増加し、ターゲットエージェントについて TransferIn または ConferenceIn の値が増加します。

選択されたスキル グループに転送可能なエージェントがいない場合、VRU にコールを転送す るためのラベルがコール ルータからソース エージェントの PG に送信されます。このような タイプの転送と会議では、ソースエージェントについて TransferOut または ConferenceOut の値 が増加します。ただし、ターゲットエージェントについ TransferIn または ConferenceIn が増加

するのは、システム PG のある Webex CCE で VRU がコールをターゲットエージェントにルー ティングする場合だけです。この違いは、Webex CCE 展開でシステム PG と Unified CVP を使 用する場合にも適用されます。

### 転送および会議がデータベース フィールドに与える影響

転送と会議は Agent Skill Group Interval データベース テーブルのフィールドに影響を与えま す。

次の条件をすべて満たす場合に、ターゲット エージェントの [TransferIn] フィールドの値が増 加します。

- エージェントによって、コールがエージェントの対応可否状態を確認するWebexCCEコー ルタイプスクリプトまたは ACD のアプリケーションスクリプトに転送された(ブライン ドまたはコンサルタティブ)。
- ブラインド転送のみの場合、転送が開始されたときに、同じ Peripheral にあるエージェン トが応答可能であった。

次の条件をすべて満たす場合に、会議コールを受信するターゲットエージェントの[ConferenceIn] フィールドの値が増加します。

- エージェントによって、コールがエージェントの対応可否状態を確認するWebexCCEコー ルタイプスクリプトまたは ACD のアプリケーションスクリプトに会議として送られた。
- 会議が開始されたとき、同じ Peripheral にあるエージェントが応答可能であった。

ブラインド転送またはコンサルタティブ転送を開始したエージェントの[TransferOut]フィール ドの値は、転送を開始したエージェントが転送から切断された時点で増加します。

会議を開始したエージェントの [ConferenceOut] フィールドの値は、会議を開始したエージェ ントが会議から切断された時点で増加します。

コールを開始したエージェントの[ConsultativeCalls]フィールドの値は、コンサルタティブコー ルが切断され、後処理が完了した時点で増加します。

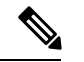

(注)

- Unified CVP を VRU として使用するシステムではコンサルタティブ転送がサポートされな いため、Unified CVP を使用している場合、このフィールドの値は増加しません。
- Unified CVP を VRU として使用している場合は、ネットワーク転送による転送を実行でき ます。ネットワーク転送が使用されている場合、[TransferIn]および[TransferOut]フィール ドには、これらの転送のデータは表示されません。

### 転送および会議がコールのタイプに与える影響

次の表では、さまざまなタイプのコールが転送されたり会議になったりしたときに、 Agent Skill Group Interval database テーブルで増加するフィールドについて説明します。

表 **<sup>14</sup> :** 転送と会議がコールのタイプに与える影響

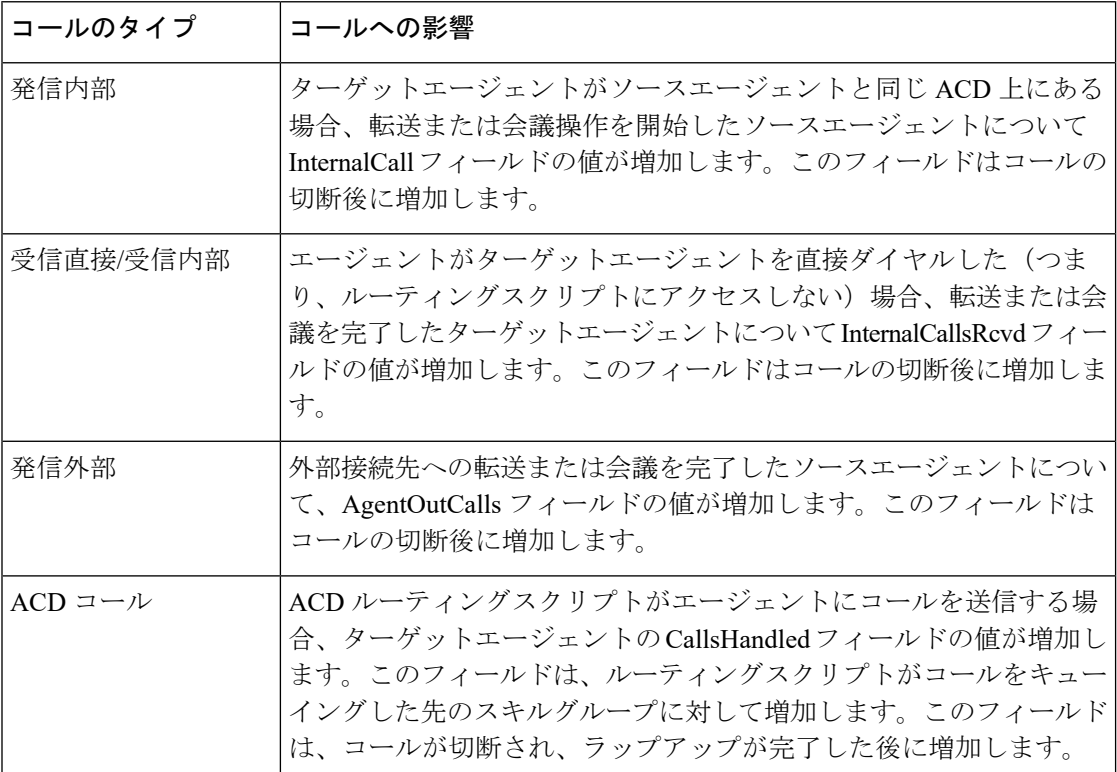

### 転送および会議がスキルグループに与える影響

転送および会議のデータがレポートされるスキルグループは、最初にコールがどのように発信 されたかによって異なります。

最初に発信されたコールがエージェントの内線に対する直接コールの場合は、ACD 選択スキ ルに対する転送または会議がレポートされます。たとえば、エージェントがエージェント独自 の内線に対する直接コールを受け取り、そのコールを転送した場合、転送を開始したエージェ ントと転送を受け取ったエージェントの両方の ACD 選択スキル グループに対する転送がレ ポートされます。

元のコールがACDルーティングスクリプトを使用して特定のスキルグループにルーティング された場合は、コールがルーティングされたスキルグループに対する転送または会議がレポー トされます。たとえば、販売スキル グループのエージェントが販売コールを受信して、その コールを転送した場合、販売スキルグループに転送発信がレポートされます。転送を受信した エージェントのスキル グループには、転送受信がレポートされます。

次のシナリオでは、さまざまなタイプの転送および会議に対してデータベースフィールドの値 がどのように増加するかをさらに詳しく説明します。

#### コールシナリオ **1**:**ACD** コールのブラインド転送:エージェントは対応不可

この例では、エージェント A に、スキルグループ Y に対する ACD コールが提供されます。 エージェント A は、ACD 番号(スクリプトにアクセスする番号)を介してスキルグループ X を選択し、ブラインド転送を開始して完了します。その際、エージェント A の [InternalCalls] フィールドと [TransferOut] フィールドの値がスキル グループ Y に対して増加します。

ラップアップが完了すると、エージェント A の CallsHandled フィールドがスキルグループ Y に対して増加します。スキルグループXには対応可能なエージェントがいないため、コールは ACD にキューイングされます。スキルグループ X のエージェント B が対応可能になると、 ACDは、コールをエージェントBにルーティングします。エージェントBがコールに応答し、 コールが切断され、ラップアップが完了します。

表 **15 : ACD** コールのブラインド転送:エージェントは対応不可

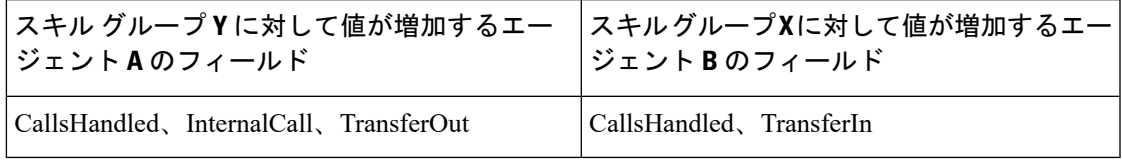

エージェント A については、[処理タスク (TasksHandled) ]、[内部発信 (Internal Out) ]、[転 送発信(TransferOut)] の各レポート フィールドにこのコールがレポートされます。エージェ ント B については、[処理タスク(Tasks Handled)] レポート フィールドにコールがレポート されます。

#### コールシナリオ **2**:**ACD** コールのコンサルタティブ転送:エージェントが対応可能

この例では、エージェント A に、スキルグループ Y に対する ACD コールが提供されます。 エージェント A は、ACD 番号を介してスキルグループ X を選択し、転送を開始します。ACD のスクリプトにより、エージェント B が応答可能であることが認識され、エージェント A の PG がエージェント A の電話の代わりにエージェント B に対する転送を開始するよう要求され ます。エージェントBが転送されたコールに応答します。エージェントBと相談した後、エー ジェントAは転送を完了します。エージェントAのInternalCallフィールドとTransferOutフィー ルドがスキルグループ Y に対して増加します。ラップアップが完了すると、エージェント A の CallsHandled フィールドがスキルグループ Y に対して増加します。

この時点で、エージェントBが発信者と対話します。コールが切断され、ラップアップが完了 したら、エージェント B の [CallsHandled] と [TransferIn] の値がスキル グループ X に対して増 加します。

表 **16 : ACD** コールのコンサルタティブ転送:エージェントが対応可能

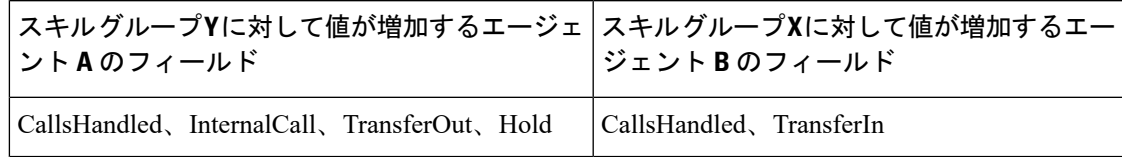

エージェント A については、[処理タスク (Tasks Handled) ]、[内部発信 (Internal Out)]、[転 送発信 (Transfer Out) 1および [受信保留 (Incoming Hold) 1または [すべて保留 (All Hold) 1 のいずれかまたは両方の各レポートフィールドにこのコールがレポートされます。エージェン ト B については、[処理タスク (Tasks Handled) 1 および [転送受信 (Transfer In) 1 の各レポー ト フィールドにコールがレポートされます。

#### コールシナリオ **3**:直接コールのコンサルタティブ会議

この例では、直接コールがエージェント A の ACD 内線に着信します。

エージェントAはACD番号を使用してスキルグループXを選択し、会議を開始します。ACD のスクリプトにより、エージェント B が応答可能であることが認識され、エージェント A の PG がエージェント A の電話の代わりにエージェント B に対する会議を開始するよう要求され ます。エージェント B が会議コールに応答します。エージェント B と相談した後、エージェ ント A は会議を完了します。

エージェントAが会議から切断されます。エージェントAの[InternalCalls]、[ConferenceOut]、 [InternalCallsRcvd] の各フィールドの値が ACD 選択スキル グループに対して増加します。

エージェント B または発信者が切断します。エージェント B の [InternalCallsRcvd] と [ConferenceOut] の値が ACD 選択スキル グループに対して増加します。

表 **<sup>17</sup> :** 直接コールのコンサルタティブ会議

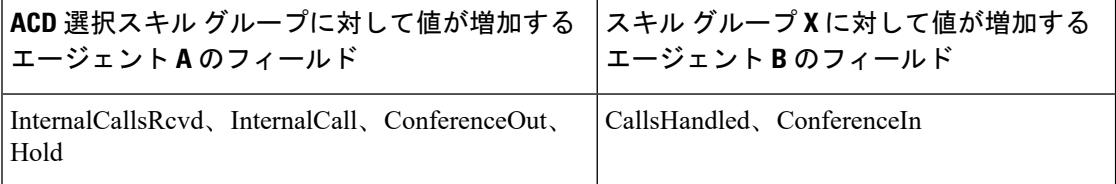

エージェント A については、[処理タスク (Tasks Handled) ]、[内部発信 (Internal Out) ]、[会 議発信(Conf Out)] および [すべて保留(All Hold)]([内部保留(Internal Hold)])の各レ ポート フィールドにこのコールがレポートされます。エージェント B については、[処理タス ク(Tasks Handled)] および [会議受信(Conf In)] の各レポート フィールドにコールがレポー トされます。

#### コールシナリオ **4**:コンサルタティブコール

この例では、エージェント A にスキル グループ Y に対する ACD コールが提供されます。

エージェント A はダイヤル番号を使用してスキル グループ X を選択し、相談を開始します。 スキル グループ X に対して LAA 選択ノードを使用するスクリプトによりエージェント B が応 答可能であることが認識され、エージェント A の PG がエージェント A の電話の代わりにエー ジェント B に対する会議を開始するよう要求されます。エージェント B がコンサルト コール に応答します。エージェントB に相談した後、エージェントA が [再接続 (Reconnect) 1ボタ ンをアクティブにしてエージェント B を切断し、エージェント A と発信者の会話が再開され ます。

エージェント A がコールから切断されます。ラップアップが完了した後、エージェント A の [CallsHandled] フィールドと [コンサルティング コール(Consultative Calls)] フィールドの値が スキル グループ Y に対して増加します。

表 **18 :** コンサルタティブコール

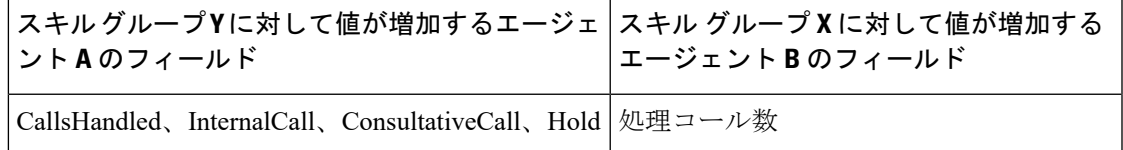

エージェント A については、[処理タスク (Tasks Handled)]、[内部発信 (Internal Out)]、[コ ンサルト発信 (Cons Out) ]および[受信保留 (Incoming Hold) ]または[すべて保留 (All Hold) ] のいずれかまたは両方の各レポートフィールドにこのコールがレポートされます。エージェン ト B については、[処理タスク(Tasks Handled)] レポート フィールドにコールがレポートさ れます。

### エージェントの転送および会議レポート

次のレポートには、エージェントの転送と会議に関するデータが表示されます。

• Unified Intelligence Center:エージェント - 履歴全フィールド

## 転送および会議について

Contact Center Enterprise ソリューションでは、エージェントおよびスキルグループへの直接の 転送と会議がサポートされます。

転送と会議から正確で有用なデータを入手するには、次のガイドラインに従ってください。

- 関連するルートポイントが指定されたダイヤル番号を、エージェントおよびスキルグルー プへの転送と会議用に設定します。
- 設定したダイヤル番号を使用して転送する場合には、別のスクリプトを作成するように計 画してください。最初のスクリプトで、コールを転送する際などにコールタイプを変更し ます。コールは転送スクリプトに送信されます。別のスクリプトを準備すると、エージェ ントのデフォルトのスキル グループではなく、複数のコール タイプやスキル グループに またがってデータをトラッキングできます。
- エージェントは、手動でコールを別のエージェントに転送を、または ACD 上でエージェ ントの内線を直接ダイヤルして別のエージェントで会議を行うことができます。
- エージェントは、ACD 番号を使用して ACD 上のルーティングスクリプトにアクセスでき ます。または、必要に応じてコールを Webex CCE にポストルーティングできます。

適切なのは後者の方法です。この方法なら、転送されたコールと、それらが企業全体でど のように処理されるかを Webex CCEで追跡できるためです。また、コールを別の ACD サ イトに転送する機能もあります。

レポーティングの目的では、スキルグループとサービスの割り当てに ACD を使用する必 要があるため、エージェント間の直接転送は避けてください。ACD 自体で転送および会 議を処理している場合は、ACD 番号を転送のレポート方法の制御に使用します。

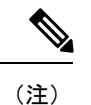

エージェントの内線が構成されていない場合、WebexCCEでは直 接転送が認識されません。

ポストルーティングを使用したコールの転送および会議の提供を計画する場合は、正確で役立 つデータを得るために、次のガイドラインに従ってください。

- コールを Webex CCE にポストルーティングするための ACD 番号を構成します。
- すべての転送および会議をポストルーティングする場合は、転送および会議のシナリオに 対して別のスクリプトの作成を検討してください。
- WebexCCEでの転送には、構成したダイヤル番号を使用する別個のスクリプトを作成する ように計画します。ACD または Webex CCE に別個のスクリプトを配置すると、既知のす べてのスキルグループにわたってデータを追跡できます。

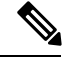

これを行わない場合、レポート統計による影響を受けるスキルグ ループは不明となり、結果が予測できません。 (注)

転送と会議に影響を与える可能性のある制限については、『*ACD*補足ガイド』を参照してくだ さい。たとえば、一部の ACD はブラインド転送をサポートしていません。 (注)

## 転送および会議に関する設定とスクリプティング

スキルグループへの転送および会議についての設定とスクリプティングを行う場合は、次のガ イドラインに従ってください。

#### 手順

- ダイヤル番号を設定します。
- 新しいコール タイプを作成するか、既存のコール タイプを識別して、コール タイプをダ イヤル番号に関連付けます。
- スキルグループ キューイング ノードを含むスキル グループに転送するためのルーティン グスクリプトを作成します。このスクリプトにより、転送コールおよび会議コールが正し いスキル グループにキューイングされます。
- コール タイプをルーティング スクリプトに関連付けます。

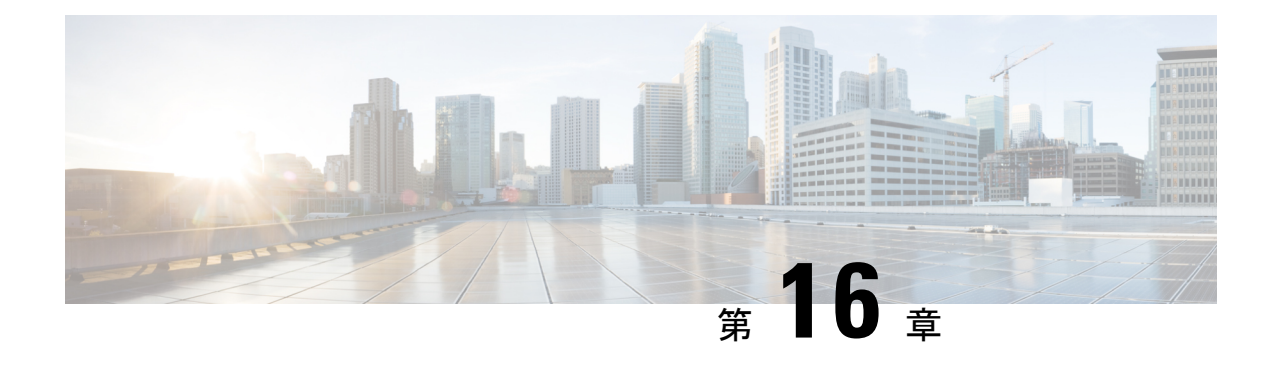

# 動作レポート

• トランクおよびトランク グループ (107 ページ)

# トランクおよびトランク グループ

すべての周辺機器には1つ以上のトランクグループが関連付けられ、各トランクグループには 1 つ以上の物理トランクが含まれます。

Configuration Manager を使用して、トランクおよびトランク グループを設定します。

(注)

一部の ACD はトランクの設定をサポートしていません。ACD がサポートしている場合は、 Configuration ManagerでPGが正確に構成されていることを確認してください。ICMソフトウェ アで ACD コールを正しくモニタするために、すべての個々のトランクと対応するトランク グ ループの割り当てを ICM データベースに設定する必要があります。

サービス中のトランク数、アイドル状態のトランク数、およびトランクグループ内のすべての トランクが同時にビジーになっていた時間(全トランク使用中)などのデータに関してレポー トすることができます。

次のレポートには、トランク グループに関する動作情報が含まれます。

• Unified Intelligence Center IVR ポート パフォーマンス履歴レポート

I

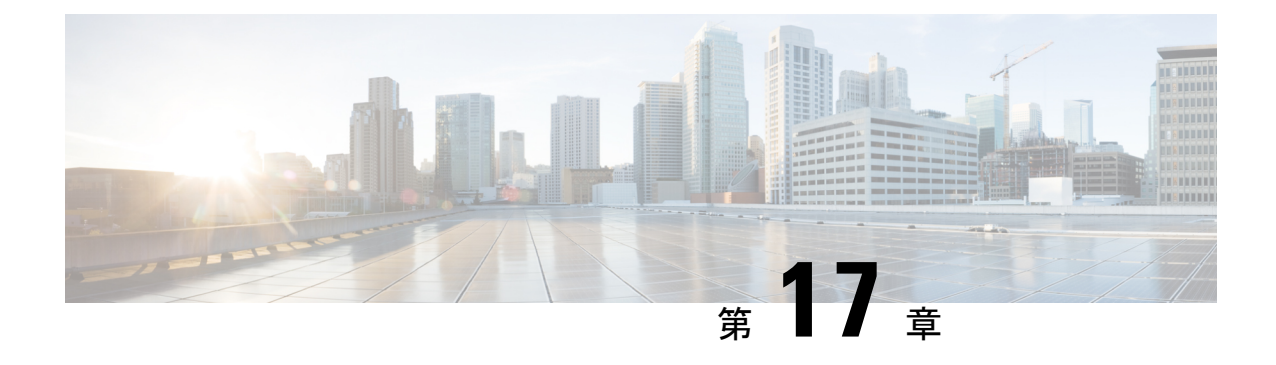

## **VRU** セルフサービス

- VRU について (109 ページ)
- VRU アプリケーションレポーティング (110 ページ)
- VRU に関するレポーティングのガイドライン (115 ページ)

### **VRU** について

音声応答装置(VRU)とは、録音されたアナウンスを再生し、発信者が入力したタッチトーン 番号に応答する通信デバイスです。対話式音声自動応答装置(IVR)と呼ばれることもありま す。VRUには、自動音声認識(ASR)機能や音声合成(TTS)機能を備えているものもありま す。

Webex CCE から見た VRU は、周辺機器に対応付けられ、PG によって統合されるデバイスで す。一般的な設定は、VRUおよびPG(デュプレックスの場合は2つのPG)で構成されます。

ネットワーク **VRU** では、Webex CCE ソフトウェアのサービス制御インターフェイスがサポー トされます。Webex CCE ソフトウェアがコールの最終的な宛先を決定する前に、Webex CCE ルーティングスクリプトによってコールをネットワーク VRU に転送し、特定の処理を実行す るようにVRUに指示できます。ネットワークVRUには複数のタイプがあり、それぞれは『isco Unified ICM/Contact Center Enterprise スクリプティングおよびメディア ルーティング ガイ』で 説明されています。

Webex CCE でサポートされる VRU には、Cisco Customer Voice Portal(CVP)と Cisco IP-IVR の 2 つがあります。これらの VRU は異なる機能がサポートされ、動作も異なるため、レポー ト データはシステムに展開されている IVR のタイプによって影響を受けます。

#### **VRU** の用途

企業では、初期コール処理とエンタープライズキューイングを提供する目的で、1 つ以上のタ イプの VRU アプリケーションを実装することがあります。

これらの VRU アプリケーションは次のように使用できます。

• セルフサービスアプリケーションでは、顧客が一連の VRU プロンプトを通じて情報を取 得できます。トランザクション全体は VRU 内で行われます。たとえば、顧客が銀行に電 話をした場合、セルフサービスアプリケーションによって口座番号とパスワードの入力が 求められた後に、口座残高の確認、最近の支払いの確認、およびPIN番号の変更などが可 能になります。

- 情報収集アプリケーションでは、VRUのプロンプトを通じて、発信者から特定の情報(連 絡を取ろうとしている部署など)を取得し、その情報をルーティングの決定に使用できま す。情報をエージェントデスクトップに渡すこともできます。
- VRU は、エージェントが対応可能になるまで顧客が待機する間、コールをエンタープラ イズキューに入れるためにも使用されます。キューイング中は、VRU の構成により、保 留音を再生するか VRU アプリケーションを実行することができます。

## **VRU** アプリケーションレポーティング

VRU は、キューイング、顧客のセルフサービス、情報収集など、さまざまな目的に使用でき ます。

### レポートデータに対する **VRU** タイプの影響

監視する必要のあるレポートデータは、企業内で使用する VRU アプリケーションのタイプに よって決まります。

例:

- VRU でキューイングのみを実行する場合は、発信者がキューで待機した時間と、キュー に入っている間に放棄した発信者の数を確認できると役立ちます。
- VRU をセルフサービスに使用する場合は、セルフサービスアプリケーションで成功した トランザクションの数と、発信者がアプリケーションからエージェントに転送されたかど うかを確認できると役立ちます。
- 情報収集アプリケーションを使用している場合は、番号による情報収集を選ばずにエー ジェントに直接転送された発信者の数を知る必要があります。

### セルフサービス、情報収集、およびキューイング**VRU**アプリケーショ ン

コールをキューイングするスキルグループの決定には、一連の音声プロンプトを通じて発信者 から情報を収集する VRU アプリケーションが使用されます。VRU からは発信者入力番号 (CED)が返されます。これをルーティングスクリプト内で使用して、コールに応答する最適 なスキルグループを決定します。

情報収集に使用される VRU サービスから特定できる情報には、次のようなものがあります。

- アプリケーションを通過したコールの数
- 各コールが情報収集アプリケーションで保持された時間
- エージェントにルーティングされる前に切断されるコールの数
- エージェントに結果的にルーティングされたコールの数

同じVRUPGでは複数のアプリケーションが存在できます。セルフサービスおよびキューイン グは、同じ VRU PG に存在でき、情報収集およびキューイングは同じ VRU PG に存在できま す。つまり、その PG 上のすべてのアプリケーションが、同じ VRU サービスに属しているこ とになります。

コールが VRU に送信されると、VRU サービスを変更できません。ただし、コールタイプは [スクリプト変更(Requalify)] または [コールタイプ(Call Type)] ノードで変更できます。次 のスクリプトでは、コールタイプが情報収集(CollectDigits)にキューイングされると、[コー ルタイプ(Call Type)] ノードによってコールタイプが変更されます。

図 **3 :** 情報収集キューイングのルーティングスクリプトのサンプル

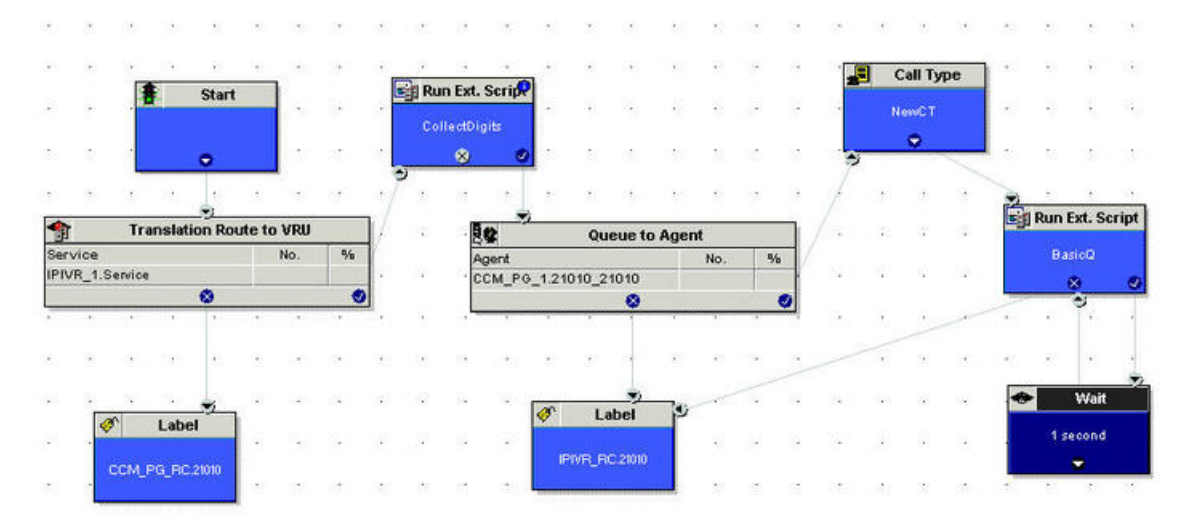

サービスレベルはどちらのコールタイプに対しても定義できますが、[スキルグループへの キューイング(Queue to Skill Group)] ノードを含むコールタイプに定義する方が適切です。

VRU キューイング アプリケーションに対してサービス制御レポートとキュー レポートの両方 を有効にする必要があるため、セルフサービス アプリケーションまたは情報収集アプリケー ション内で切断されたコールは、放棄呼と見なされます。ただし、情報収集メトリックから キューイングメトリックを抽出することもできます。そのためには、それぞれに別個のコール タイプを定義し、ルーティングスクリプトでコールタイプを変更します。

セルフサービスを実行する VRU がキューイングを提供しない場合は、サービス制御レポート を有効にし、[キュー レポート(Queue reporting)] チェックボックスをオフにすることができ ます。発信者がエージェントと通話することを選んだ場合は、キューイングを実行するIP-IVR または CVP にセルフサービス VRU がコールを転送するため、コールはセルフサービス アプ リケーションから放棄されたとは見なされません。つまり、コールが VRU で受信されると、 提供されたと見なされるのではなく、応答されたと見なされます。コールが終了すると、処理 済としてカウントされます。この設定を実装する場合、レポートは応答および終了したコール の数と、終了したコールでの経過時間を示します。 (注)

次の図では、コールがどのように情報収集アプリケーションからキューイングアプリケーショ ンへ移動するかを示します。

この例では、ASA を計算し、サービス レベルを決定するために、50秒 (30 + 20 秒)ではな く、20 秒が使用されます。

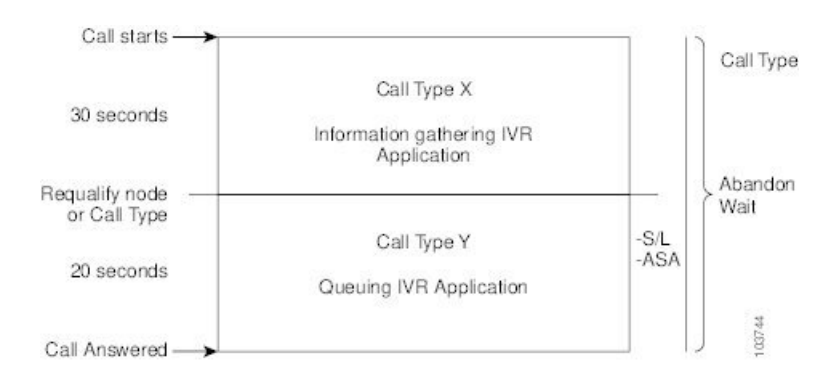

図 **<sup>4</sup> :** コールタイプの変更後に放棄されるコールのコールタイプデータ

(注)

キューイングを処理するコールタイプに再認定される前にコールが放棄された場合、コールの 放棄待機時間はリセットされません。したがって、情報収集コールタイプの放棄待機時間は、 コールが最初のコールタイプに入ったときに開始され、コールが放棄されたときに終了しま す。これを次の図に示します。

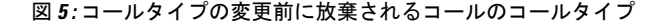

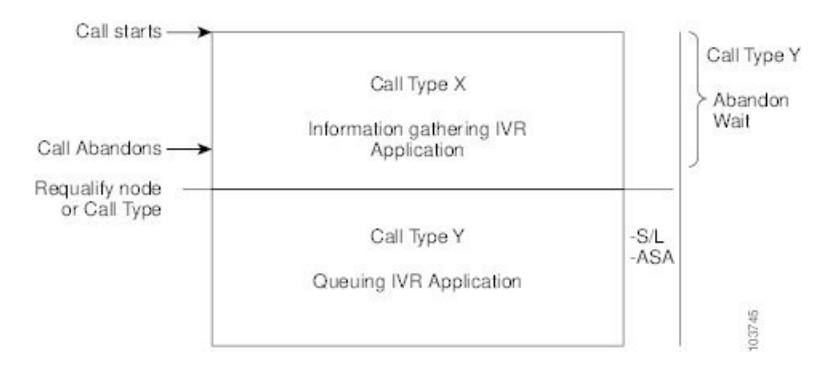

次の表は、コールタイプとIVRサービスで、いくつかの基本的なメトリックがどのように定義 されるかを示しています。

| レポートメト<br>リック   | サポートされる                                           | VRU サービス                                                       | スキル グループ                                     |
|-----------------|---------------------------------------------------|----------------------------------------------------------------|----------------------------------------------|
| 放棄待機時間          | コールが最初にコール タイプ<br>に入った時点で開始し、放棄<br>された時点で終了します。   | コールがサービスに入っ<br>た時点で開始します。                                      | N/A                                          |
| 平均応答時間<br>(ASA) | ルーティング スクリプト内の<br>最初のスキルグループ キュー<br>イングノードで開始します。 | ルーティングスクリプト<br>内の最初のスキルグルー   リプト内の最初の<br>プキューイングノードで<br>開始します。 | ルーティング スク<br>スキルグループ<br>キューイングノー<br>ドで開始します。 |
| サービスレベ<br>ル     | サービス レベルが定義されて<br>いるコール タイプにコールが<br>入った時点で開始します。  | コールがサービスに入っ<br>た時点で開始します。                                      | N/A                                          |

表 **19 :** セルフサービス アプリケーションおよび情報収集アプリケーションの項目

関連トピック

レポート データに対する PG セットアップの選択の影響

### セルフサービスアプリケーションおよび情報収集アプリケーションの 進行状況の監視

セルフサービス アプリケーションの効果を判定する方法は複数あります。

- アプリケーション全体の効果を監視する。たとえば、VRU アプリケーションによって顧 客のニーズが満たされたかどうかをモニタし、発信者をエージェントに転送する必要がな かったことを確認するだけで十分な場合があります。
- アプリケーション内の個々のトランザクションの効果を監視する。たとえば銀行取引サー ビスのアプリケーションで、顧客が複数のトランザクション(口座の参照、残高情報の取 得、最近の支払いについての確認など)を実行できる場合です。どのトランザクションが 使用されたか、また発信者がトランザクションを正常に完了したかどうかを確認すること ができます。
- データベースの参照の失敗などのシステムエラーが原因で、VRU アプリケーションを続 行せずに、エージェントによって発信者が転送された失敗事例を監視する。

同様に、情報収集アプリケーションの効果を判定する方法も複数あります。

• 発信者がシステムプロンプトを使用して適切なリソースに転送されたか、または「0」を 押すなどのフェールアウトパスを使用してエージェントに直接ルーティングされたかを監 視する。

• データベース参照の失敗などのシステムエラーによって、発信者が的確にルーティングさ れるための番号収集のプロンプトを続行せずにエージェントに転送された失敗事例を監視 する。

### **CVP** 用のスクリプト アプリケーション データの取り込み

エンタープライズシステムで Unified CVP を VRU として展開した場合は、2 つの高度な機能を 使用して、セルフサービスおよび情報収集アプリケーションを通じてコールの進行状況に関す る詳細を収集できます。2 つの高度な機能とは、マイクロアプリケーションのキャプチャと、 メタデータ Exchange Carrier Code (ECC)変数です。これらのマイクロアプリケーションによっ て提供される詳細は、カスタムレポートでのみ使用できます。標準レポートではこの情報は提 供されません。

マイクロアプリケーションのキャプチャを使用すると、Termination\_Call\_Detail(TCD)レコー ドを、スクリプト内の任意のポイントで書き込めるようになります。このレコードには、現在 のコール変数、コールルータコールキー、日時、発信者入力番号、メタデータECC変数など の情報が含まれています。

メタデータ ECC 変数マイクロアプリケーションは、スクリプトを通じてコールの進行状況に 関する高度な詳細をキャプチャします。これらの詳細には、発信者が音声ダイヤルと数字のダ イヤルのどちらを使用しているか、自動音声認識の信頼度の割合、ユーザがプロンプトに到達 するまでに試行した回数、タイムアウトの回数、無効な入力の回数、マイクロアプリケーショ ンの継続時間、および使用されたルーティングスクリプトが含まれます。この情報は、TCDレ コードに書き込まれます。メタデータ ECC 変数を使用する予定がある場合は、 Configuration Manager で ECC 変数を構成します。

VRUProgress変数、マイクロアプリケーションのキャプチャ、およびメタデータECC変数マイ クロアプリケーションを同時にスクリプト内で使用すると、発信者およびVRUアプリケーショ ンと発信者間のインターフェイスによって実行されるトランザクションに関する詳細をモニタ することができます。たとえば、スクリプト内でVRUProgress変数が変わるたびに、マイクロ アプリケーションのキャプチャを使用して TCD を作成できます。TCD はアプリケーション内 の特定のポイントで書き込まれます。TCD にはメタデータ ECC 変数によって収集された情報 が含まれます。カスタムレポートには、アプリケーション内のさまざまなポイントでタイムア ウトが発生した発信者の人数、発信者がトランザクションを正常に完了するまでに試行した回 数、発信者が各トランザクションを完了するまでに要した時間を表示できます。このデータ で、VRU アプリケーションの問題がわかる場合もあります。また、個々のコールのカスタム レポートを実行して、特定の発信者がアプリケーションを使用した方法や、その発信者に問題 が発生したかどうかを表示することもできます。

### **VRU** メトリックを表示するレポート

次のレポートは、VRU アプリケーション用メトリックを示します。

• Unified Intelligence Center IVR ポート パフォーマンス履歴レポート

## **VRU** に関するレポーティングのガイドライン

セルフサービスアプリケーション、情報収集アプリケーション、およびキューアプリケーショ ンを設定する場合は、次のガイドラインに従ってください。

- セルフサービスまたは情報収集IVRアプリケーションを使用していて、セルフサービスお よび番号収集メトリックをキューイングメトリックから分離する必要がある場合は、コー ルがキューイングされる前に、ルーティング スクリプトでコール タイプを変更すること を計画します。このアクションにより、コール タイプ レポートを使用して、コールのセ ルフサービス/番号収集セクションおよびコールのキューイング セクションの両方を確実 にレポートできるようになります。
- VRU のアプリケーション、サービス、キューイング、およびトランク グループに関する レポート作成を行う場合は、サービス制御とキューレポートをVRUPeripheralで有効にす るように計画してください。
- VRU Peripheral のサービス レベルを決めます。

Peripheral の種類が Aspect でない場合、[サービス レベル(Service Level)] はデフォルト で [コール センターにより計算される(Calculated by Call Center)] に設定されます。

Peripheral の種類が Aspect の場合、デフォルトでは実行する計算のタイプを選択します。 個々のサービスでそれぞれのデフォルトを無効にすることができます。

• ルーティング スクリプト内のさまざまなポイントにおけるコールのステータスを示すに は、ルーティング スクリプトの設定ノードで VRUProgress 変数を使用します。ステータ スは、[VRU 未処理(VRU unhandled)]、[VRU 処理(VRU handled)]、[VRU アシスト (VRU assisted)]、[VRU オプトアウト未処理(VRU opt out unhandled)]、[VRU スクリプ ト処理(VRU script handled)]、または [VRU 強制転送(VRU forced transfer)] に設定でき ます。

VRUProgress 変数を変更する VRU セルフサービス アプリケーションまたは情報収集アプ リケーションにおけるトランザクションごとに、別個のコールタイプを作成します。スク リプト内で、コールがトランザクションの最後に達した時点でコールタイプを変更し、次 に VRUProgress 変数を変更します。これにより、コール タイプ VRU アクティビティ レ ポートを使用して、各トランザクションを個別にレポートできるようになります。

- オプションとして、Unified CVP を VRU として使用し、VRU アプリケーションの詳細に 関する高度なカスタムレポーティングを実行する場合は、次の構成を行います。
	- マイクロアプリケーションのキャプチャ:ルーティングスクリプト内の任意のポイン トで TCD レコードの作成するために、スクリプト内に含めることができます。マイ クロアプリケーションのキャプチャを VRU スクリプトとして設定して、外部スクリ プト実行ノードを使用してこのアプリケーションを実行します。スクリプトに「CAP」 または 「CAP, xxx」 という名前を付けます。xxx には任意の文字列を指定して、スク リプト名が一意になるようにします。たとえば、「CAP, bankingApplication」のよう に指定します。
- メタデータ ECC 変数マイクロアプリケーション:スクリプト アプリケーションに関 する高度な詳細データを収集します。ECC 変数は、Expanded Call Center Variables 設 定ツールで設定します。変数の長さは通常 62 バイトですが、スペースの節約のため に 21 バイトまで短くすることができます。
- データのキャプチャが必要なスクリプト内のポイントで TCD の作成をトリガーする には、これらのマイクロアプリケーションをスクリプト内で使用します。たとえば、 トランザクションの完了時にデータをキャプチャできます。詳細をキャプチャするに は、メタデータ ECC 変数アプリケーションを Capture マイクロアプリケーションとと もに使用します。これらの詳細には、スクリプトのパフォーマンスと、スクリプト内 で TCD レコードが作成される各ポイントの顧客のエクスペリエンスに関する情報が 含まれます。
- コールはキューイングされずに、VRUから(LAAを選択する選択ノードを使用して)エー ジェントに直接送られる場合があります。VRU PG が正しく構成されていることを確認し てください。構成が正しければ、このようなコールは放棄されたのではなく、VRU サー ビスで応答されたと見なされます。

これを行うには、設定パラメータを /ASSUME\_ANSWERED に設定します。

• IP-IVR を VRU として使用している場合は、キューイングされずに VRU からエージェン トに送られたコールが [応答(Answered)] としてレポートされるように、VRU PG レコー ドの設定パラメータを /ASSUME\_ANSWERED に設定します。

このパラメータを使用すると、ConnectメッセージがVRUに送信されたときに、コールが 正常に接続されたと見なされます。これにより、VRU が接続メッセージに応答するイベ ント レポート/応答メッセージの送信に失敗した際に、コールが放棄とカウントされない ようにできます。

• サービスは、VRU から送信された情報と一致する Peripheral ID を使用して設定します。

入力する Peripheral ID は、IP-IVR または Unified CVP のいずれを VRU として使っている かによって異なります。

- IP-IVR を使用している場合は、Application Administration にポスト ルーティング ID と して入力した ID と一致する Peripheral ID でサービスを設定します。サービスを作成 する際に、設定するポスト ルーティング ID を控えておいてください。
- Unified CVP を使用している場合は、入力する Peripheral ID は VRU タイプによって異 なります。

Unified CVP が新規コールを処理するルーティングクライアントの場合(VRU タイプ 5)の場合は、Peripheral サービス ID を 1 にします。

Unified CVP が事前にプレルート済みのコールを受信する場合(たとえば、VRU タイ プ 2、3、7、または 8)は、Peripheral サービス ID を 2 にします。

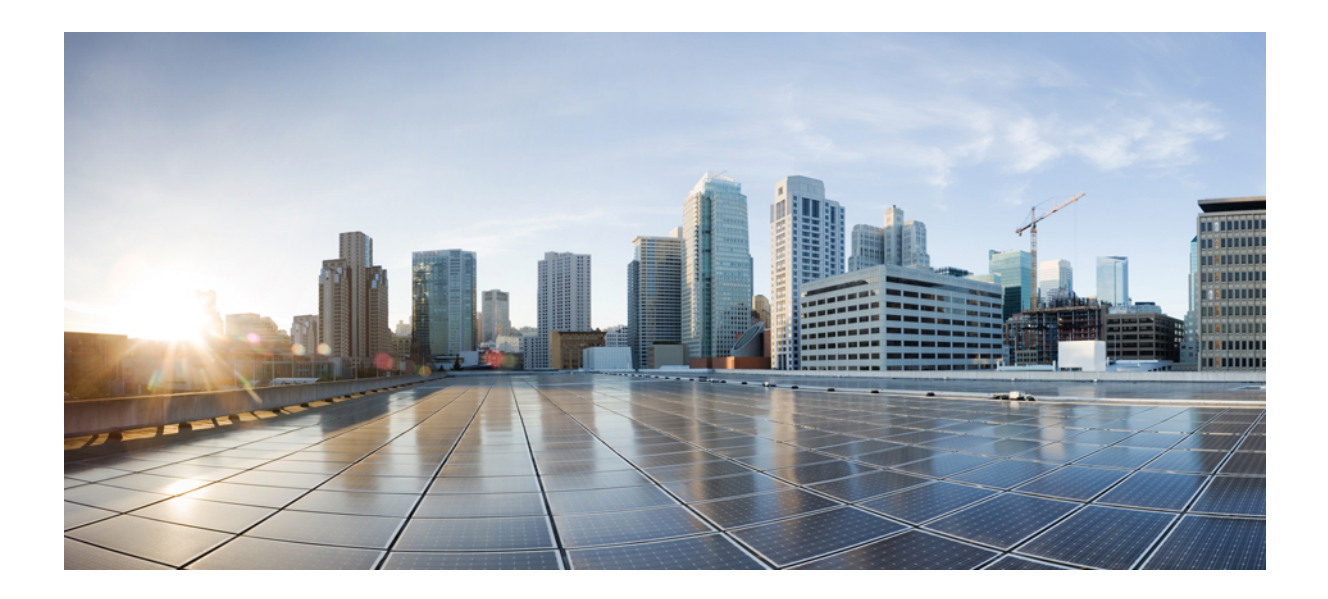

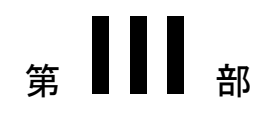

# 特別なレポーティング環境

• マルチチャネル環境におけるレポート (119 ページ)

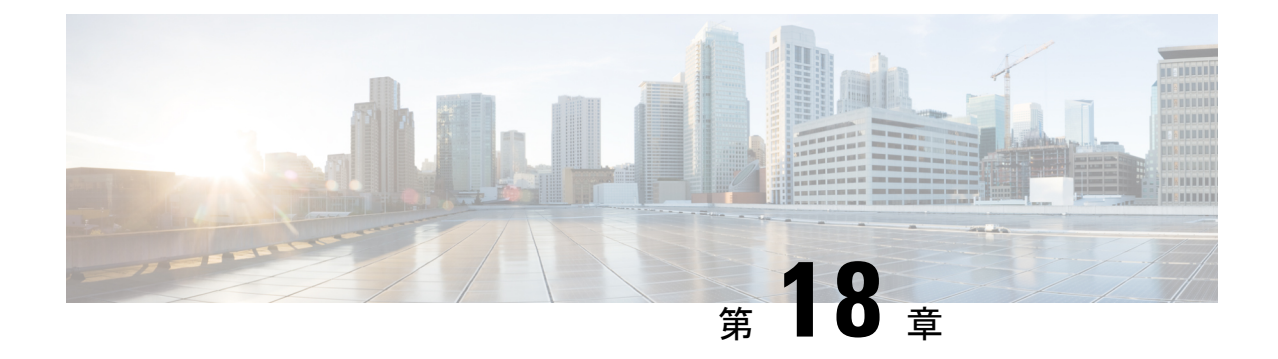

## マルチチャネル環境におけるレポート

- マルチチャネル オプション (119 ページ)
- メディア ルーティング ドメイン (119 ページ)
- マルチチャネル レポート データ (120 ページ)
- マルチチャネルアプリケーションのレポートテンプレート (123 ページ)

## マルチチャネル オプション

展開環境にマルチチャネルアプリケーションを含める場合は、音声コールに加えて、チャット や電子メールなどの非音声タスクを処理するようにエージェントを構成できます。

サポートされるマルチチャネルアプリケーションには次のようなものがあります。

- ビジネス チャットおよび **E** メールこのアプリケーションにより、組織では、インバウン ドの電子メール、Webフォームによる問い合わせ、ファックス、書簡を適切にルーティン グして処理することができます。また、テキストチャットメッセージやページプッシュ機 能も使用できます。エージェントは、顧客を電話でサポートして、顧客が現在参照してい る Web ページの操作を助けることができます。
- サードパーティのマルチチャネルアプリケーション:これらのアプリケーションは、タス ク ルーティング API を使用して、新しいタスクリクエストの送信や、エージェントの状 態とタスクアクティビティの制御を行います。サードパーティでは、チャット、電子メー ル、SMSなど、任意のタイプのタスクリクエストをルーティングに送るアプリケーション を開発できます。

## メディア ルーティング ドメイン

メディアルーティングドメイン(MRD)は、音声や電子メールなどの各通信メディアに対す るリクエストを、Webex CCE でどのようにエージェントにルーティングするかを体系化しま す。

それぞれのスキルグループまたはプレシジョンキューは、1 つの MRD に割り当てます。その 後 Webex CCE は、特定のスキルグループまたはプレシジョンキューと、特定のメディアの両 方に関連付けられたエージェントにタスクをルーティングできます。

音声 MRD は、すべての配置形態にデフォルトで作成されます。チャット、電子メール、SMS など、展開環境内の他のメディアについては、ユーザがそれぞれの MRD を構成します。

構成されているすべての MRD について、アクティビティに関するレポートを作成できます。

## マルチチャネル レポート データ

Webex CCE のデータベースには、エージェントアクティビティに関する情報と、チャットや 電子メールなどの非音声タスクを含む、Webex CCE によってルーティングされたタスクに関 する情報が格納されます。レポートには、各タスクの MRD を識別するための [メディア (Media)] フィールドが必要に応じて含まれています。

次の表では、レポート内の音声タスクと非音声タスクの主な違いについて説明します。

| プ      | データのタイ︱音声タスクのデータ                                                                                                    | 非音声タスクのデータ                                                    |
|--------|----------------------------------------------------------------------------------------------------|---------------------------------------------------------------|
| タスクの方向 | タスクの方向には、着信<br>(エージェントがコールを受<br>信する場合)と発信(エー<br>ジェントがコールを発信する<br>場合)の両方があります。                                                    | タスクの方向は常に着信であり、発信非音声<br>タスクに関連するレポートフィールドの値は<br>null に設定されます。 |
|        | (注) アウトバウンドオプ<br>ションが発信する<br>コールは着信コール<br>として表示されま<br>す。これは、アウト<br>バウンドオプション<br>ダイヤラが使用する<br>エージェントと顧客<br>間のコール発信方法<br>に原因があります。 |                                                               |

表 **20 :** マルチチャネルアプリケーションのレポートデータ

 $\mathbf I$ 

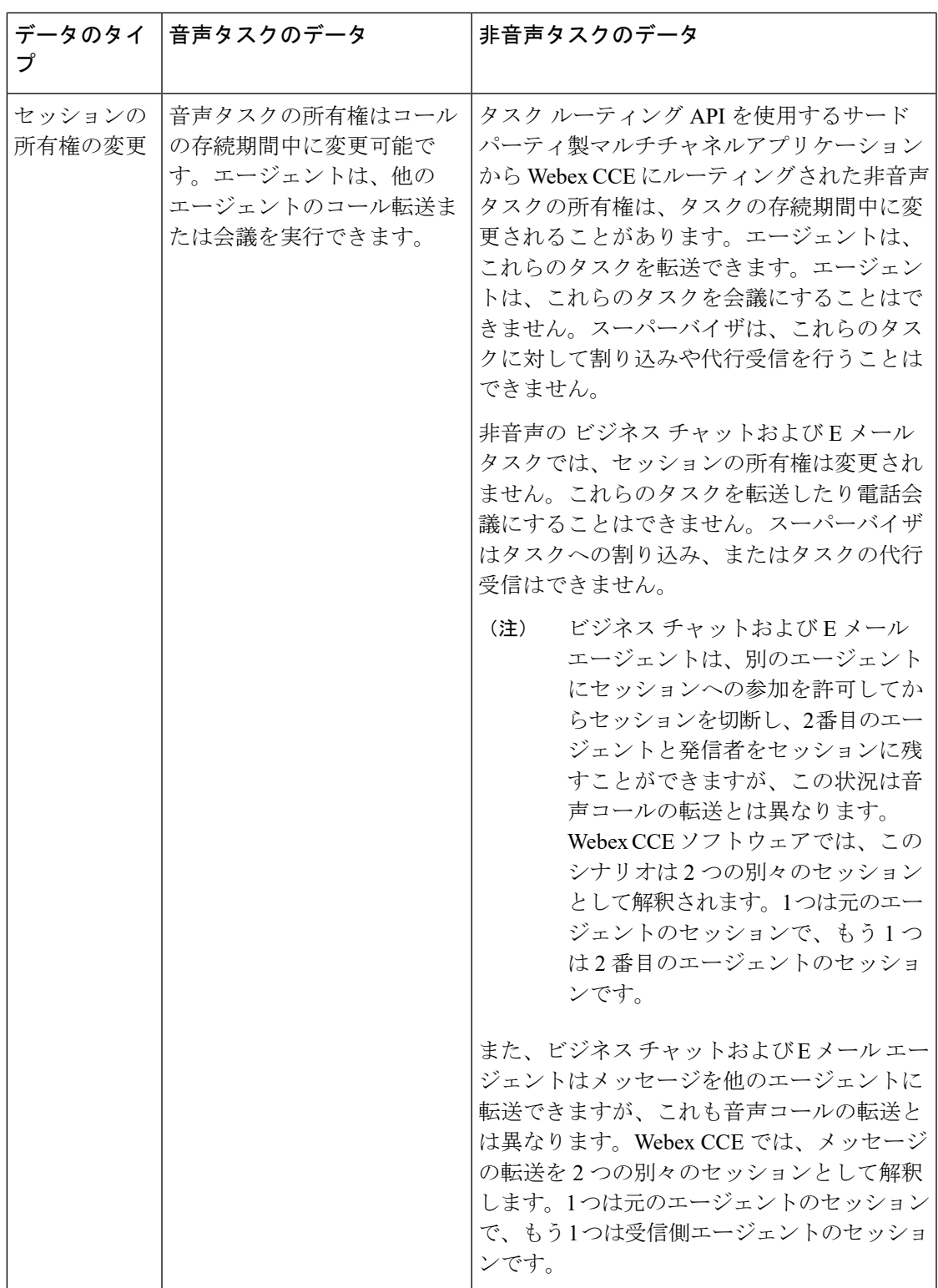

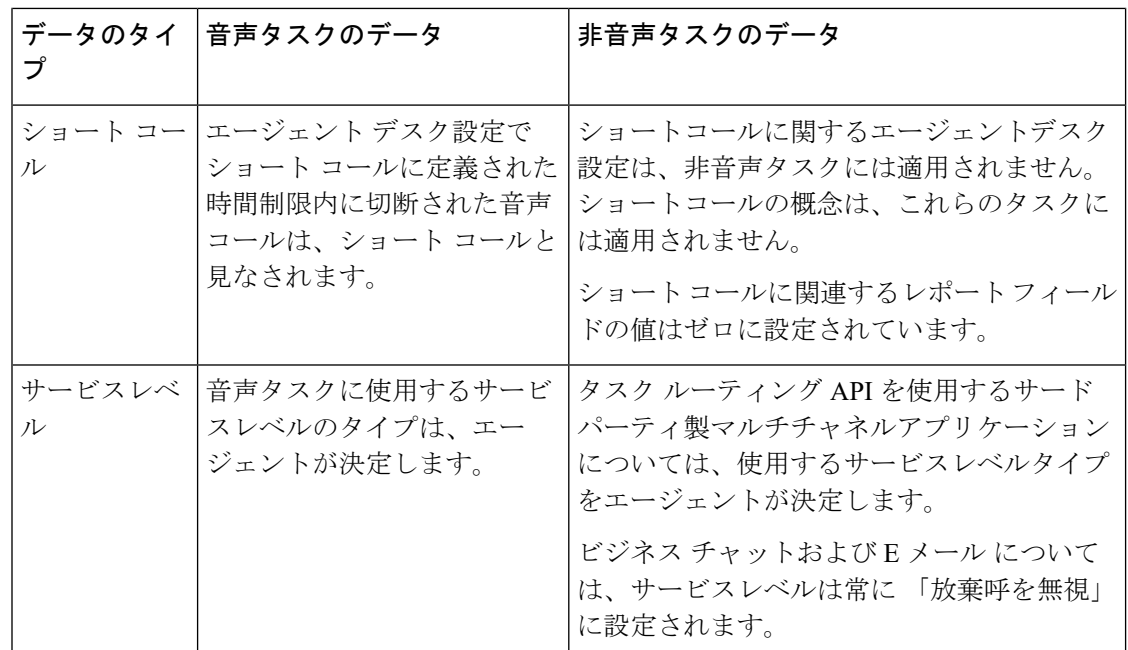

#### 複数のタスクのレポートデータ

マルチチャネルエージェントは複数のタスクを一度に処理するように構成できるため、非音声 タスクでは、レポート内のタスク時間のフィールドにレポートインターバルよりも大きい値が 表示されることがあります。たとえば、30 分の期間フィールドの値が 30 分を超える場合があ ります。

音声 MRD は中断できません。音声コールを処理しているエージェントは、別の MRD からの タスクで中断することはできません。

タスク ルーティング API を使用するサードパーティ製マルチチャネルアプリケーションが展 開環境に含まれている場合は、以下が適用されます。

• 非音声 MRD では、エージェントが複数の同時非音声タスクを処理するようにログイン時 に構成できます。

エージェントが複数のチャットタスクに対応している場合、レポートにはそれぞれのタス クのデータが含まれます。

- 非音声MRDは中断可能として構成できます。そのMRDでタスクを処理しているエージェ ントは、別の MRD からのタスクによって中断される可能性があります。エージェントが 中断を承諾するか無視するかは、ログイン時に構成されます。
	- 承諾:元のタスクに対するエージェントの状態が[中断(Interrupted)]に変わり、エー ジェントが中断されている間、そのタスクの時間が停止します。
	- 無視:エージェントの状態は両方のタスクに対して [アクティブ(Active)] になり、 元のタスクの時間は停止しません。

展開環境に ビジネス チャットおよび E メール が含まれている場合は、以下が適用されます。

• チャットは中断できません。ただし、エージェントが複数のチャットタスクを処理するよ うに構成できます。

エージェントが複数のチャットタスクに対応している場合、レポートにはそれぞれのタス クのデータが含まれます。

• 電子メールは中断可能です。電子メールを処理しているエージェントは、音声コールや チャットによって中断される可能性があります。

レポートでは、電子メールタスクと音声またはチャットタスクの両方に対して、エージェ ントが [アクティブ(Active)] として表示されます。

# マルチチャネルアプリケーションのレポートテンプレー ト

Cisco Unified Intelligence Center のテンプレートは、音声およびマルチチャネルのすべてのスキ ルグループ、エージェント、タスクについてレポートします。

以下の Unified Intelligence Center レポートテンプレートは、メディアルーティングドメインで フィルタリングできます。

- エージェント-リアルタイム
- エージェントスキルグループ-リアルタイム
- エンタープライズスキルグループ-リアルタイム
- ペリフェラルスキルグループ-リアルタイム全フィールド
- プレシジョンキュー-リアルタイム全フィールド
- エージェントプレシジョンキュー-履歴全フィールド
- エージェントスキルグループ-履歴全フィールド
- ペリフェラルスキルグループ-履歴全フィールド
- プレシジョンキュー放棄/応答分布-履歴
- プレシジョンキューのインターバル全フィールド
- スキルグループ放棄/応答分布-履歴
- プレシジョンキュー ライブデータ
- スキルグループ ライブデータ

Unified IntelligenceCenterのテンプレートから生成されたレポートには、タスク中に発生した特 定のイベントに関する詳細は含まれません。たとえば、レポートでは、エージェントがチャッ トメディアルーティングドメイン内のタスクを処理したことは示されますが、チャットメッ セージのテキストは提供されません。

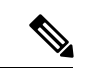

展開環境でマルチチャネル機能のために ビジネス チャットおよび E メール を使用している場 合は、アプリケーションに付属するレポートツールを使用すると、タスクイベントに関する詳 細を確認できます。 (注)

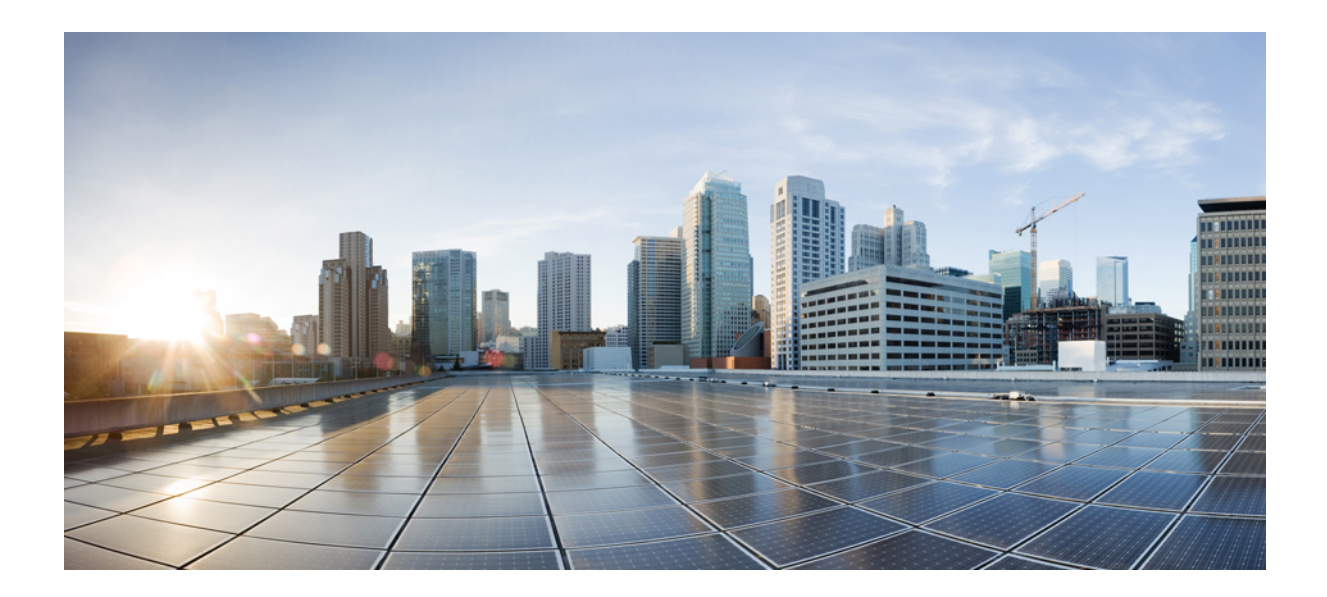

<sup>第</sup> **IV** <sup>部</sup>

# データ損失およびコンポーネントフェール オーバーのレポーティングへの影響

• データ損失およびコンポーネント フェールオーバー (127 ページ)

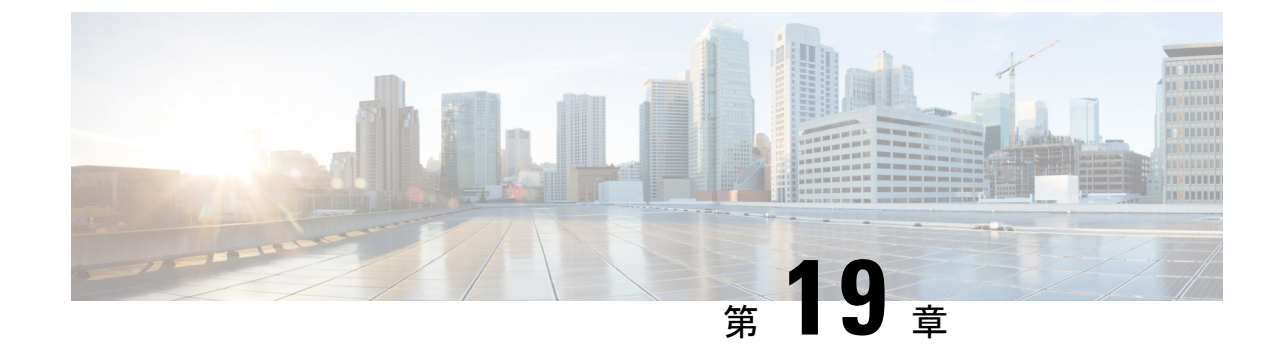

# データ損失およびコンポーネント フェー ルオーバー

- PIM 障害およびレポーティングからのデータ損失 (127 ページ)
- その他に考えられるフェールオーバーのポイント (128 ページ)

## **PIM** 障害およびレポーティングからのデータ損失

PIMの障害によってデータ損失が発生した場合は、レポーティングに関して以下の点を考慮す る必要があります。

ペリフェラルインターフェイスマネージャ (PIM) は、 Webex CCE に代わって周辺機器への 実際の接続とCTIインターフェイスの正規化を担当する、ペリフェラルゲートウェイのプロセ スです。

PIM で障害が発生した場合に、PIM と ACD の間のリンクがダウンした場合または ACD がダ ウンした場合は、PIM に関連付けられた Peripheral に対して収集されたすべてのレポート デー タは削除されます。

PIM の障害が発生した場合、Peripheral はセントラル コントローラに対してオフラインである とマーキングされます。

その周辺機器のすべてのエージェントの状態は「ログアウト」に設定され、CallRouter にその ようにレポートされます。

コール ルータには、PIM が ACD と連絡が取れなかった間に ACD で何が発生したかを識別す る方法がありません。PIM が ACD に再接続すると、ACDS は切断が発生した間隔の正確な履 歴レポート データを記録するために十分な PIM 情報を送信できません。

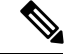

(注)

PIMがACDに再接続すると、多くのACDは各エージェントの状態およびその状態の期間に関 する情報を PIM に渡します。これが正確な履歴レポート データを記録するために十分でない 場合は、コール ルータが正確なコール ルーティングの決定を行うことができれば十分です。

PGがデュプレックスの場合は、A側またはB側のPIMが Peripheralに対してアクティブです。 片側が接続を失うと、他方が起動し、アクティブになります。

## その他に考えられるフェールオーバーのポイント

### **Peripheral Gateway/CTI Manager Service** のフェールオーバー

エージェントの PG または CTI Manager サービスが停止した場合、エージェントは一時的にロ グアウトします。バックアップ PG または CTI Manager が稼働しはじめると、エージェントは 自動的に再ログインする場合があります。エージェント、エージェントスキルグループ、エー ジェント チーム、およびエージェント Peripheral に関するエージェントメディアログアウトス テータスレポートには、ログアウト理由コード 50002 が表示されます。

表 **21 :** ペリフェラルゲートウェイ**/CTI** マネージャサービスのフェールオーバー前後のエージェントの状態

| フェールオーバー時のエージェント状態 | フェールオーバー後のエージェント状態                                        |
|--------------------|-----------------------------------------------------------|
| 使用可能               | 使用可能                                                      |
| 進備中                | 進備中                                                       |
| ラップアップ             | コール前に応答可能状熊であった場合、応答<br>可能。それ以外の場合、エージェントは待受<br> 停止に戻ります。 |

### エージェントデスクトップ**/Finesse** サーバのフェールオーバー

エージェントデスクトップ (Finesse デスクトップ)で Finesse サーバとの通信が切断されるか 失われた場合、または Finesse サーバがシャットダウンした場合、エージェントは、コンタク トセンターソフトウェアとの通信が失われた周辺機器でサポートされているすべての MRD か らログアウトされます。

次の状況のいずれかが発生した場合、エージェントは自動的に再ログインします。

- エージェントデスクトップで Finesse サーバとの通信が復旧または再開した場合
- エージェントがバックアップ Finesse サーバに接続した場合

エージェント、エージェント スキル グループ、エージェント チーム、およびエージェント Peripheral に関するエージェントメディアログアウトステータスレポートには、ログアウト理 由コード 50002 が表示されます。

次の表に示すように、エージェントがフェールオーバー後に戻る状態は、フェールオーバー発 生時のエージェント状態によって異なります。
表 **22 :** エージェントデスクトップ**/Finesse** サーバのフェールオーバー前後のエージェントの状態

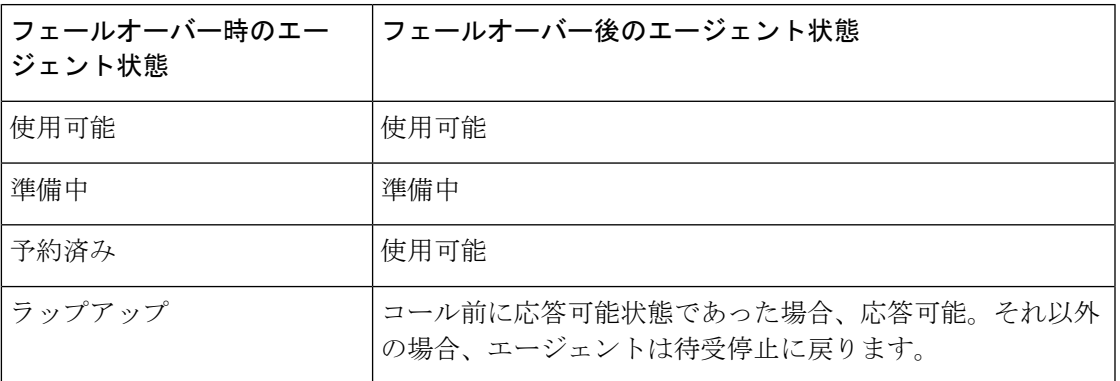

#### アプリケーション インスタンス**/MR PG** のフェールオーバー

アプリケーション インスタンスと MR PG 間の接続がシャットダウンしたか、コンポーネント のいずれかがシャットダウンした場合、アプリケーションから受信した保留中の NEW\_TASK 要求が、セントラル コントローラによってすべて廃棄されます。

アプリケーション インスタンスは接続が復元されるまで待機して、アプリケーション インス タンスによって割り当てられた既存のタスクおよび新規タスクに関して Agent PG CTI サーバ にメッセージの送信を続けます。接続、MR PIM、またはアプリケーション インスタンスが復 元されると、アプリケーション インスタンスは、セントラル コントローラから応答を受信し ていない保留中の NEW TASK 要求をすべて再送します。接続がダウンしている間にアプリ ケーションインスタンスによってエージェントに割り当てられ、接続が復元される前に完了し たタスクは、レポートには表示されません。

アプリケーション インスタンスがシャットダウンした場合、エージェント PG CTI サーバの接 続にも影響を与えます。 (注)

MR PIM とセントラル コントローラの間の接続がシャットダウンしたか、セントラル コント ローラがシャットダウンした場合、MR PIM はアプリケーション インスタンスに

ROUTING\_DISABLED メッセージを送信します。これによりアプリケーション インスタンス は、セントラル コントローラへのルーティング要求の送信を停止します。

接続がダウンしている間に送信された要求はすべて拒否され、NEW TASK\_FAILUREメッセー ジが返されます。アプリケーション インスタンスは、アプリケーション インスタンスによっ て割り当てられた既存のタスクおよび新規タスクに関するメッセージを Agent PG CTI サーバ に送信し続けます。

接続またはセントラル コントローラが復元された場合、MR PIM はアプリケーション インス タンスに ROUTING ENABLED メッセージを送信します。これによりアプリケーション イン スタンスは、セントラルコントローラへのルーティング要求の送信を再開します。接続がダウ ンしている間にアプリケーションインスタンスによってエージェントに割り当てられ、接続が 復元される前に完了したタスクは、レポートには表示されません。セントラルコントローラと

MR PG の間の接続に障害が発生した場合、保留中の新しいタスクがコール ルータによってす べて削除されます。接続が復元されると、MR PG に接続されているアプリケーションによっ て、すべてのタスクが再送されます。

セントラル コントローラがシャットダウンした場合、アプリケーション インスタンスとエー ジェント PG CTI サーバ間のインターフェイスにも影響を与えます。 (注)

#### アプリケーション インスタンス**/**エージェント **PG CTI** サーバ**/PIM** の フェールオーバー

アプリケーション インスタンスと Agent PG CTI サーバの間の接続がシャットダウンしたか、 いずれかのコンポーネントがシャットダウンした場合、エージェントはログインしたままにな ります。タスクは、MRD のタスク存続期間属性に基づいた期間維持されます。接続がダウン している間にタスク存続期間が経過した場合、タスクは処理コード 42 (DBCD APPLICATION PATH WENT DOWN) で終了します。

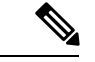

電子メール MRD では、エージェント PG CTI サーバまたは CTI サーバへの接続がシャットダ ウンした場合、エージェントは自動的にログアウトされません。代わりに、Email Manager は 引き続きエージェント状態を記録し、エージェントにタスクを割り当てます。接続が復元され るとき、電子メールマネージャは、エージェント PG CTI サーバによってサービスされている 周辺機器について、更新されたエージェント状態情報を CTI サーバに送信します。CTI サーバ は、この情報を Webex CCE ソフトウェアに送信します。ソフトウェアは、履歴データを再作 成し、現在のエージェント状態を正しい状態にします。MRD に対して設定されている時間制 限より長く、接続またはエージェント PG CTI サーバがダウンした場合、タスクのレポーティ ングは中断され、接続が再確立された時点で再開されることがあります。 (注)

接続または CTI サーバがダウンしている間にアプリケーション インスタンスはタスクをエー ジェントに割り当て、MR PG への接続がアップ状態になった場合に、セントラル コントロー ラへのルーティング要求の送信およびルーティング指示の受信を続行できます。ただし、接続 がダウンしている間は、タスクに対するレポートデータは保存されません。また、接続または CTIサーバがダウンしている間に割り当てられて完了したタスクはいずれも、レポートには表 示されません。エージェント PG CTI サーバとコール ルータ間の接続がシャットダウンした場 合、またはコール ルータがシャットダウンした場合は、アプリケーション インスタンスは引 き続きCTIサーバにメッセージを送信し、エージェントのアクティビティは追跡されます。た だし、接続またはコールルータが復元されるまで(つまり、キャッシュされたレポート情報が セントラル コントローラに送信される時点まで)、この情報はコール ルータには送信されま せん。

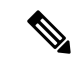

セントラル コントローラがシャットダウンした場合、アプリケーション インスタンスと MR PG 間のインターフェイスにも影響を与えます。 (注)

PIMがシャットダウンした場合、PIMに関連付けられているエージェントは音声メディアルー ティングを利用できません。ただし、セントラル コントローラは、引き続き PIM に関連付け られているエージェントに音声以外のタスクを割り当てることができます。また、CTIサーバ は、引き続き音声以外の MRD に対して PIM に関連付けられているエージェントに関するメッ セージと要求を処理できます。接続が復元されると、音声メディアルーティングは再び利用可 能になります。

 $\overline{\phantom{a}}$ 

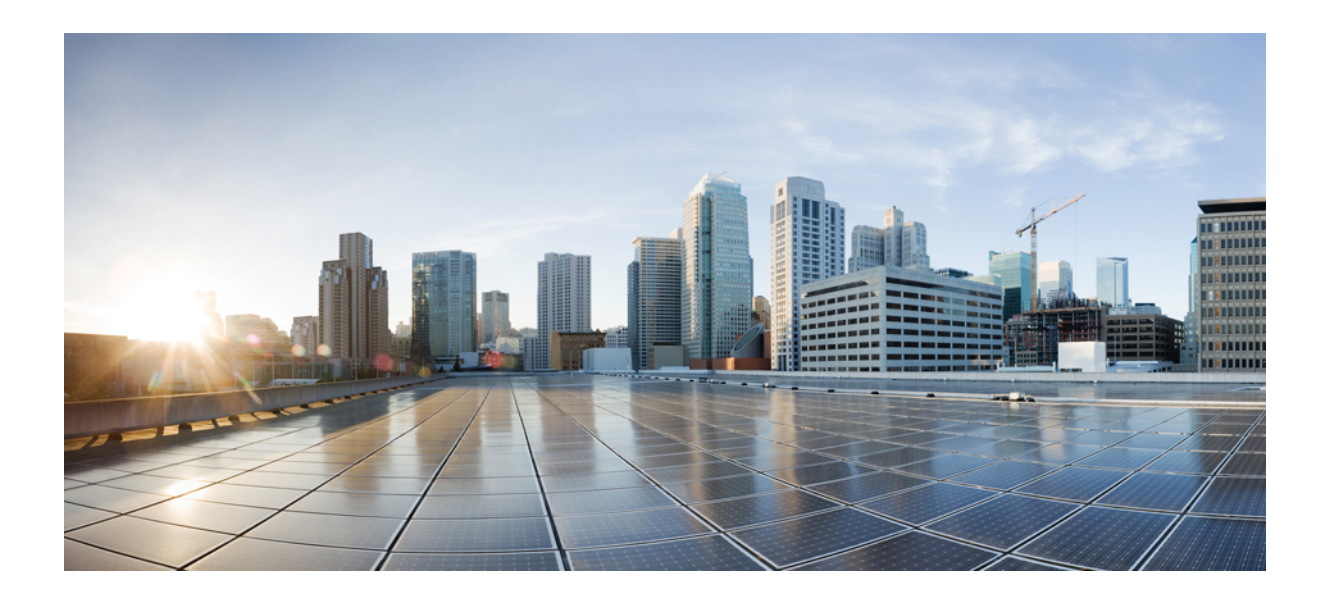

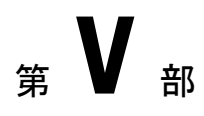

# **Peripheral Gateway** のプロセス

• Peripheral Gateway のプロセス (135 ページ)

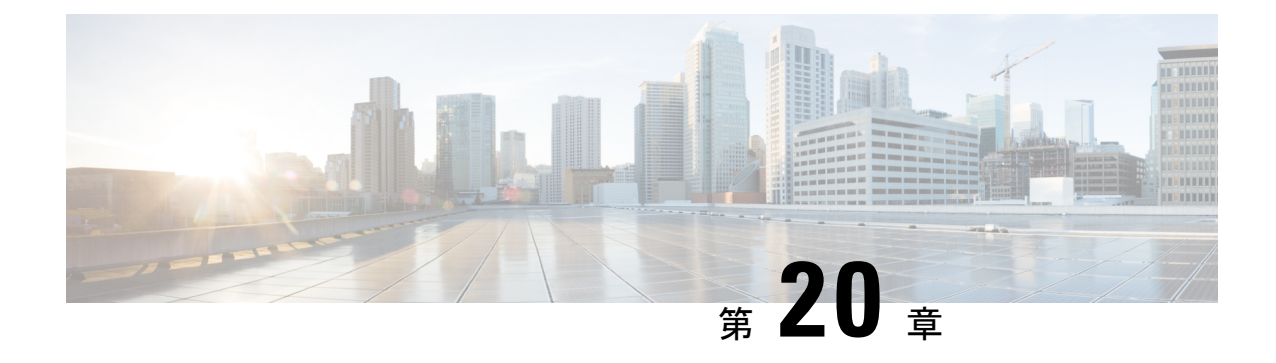

### **Peripheral Gateway** のプロセス

- 概要 (135 ページ)
- Peripheral インターフェイス マネージャ (135 ページ)
- メッセージ デリバリ サービス (136 ページ)
- オープン Peripheral コントローラ (136 ページ)
- PG エージェント (137 ページ)
- コンピュータでサポートされるテレフォニーアプリケーションメッセージの例 (137ペー ジ)
- レポーティングの 2 つのモデル(Webex CCE) (139 ページ)

#### 概要

Peripheral Gateway 上の 4 つのプロセスは、レポートにおいて重要です。それらは、Peripheral インターフェイス マネージャ(PIM)、メッセージ デリバリ システム(MDS)、オープン Peripheralコントローラ(OPC)、およびPeripheral Gatewayエージェント(PGエージェント) プロセスです。

### **Peripheral** インターフェイス マネージャ

Peripheral インターフェイス マネージャ (PIM) は、PG と Peripheral そのもの (ACD、IVR) との通信を管理します。PIM の主な機能は、周辺機器固有のイベントとリクエストを Webex CCE 互換のペリフェラルデータストリームに変換することです。

PIM は、オープン Peripheral コントローラ (OPC) に Computer-Supported Telephony Application (CSTA) のコール イベント レポーティング メッセージを提供します。これらのメッセージ は、リアルタイムのモニタリングと履歴レポートの基盤となります。OPCプロセスでは、PIM からCSTAメッセージを受け取り、それらを使用して実際のリアルタイムの履歴ルーティング およびレポーティング データを構成します。

### メッセージ デリバリ サービス

データメッセージ配信サービス (MDS) は、PG内のWebex CCEプロセス間のすべてのデータ フローを管理します。MDS は、データ フロー要求中に検出されたエラーの接続プロセスを通 知します。さらに、二重化されたコンポーネント(ロガーなど)の同期でも重要な役割を果た します。

#### オープン **Peripheral** コントローラ

オープン Peripheral コントローラ(OPC)とは、PIM からリアルタイムのデータとイベントを 取得してコール ルータに渡すプロセスです。OPC プロセスでは、コール ルータが Peripheral でコールのルーティングとリアルタイムアクティビティの監視を行う必要があるデータベース オブジェクトが構築されます。これにはコール オブジェクト、エージェント オブジェクト、 サービスオブジェクト、Peripheralデバイスオブジェクト、ルーティングオブジェクト、およ びスキル グループが含まれます。

PIM とやり取りするために、OPC は *OPC* インターフェイスを使用します。OPC インターフェ イスは、OPC と各種 PIM との標準的な通信インターフェイスとして提供されています。

OPCプロセスでは、PIM から受信したデータが OPC インターフェイス (OPCI) メッセージ形 式で出力されます。OPCはこれを使用して、監視対象のコールとエージェントの状態遷移を追 跡します。OPCIメッセージは、欧州電子計算機工業会(ECMA)のComputer-SupportedTelephony Application (CSTA) 向け標準プロトコルに基づいています。OPCI メッセージには、リアルタ イムのデータ送信をサポートするその他のコンポーネントおよびインターフェイスや、ACD で必要なコール制御インターフェイスも含まれます。

#### オープンペリフェラルインターフェイスのデータ要素

セントラル コントローラ エージェントとインターフェイスをとるために、OPC ではオープン Peripheral インターフェイス(OPI)を使用します。

OPI は、OPC からコール ルータへの OPCI メッセージのフローを制御するオブジェクトを定義 します。セントラル データベース内の各テーブルには、コール ルータがルーティングの決定 に使用する一連のフィールドがあります。OPIは、これらの各フィールド用のタグを定義しま す。

ACDからのイベントおよび更新に基づいて要素が変更されると、OPCは、テーブルのタイプ、 タグ、および値に基づいて、変更された値をコール ルータに通知します。OPC は値が変更さ れたデータ要素だけをルータに送信します。コール ルータに報告される OPI データ要素のタ イプは、Now、Half、および Today です。

#### 関連トピック

リアルタイム データの収集 (5 ページ)

### **PG** エージェント

PG エージェント プロセスでは、OPC からコール ルータへの OPI メッセージのフローを制御 します。Peripheral Gateway と、セントラルコントローラエージェント(CCエージェント)と 呼ばれるコール ルータのエージェント プロセス間のすべてのメッセージ トラフィックが管理 されます。2つのエージェントプロセス間で使用されるプロトコルは、デバイス管理プロトコ ル(DMP)です。

## コンピュータでサポートされるテレフォニーアプリケー ションメッセージの例

PIM からの Computer Supported Telephony Application(CSTA)メッセージがどのように OPI データ要素に変換されるかを理解するには、CSTAEstablished という CSTA メッセージを調べ るのが役立ちます。

OPCがこのメッセージを受信すると、いくつかのOPC状態遷移が発生します。CSTAEstablished イベントは、デバイス(エージェント、トランク、または音声ポート)がコールに応答したこ とを示します。

OPC がこのイベントを受信すると、次の OPC 状態遷移が行われます。

- コールがキュー内にある場合、いくつかのデータベース要素とコールオブジェクトが変更 されます。
	- CallsQNow のカウントは1減少します(-1)。

CallsQNow は、Peripheral で現在キューにあるコールの数を追跡するサービスおよび ルートのデータベース要素です。

• CallsQNow および CallQNowTime データ要素の追跡に使用される Call オブジェクト は、コールに関連付けられたサービスおよびルートの Call Queued オブジェクトから 削除されます。

CallsQNowTime は、現在キューにあるサービスまたはルートへのすべてのコールが キューで経過した時間を秒で記録するデータベース要素です。

• コールに関連付けられているサービスまたはルートの CallsLeftQTo5 データ要素が 1 だけ増加します (+1)。

CallsLeftQ は、現在の 5 分間隔内にキューから削除された、サービスまたはルートへ のコールの合計数を提供するデータ要素です。CallsLeftQ は、予測遅延の計算にも使 用されます。

• LocalQTime は Termination\_Call\_Detail テーブルに書き込まれます。

LocalQTime は、コールが Peripheral でローカル キューにあった時間の秒数です。 Termination\_Call\_Detail レコードには、各コールが Peripheral でどのように処理された かに関する情報が含まれます。これは、Peripheral に着信する各コールに対して生成 されます(その Peripheral に対して適切なモニタリングが有効になっている場合)。

·コールアラートイベントがある場合、コールが呼び出し音を鳴らしていた時間が、 Termination Call Detail レコードの RingTime のコールオブジェクトに追加されます。

RingTime は、応答される前にエージェント テレセットでコールが呼び出しを行った秒数 です。

- 応答デバイスがエージェントである場合、次のデータ要素とコールオブジェクトが変更さ れます。
	- コールに関連付けられているサービスまたはルートの AgentsTalking データ要素が 1 だけ増加します (+1)。

AgentsTalking は、現在複数の通話状態の 1 つにあるサービス エージェントの数のカ ウントを提供する、サービスおよびルートのデータベース要素です。

• コールはエージェントに関連付けられ、エージェントはコールに代わって TalkingIn 状態になります。これにより、エージェントが処理中のコールに関連付けられている スキル グループの TalkingIn のカウントは1増加します(+1)。

TalkingInは、現在インバウンドコールで通話しているスキルグループ内のエージェン ト数のカウントを提供する、スキルグループのデータベース要素です。

• データベース要素 AvgSpeedAnswer の計算に使用されるパラメータは変更されます。

AvgSpeedAnswer は、サービスおよびルートのデータ要素です。サービスまたはルー トへのすべてのコールの平均 AnswerWaitTime(つまり、応答される前にサービスま たはルートへのすべてのコールが待つ必要がある平均時間)を提供します。 AvgSpeedAnswer の計算値は AnswerWaitTime/CallsAnswered です。

- CallsAnsweredHalf (リアルタイム データベース テーブル内) および CallAnsweredTo5 (5分テーブル内)は 1 増加します(+1)。
- コールの AnswerWaitTime は、データベースに追加され、書き込まれます。

AnswerWaitTime は、コールが周辺機器に提供されてから応答されるまでの経過時間 です。この値には、コールに関連するすべての RingTime、LocalQTime、および DelayTimeが含まれます(これらはすべてTermination\_Call\_Detailレコードから得られ ます)。

- RingTime、LocalQTime、および DelayTime が AnswerWaitTimeTo5 に追加されます。
- コールの TalkTime のモニタが開始します。

TalkTimeはサービス完了コール時間データ要素です。コールの Termination Call Detail レコードから TalkTime および HoldTime が入力されます。データベースのこの値は、 コールに関連する後処理が完了するまで更新されません。

### レポーティングの **2** つのモデル(**Webex CCE**)

PIM は、エージェント グループ、サービス、ルート、トランク グループ、およびエージェン トに関する Peripheral 上のデータのアクセスを含む、一般的なモニタリング機能を行います。

PIMによって提供されるデータのレベルは、Peripheralで利用可能なCTIリンクのタイプによっ て判断されます。PIMは、イベントベースのCTIフィード、集約データのCTIフィード、また はその両方を使用することによって、ACD の統計を取得することができます。通常、イベン トベースのCTIフィードは、集約データのCTIフィードよりも多くのデータと機能を提供しま す。

#### イベントベースのレポーティング

イベントベースの PIM (Aspect Event Link PIM など) は、コール イベントとエージェント状態 イベントを提供する CTI リンクに接続します。

イベントベースの PIM のデータは、ACD からレポートされるエージェントおよびコールの状 態遷移に基づきます。これらの PIM は、スイッチから受け取った CTI イベントを CSTA ベー スの OPC API メッセージに変換し、そのメッセージが OPC に転送されます。OPC はこれらの イベントに基づいて、データのルーティングとモニタリングを構成します。

#### 集約ベースのレポーティング

一部の集約データ PIM は、スキル グループ、サービス、およびルートの統計情報を提供する CTI リンクに接続します。集約データ PIM は、スイッチ ベンダーの CTI リンクでサポートさ れている特定のデータのACDをポーリングすることにより機能します。集約PIMは、OPIデー タ要素の構築に必要なこれらのデータ コンポーネントを OPC にレポートします。

PIMが変更を検出すると、OPCが更新され、変更された値のコールルータを通知します。ACD 固有のデータは、OPC インターフェイスで定義された API をパススルーすることによってサ ポートされます。OPCは、セントラルデータベースに格納されるように、データをコールルー タに送信します。パススルーデータでは、データベースでレコードの表形式を定義する必要が あります。

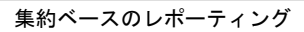

I

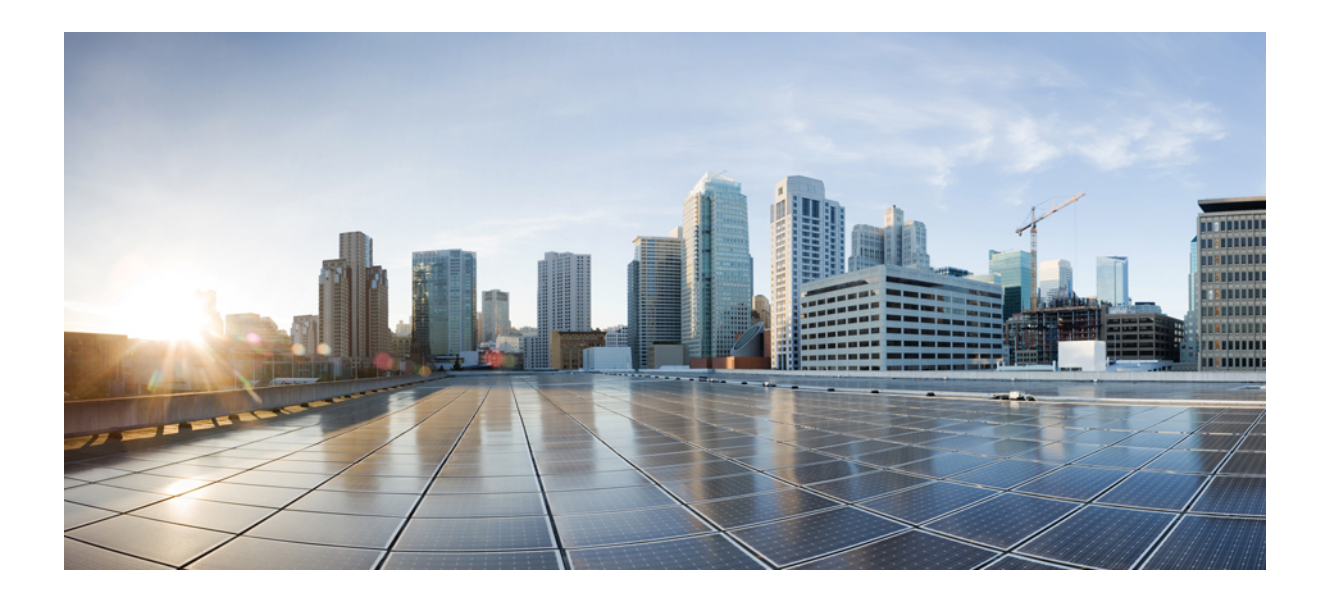

# <sup>第</sup> **VI** <sup>部</sup>

# ルーティングおよびキューイング

- ルーティングおよびキューイング (143 ページ)
- ネットワーク キューイングおよびレポーティング (149 ページ)

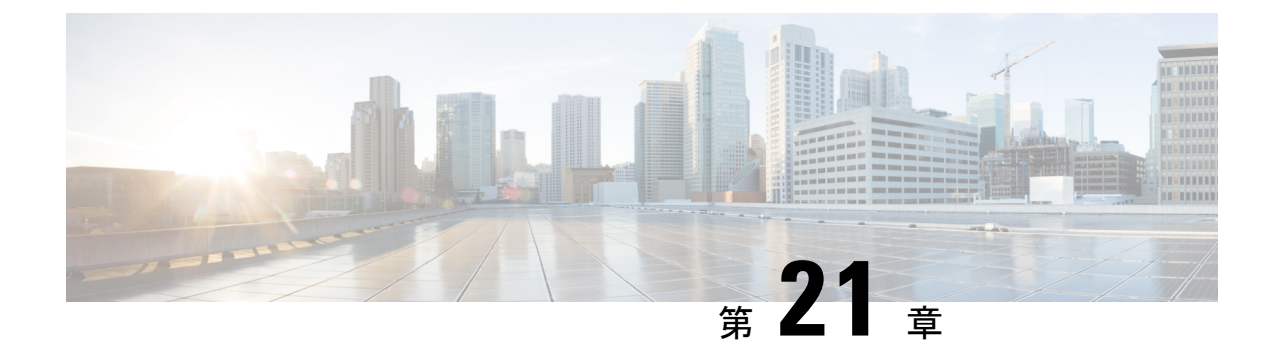

# ルーティングおよびキューイング

- ルーティング (143 ページ)
- キューイング (144 ページ)
- プレシジョン キュー (148 ページ)

### ルーティング

Webex CCE ソフトウェアは、ルーティングリクエストを受信すると、ルーティングスクリプ トを実行してコールの適切な宛先を決定します。

これらのスクリプトは、コンタクトセンターでのアクティビティに関するリアルタイム情報を 使用して、コールの処理に最も適した接続先を探します。システムがコールをどのように処理 するかを監視し、必要であれば Script Editor を使用してスクリプトを変更できます。

接続先(「ルーティングターゲット」)は、アナウンスや呼び出し音などのネットワークター ゲット、またはエージェント、スキルグループ、サービスなどのスキルターゲットにすること ができます。これらのターゲットを Configuration Manager で定義したら、ルーティングスクリ プトで指定できるようになります。

#### ポストルーティング

ポストルーティングとは、コールが VRU またはコール センターで最初に処理された後に実行 されるルーティングです。ポストルーティングを使用すると、ACD、VRU、またはPBXがPG 経由でルートリクエストを生成するときに、WebexCCEでコールを処理することができます。

WebexCCEは、スクリプトを実行してルートリクエストを処理し、宛先アドレスを返します。 これによってACDまたはPBXに対し、同じコールセンターまたは他のコールセンターのエー ジェント、スキル グループ、サービス、またはコール タイプにコールを送信するよう指示さ れます。ポストルーティングの決定を行うとき、Webex CCE ソフトウェアは、プレルーティ ングで使用されるものと同じ情報とスクリプトをすべて使用できます。

ポストルーティングは Peripheral によって送信され、元のルートが調整されるか、コールがリ ダイレクトされます。

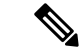

『*ACD* 補足ガイド』では、ACD で利用可能な Webex CCE ポストルーティングの機能と、PG でポストルーティングまたはトランスレーションルーティングを使用するときに注意する必要 のある考慮事項について説明します。 (注)

#### スキルベースのルーティング

スキルベースのルーティングは、適切なスキルを持つエージェントが属するスキルグループに コールがルーティングされる場合に従うルーティング決定です。

#### キューイング

キューイングされたコールとは、エージェントが応答可能になるまで保留されているコールで す。

Webex CCE ソフトウェアは、キュー内での経過時間に基づいてコールセンターのメトリック の数を計算します。

2つのキューイングモデルと、キューイングがレポートメトリックに与える影響を理解してお くことが重要です。

#### **ACD** キューイング

ACDキューは、ターゲットACDでコールをキューイングするために使用され、*ACD*によって 制御されます。

Webex CCE は、PG によって収集された情報から ACD 上の特定のスキルグループまたはサー ビスがコールに応答するのが最適と判断されると、ACD にコールをルーティングすることが あります。

コールが ACD に到着すると、エージェントが対応可能でない場合、ACD はそのコールをスキ ル グループにキューイングします。エージェントへの転送時に、または、ACD で提供される コール処理の結果から、コールを ACD のスキル グループにキューイングすることもできま す。

#### エンタープライズキューイング

*WebexCCE*は、コールをキューイングするように選択されたテレフォニープラットフォームに かかわらず、ServiceControlInterface(SCI)を使用してエンタープライズキューを制御します。

このモデルでは、周辺機器に構成されたスキルグループとサービスに基づいて、対応可能な エージェントのエンタープライズビューを持つ「ネットワークレベル」の VRU でコールが保 留されます。

エンタープライズ キューイング向けにサポートされているテレフォニー プラットフォームは 次のとおりです。

- VRU PG によって Webex CCE に接続される Cisco Voice Portal および Cisco IP-IVR
- サービス制御をサポートし、VRU PG によって Webex CCE に接続されるサードパーティ VRU
- サービス制御をサポートし、NIC によって Webex CCE に接続される TDM ネットワークの VRU
- エージェントレベルのルーティングのために Webex CCE が ACD を統合する展開では、 ACD そのものが、Webex CCE の指示に従ってコールをキューイングするテレフォニープ ラットフォームとして使用されます。

エンタープライズキューは、エンタープライズネットワーク内でコールをルーティングする効 率的な方法です。エンタープライズキューは、ACD でコールを終了する前に通話料金を節約 するコスト効率の高い方法でもあります。

#### 受信コール数およびキューイングコール数の増加

Skill Group Real Timeデータベースでは、提供されたコールとキューイングされたコールが個 別のフィールドで追跡されます。

したがって、ACD で提供されたコールとキューイングされたコール、およびネットワークで 提供されたコールとキューイングされたコールが重複してカウントされることはありません。

#### レポーティングに対するエンタープライズキューの影響

エンタープライズ キューを使用すると、コール タイプ、スキル グループ、およびサービス レ ポーティングに影響を与えます。

影響を受けるレポート メトリックには、キューイング メトリック、応答メトリック、サービ ス レベル メトリック、放棄メトリックが含まれます。

これらのメトリックのレポーティングは、ACD への送信時にコールがルーティングされたか どうかによっても影響を受けます。詳細については、「ルーティング」を参照してください。

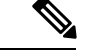

(注)

- スキル グループとコール タイプのレポート メトリックの中には、コールがトランスレー ション ルーティングされる場合のみ適用されるものがあります。
	- トランスレーションルーティングは、レポーティングの精度に重要な役割を果たします。 コール タイプおよびスキル グループ用に収集されたレポート メトリックの中には、コー ルがトランスレーションルーティングされる場合のみ適用されるものがあります。コール をトランスレーション ルーティングできる接続先は、VRU Peripheral または ACD のいず れかです。
	- トランスレーションルーティングは、主に、従来の ACD へのエンタープライズルーティ ングに Webex CCE ソフトウェアを使用する場合に適用されます。これには、AspectPG な どのサポートされている TDM PG を使用して従来の ACD に接続された展開や、Webex CCE ゲートウェイ PG を使用して Cisco Unified System Contact Center に接続された展開が 含まれます。トランスレーションルーティングにより、WebexCCEでは、コールの存続期 間の最初から最後までを通したレポーティングが可能になります。
	- エンタープライズルーティング用に Webex CCE が ACD への統合を提供する環境では、次 の動作が適用されます。
		- Webex CCE システムは、ACD キューメトリックについてレポートします。
		- WebexCCEソフトウェアを使用して初期コール処理やエンタープライズキューイング を提供する場合は、WebexCCEソフトウェアがエンタープライズキューメトリックに ついてレポートします。ただし、コールがいったん ACD にルーティングされると、 そのACDでコールがキューイングされる可能性があります。この場合は、WebexCCE ソフトウェアがエンタープライズキューメトリックと ACD キューメトリックの両方 についてレポートします。
		- Webex CCE システムは、サービス制御 VRU をエンタープライズキューイング用のテ レフォニープラットフォームとして使用します。
	- Webex CCE スクリプトが [VRU転送(Send To VRU)] ノードと [VRUトランスレーション ルート (Translation Route To VRU) |ノードのどちらを使用する場合でも、レポーティン グは同じです。

#### コールタイプメトリック

#### コールがトランスレーションルーティングされる場合:

• AnswerWaitTime、ASA、およびサービスレベルには、エンタープライズキューでの経過時 間と ACD キューでの経過時間の両方が含まれます。

コールがキューイングされると、そのコールの AnswerWaitTime の測定が開始されます。 コールがルーティング スクリプトに到達するか、コール タイプが変更されると、サービ ス レベルの測定が開始されます。

つまり、コールがエージェントにキューイングされる前に、コールにセルフサービスを実 行する場合は、セルフサービスの完了時にコール タイプを変更するようにルーティング スクリプトを設定しておく必要があります。この設定を行わない場合、セルフサービスに 要した時間によって、サービス レベルにマイナスの影響があります。

- 放棄の統計は次の 3 つに分類されます。
	- エージェント デスクトップでの呼び出し中に放棄されたコール。
	- 応答可能なエージェントを待機している間にエンタープライズキュー内で放棄された コール。
	- 放棄されたコールの合計数。この数値には、VRU(プロンプト)で放棄されたコー ル、エンタープライズ キューおよび ACD キューで放棄されたコール、エージェント で放棄されたコールが含まれます。

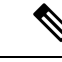

- 合計放棄数には ACD で放棄されたコールが含まれますが、ACD で放棄されたコールのみが別個にカウントされることはありませ  $heta_{\circ}$ (注)
- コールがトランスレーションルーティングされない場合:
	- コールタイプの放棄メトリックにより、対応可能なエージェントの待機中にエンタープラ イズキューで放棄されたコールの数と、セルフサービス中に放棄されたコールの数を特定 できます。

ただし、コールが VRU を出てからエージェントがそれに応答するまでの間に放棄された コール数は特定できません。

- コールタイプの応答メトリックは常にゼロになり、適用されません。
- コールタイプのサービスレベルメトリックは適用されません。

#### スキルグループメトリック

#### コールがトランスレーションルーティングされる場合:

• スキルグループの応答メトリックには、ACD キューでの経過時間だけが含まれます。

#### コールがトランスレーションルーティングされない場合:

- スキルグループのキューイングメトリックが適用されます。
- スキルグループの放棄メトリックにより、対応可能なエージェントの待機中にエンタープ ライズキューで放棄されたコールの数を特定できますが、VRU を出てからエージェント が応答するまでの間に放棄されたコールの数は特定できません。ACDレポートには、ACD に到達した後で放棄されたコールが表示されます。

• スキルグループの応答メトリックには、エンタープライズキューでの経過時間は含まれま せん。したがって、このメトリックは適用されません。

セルフサービスで消費された時間、およびセルフサービス中に終了したコールは、どのスキル グループ メトリックにも含まれません。コールは、キューイングされるまではスキル グルー プに関連付けられません。セルフサービスが完了すると、コールがキューイングされます。 (注)

#### サービス メトリック

サービス制御 VRU が VRU アプリケーションで使用される場合、サービス メトリックを使用 して VRU サービスのパフォーマンスを測定できます。VRU のタイプと設定によって、VRU サービスについてレポートされるメトリックの情報と有用性が決まります。

ACD 周辺機器に定義された Webex CCE サービスについてレポートされるメトリックには、エ ンタープライズキューでの経過時間は含まれません。したがって、エンタープライズキューを 使用する場合、サービス メトリックは役に立ちません。

### プレシジョン キュー

プレシジョンルーティングは、Cisco Webex CCE に搭載されている機能です。プレシジョン ルーティングは、従来のルーティングを拡張するものであり、これに置き換わるものです。従 来のルーティングでは、エージェントが属するすべてのスキルを調べ、ビジネスニーズに対応 するスキルの階層を定義します。ただし、従来のルーティングには1次元の性質による制限が あります。プレシジョンルーティングは、簡単な設定、スクリプティング、およびレポートを 使用した多次元のルーティングを提供します。エージェントは、能力を示す複数の属性で表さ れます。これにより、各エージェントの能力が正確に公開され、ビジネス価値が向上します。

属性を組み合わせて使用することで、多次元のプレシジョン キューを作成できます。Webex CCEのスクリプティングを使用すると、プレシジョンキューを動的にマップして、発信者の正 確なニーズに最も適したエージェントにコールを転送できます。

プレシジョンルーティングの詳細については、『 *Cisco Unified Contact Center Enterprise* 機能ガ イド』([https://www.cisco.com/c/en/us/support/customer-collaboration/unified-contact-center-enterprise/](https://www.cisco.com/c/en/us/support/customer-collaboration/unified-contact-center-enterprise/products-feature-guides-list.html) [products-feature-guides-list.html](https://www.cisco.com/c/en/us/support/customer-collaboration/unified-contact-center-enterprise/products-feature-guides-list.html))を参照してください。

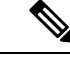

プレシジョンルーティングは、Webex CCE Communications Manager PG でのみサポートされま す。 (注)

プレシジョンルーティングは、インバウンドの Webex CCE エージェントでのみサポートされ ます。 (注)

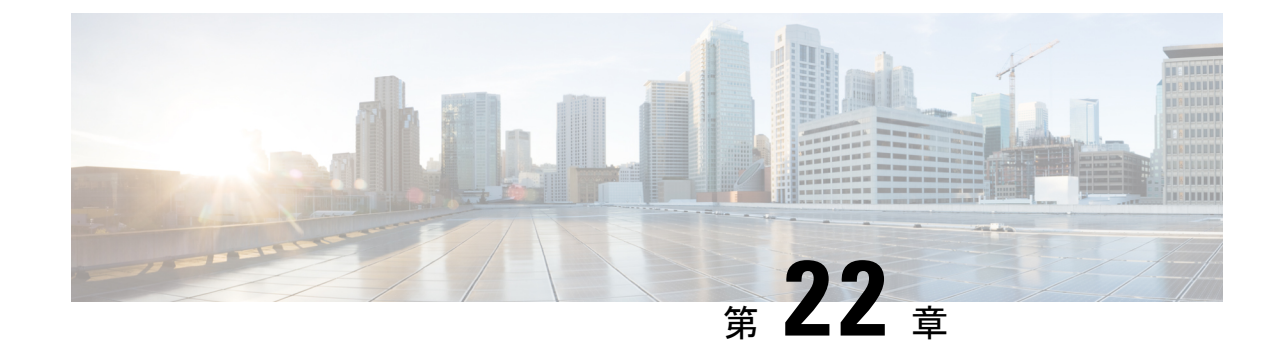

# ネットワーク キューイングおよびレポー ティング

- ネットワーク VRU およびコールタイプのメトリック (149 ページ)
- ネットワーク VRUとスキルグループメトリック (151 ページ)

### ネットワーク **VRU** およびコールタイプのメトリック

すべてのコールタイプメトリックは、WebexCCEに適用されます。WebexCCEシステムでは、 応答待機時間、ASA、およびサービスレベルに、ネットワークキューでの経過時間と ACD キューでの経過時間の両方が含まれます。

コールの応答待機時間の測定は、コールがキューイングされた時点で開始されます。サービス レベルの測定は、コールがルーティングスクリプトに到達した時点、またはそのコールタイプ が変更された時点で開始されます。つまり、コールがエージェントに対してキューイングされ る前にコールにセルフサービスが実行される場合、ルーティングスクリプトは、セルフサービ スの完了時にコールのコールタイプを変更するように設定する必要があります。この設定を行 わない場合、セルフサービスに要した時間により、サービスレベルにマイナスの影響がありま す。

ICM-Not-TR システムについては、放棄コール タイプ メトリックを使用して、コール ルータ のキューに入っている間に放棄されたコールの数を判断できますが、セルフサービス中に放棄 されたコール数、またはコールが VRU を出てからエージェントがそれに応答するまでの間に 放棄されたコール数は特定できません。応答コール タイプ メトリックは常にゼロです。コー ル タイプ サービス レベル メトリックは意味がないので無視しても構いません。

次の表に、レポート メトリックに影響する Call Type Real Time テーブルのフィールドをメト リックのカテゴリ別に示します。

表 **<sup>23</sup> : Call\_Type\_Real\_Time** テーブルとレポートメトリック

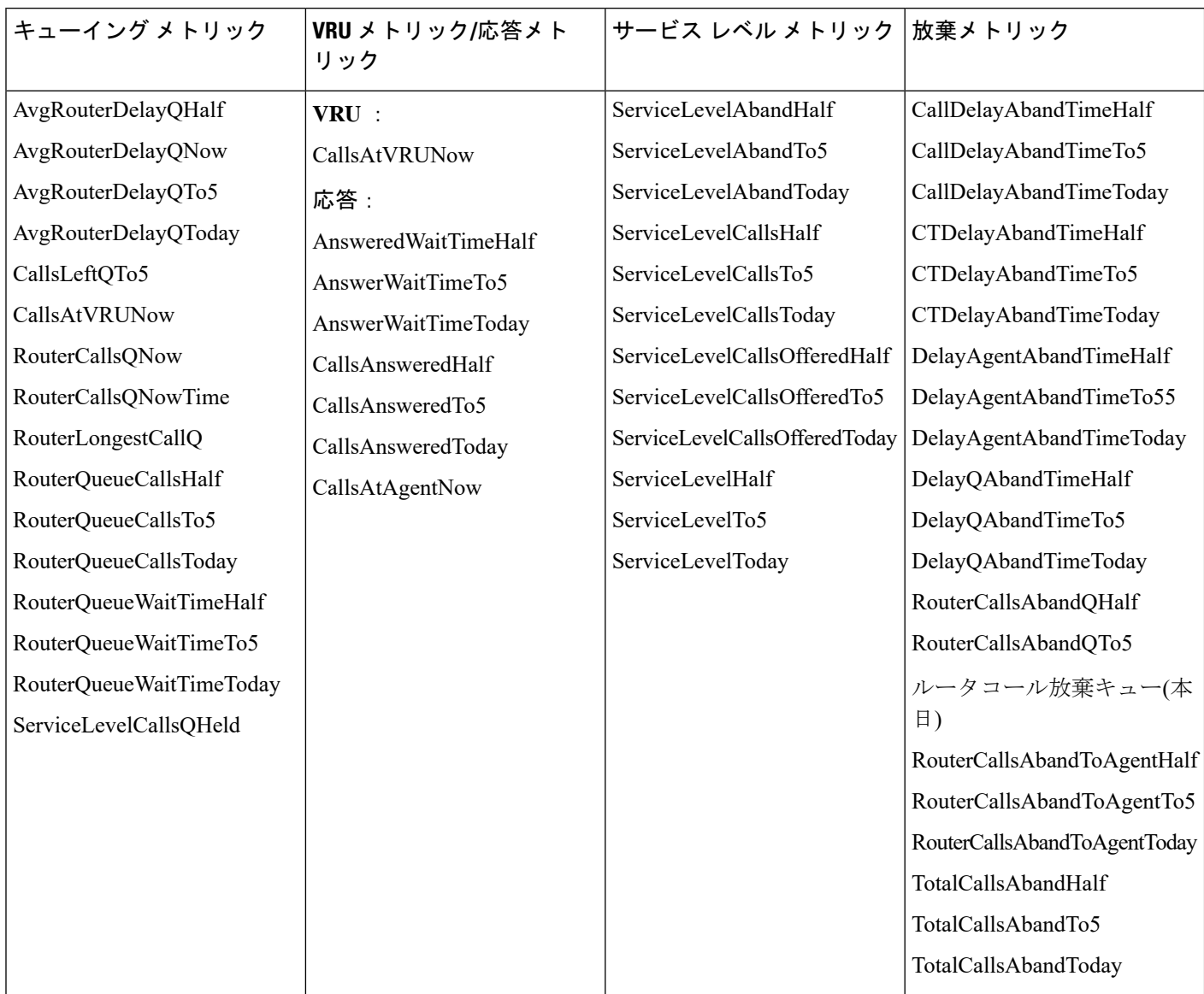

次の表に、レポートメトリックに影響するCall\_Type\_Intervalテーブルのフィールドをメトリッ クのカテゴリ別に示します。

表 **<sup>24</sup> : Call\_Type\_Interval** テーブルとレポートメトリック

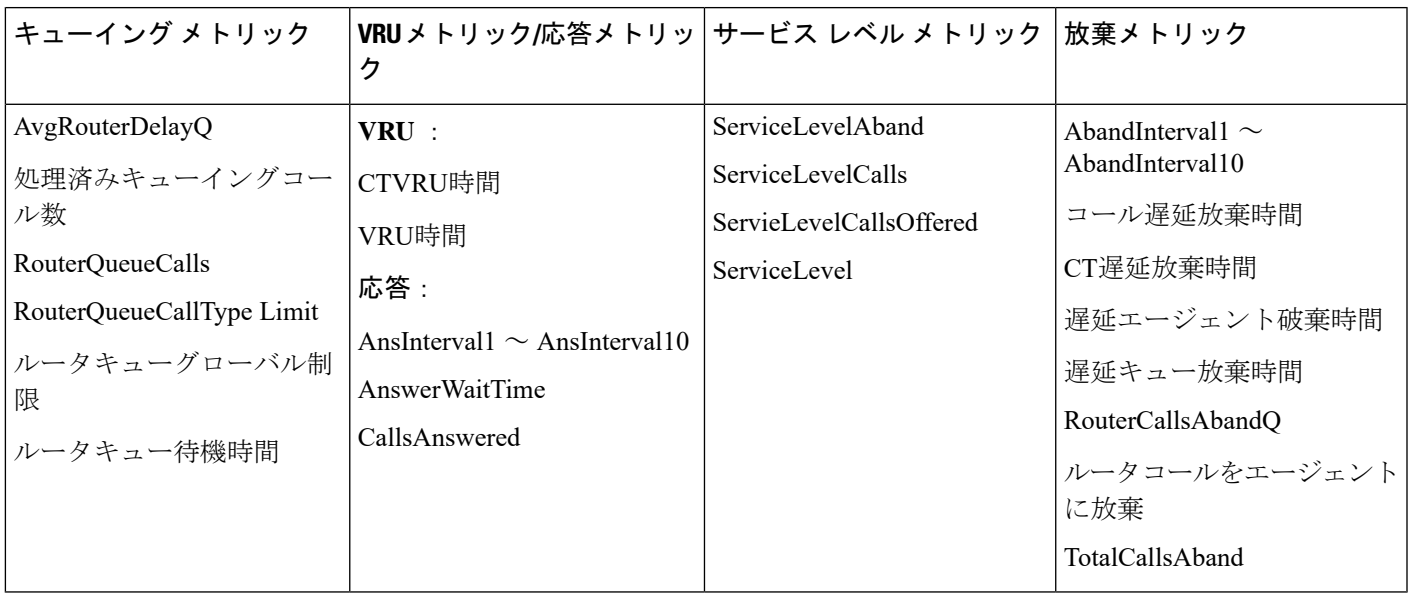

# ネットワーク **VRU**とスキルグループメトリック

CVP によってキューイングされるコールの場合、スキルグループの応答待機時間および ASA メトリッには、ネットワークキューでの経過時間は含まれません。ただし、スキルグループの サービスレベルメトリックには、ネットワークキューでの経過時間が含まれます。

スキルグループ放棄メトリックでは、CallRouter のキューに入っている間に放棄されたコール の数を特定できますが、 VRU を出てからエージェントが応答するまでの間に放棄されたコー ルの数は特定できません。スキルグループ応答メトリックは常にゼロです。スキルグループ サービスレベルメトリックは意味がないため、無視できます。

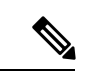

どのスキルグループメトリックにも、セルフサービスでの経過時間やセルフサービス中に終了 したコールは含まれません。この理由は、コールはキューに入るまでスキルグループに関連付 けられず、キューに入るのはセルフサービスの完了後であるためです。 (注)

次の表に、レポート メトリックに影響する Skill\_Group\_Real\_Time テーブルのフィールドをメ トリックのカテゴリ別に示します。

ネットワーク **VRU**とスキルグループメトリック

表 **<sup>25</sup> : Skill\_Group\_Real\_Time** テーブルとレポートメトリック

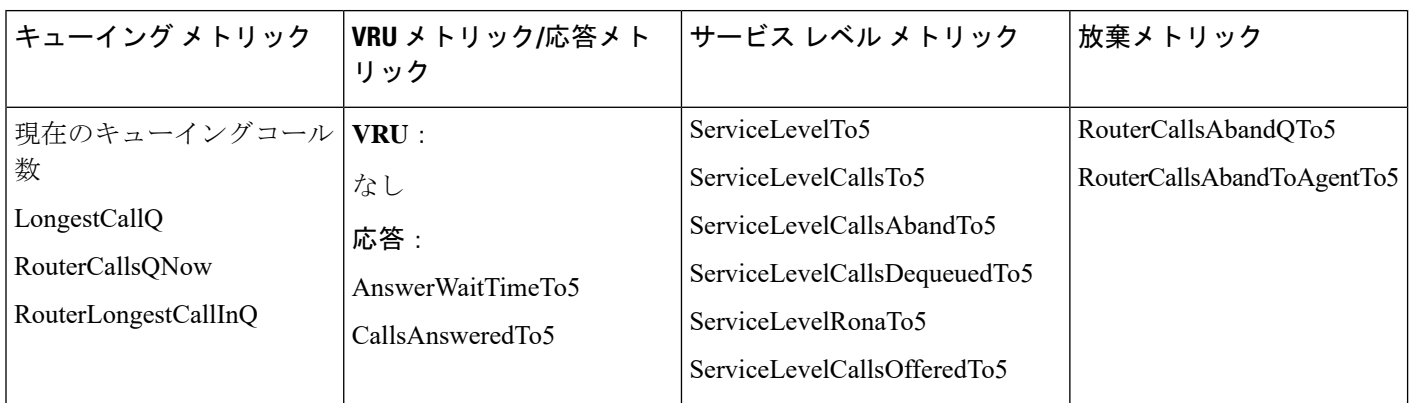

次の表に、レポート メトリックに影響する Skill\_Group\_Interval テーブルのフィールドをメト リックのカテゴリ別に示します。

表 **<sup>26</sup> : Skill\_Group\_Interval** テーブルとレポートメトリック

| キューイング メトリック     | VRU メトリック/応答メト<br>リック | サービス レベル メトリック            | 放棄メトリック           |
|------------------|-----------------------|---------------------------|-------------------|
| キューイングコール数       | VRU :                 | ServiceLevel              | 呼出中コール放棄数         |
| RouterOueueCalls | なし                    | ServiceLevelCalls         | 放棄呼び出し時間          |
|                  | 応答:                   | サービスレベルコール放棄              | RouterCallsAbandQ |
|                  | AnswerWaitTime        | ServiceLevelCallsDequeued | ルータコールをエージェン      |
|                  | CallsAnswered         | ServiceLevelError         | トに放棄              |

翻訳について

このドキュメントは、米国シスコ発行ドキュメントの参考和訳です。リンク情報につきましては 、日本語版掲載時点で、英語版にアップデートがあり、リンク先のページが移動/変更されている 場合がありますことをご了承ください。あくまでも参考和訳となりますので、正式な内容につい ては米国サイトのドキュメントを参照ください。